# Package 'karyoploteR'

October 15, 2023

<span id="page-0-0"></span>Type Package

Title Plot customizable linear genomes displaying arbitrary data

Version 1.26.0

Date 2017-05-03

Author Bernat Gel <br/>bgel@igtp.cat>

Maintainer Bernat Gel <br/>bgel@igtp.cat>

Description karyoploteR creates karyotype plots of arbitrary genomes and offers a complete set of functions to plot arbitrary data on them. It mimicks many R base graphics functions coupling them with a coordinate change function automatically mapping the chromosome and data coordinates into the plot coordinates. In addition to the provided data plotting functions, it is easy to add new ones.

License Artistic-2.0

Depends R (>= 3.4), regioneR, GenomicRanges, methods

Imports regioneR, GenomicRanges, IRanges, Rsamtools, stats, graphics, memoise, rtracklayer, GenomeInfoDb, S4Vectors, biovizBase, digest, bezier, GenomicFeatures, bamsignals, AnnotationDbi, grDevices, VariantAnnotation

Suggests BiocStyle, knitr, rmarkdown, markdown, testthat, magrittr, BSgenome.Hsapiens.UCSC.hg19, BSgenome.Hsapiens.UCSC.hg19.masked, TxDb.Hsapiens.UCSC.hg19.knownGene, TxDb.Mmusculus.UCSC.mm10.knownGene, org.Hs.eg.db, org.Mm.eg.db, pasillaBamSubset

URL <https://github.com/bernatgel/karyoploteR>

### BugReports <https://github.com/bernatgel/karyoploteR/issues>

#### VignetteBuilder knitr

biocViews Visualization, CopyNumberVariation, Sequencing, Coverage, DNASeq, ChIPSeq, MethylSeq, DataImport, OneChannel

NeedsCompilation no

RoxygenNote 7.1.2 git\_url https://git.bioconductor.org/packages/karyoploteR git\_branch RELEASE\_3\_17 git\_last\_commit 473f8eb git\_last\_commit\_date 2023-04-25 Date/Publication 2023-10-15

# R topics documented:

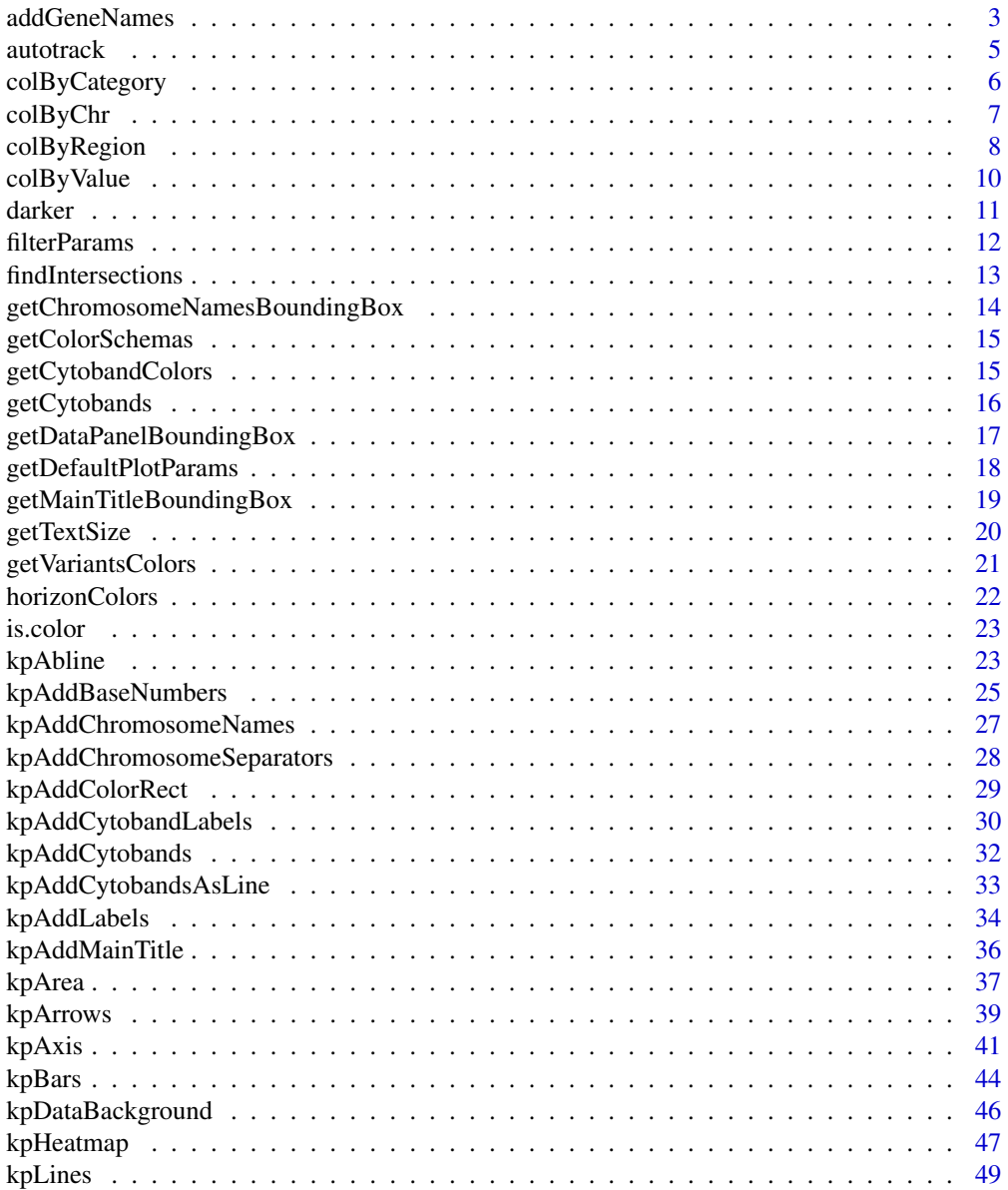

<span id="page-2-0"></span>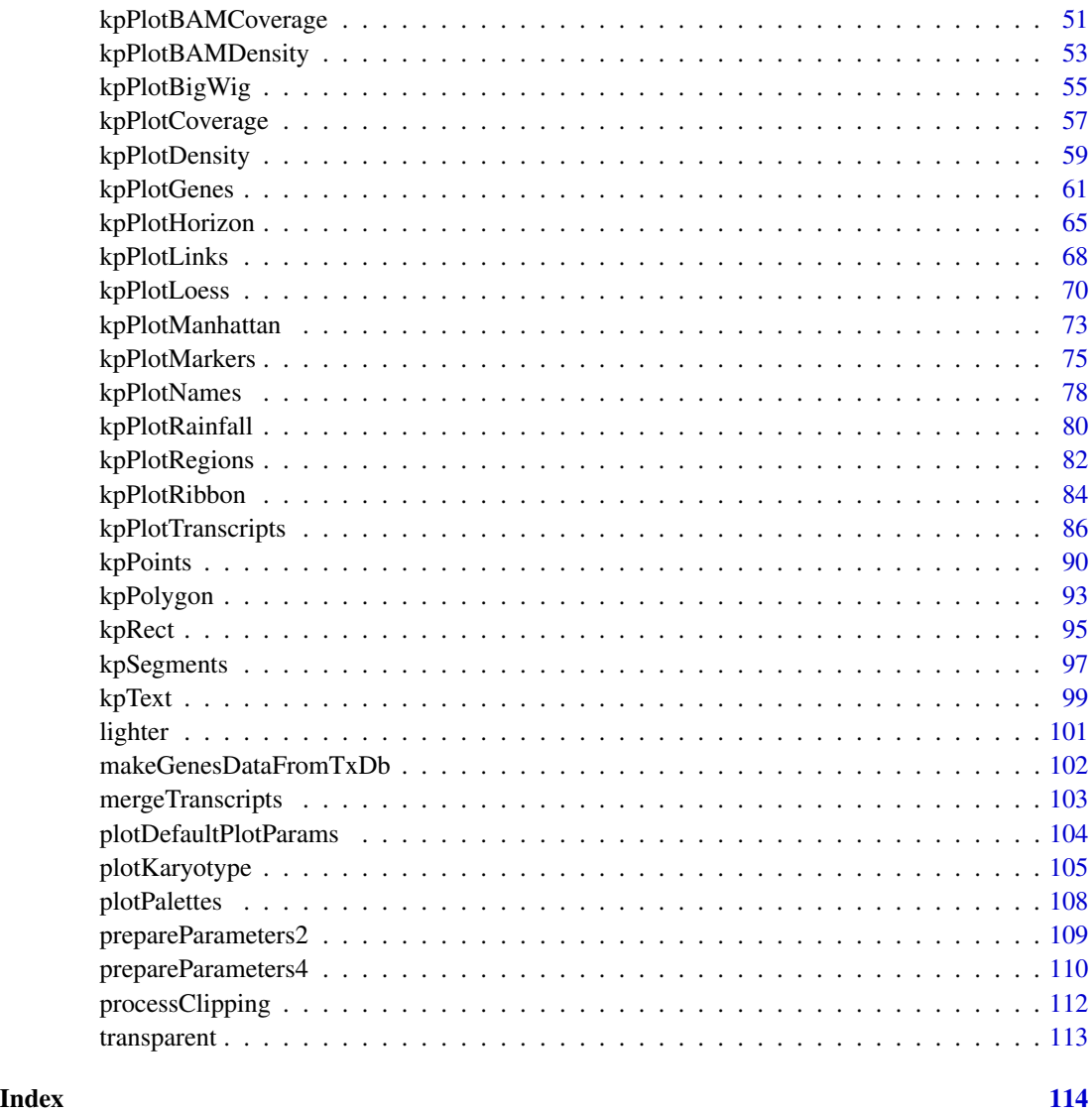

addGeneNames *addGeneNames*

## Description

Adds the gene names (defaults to symbols) to a GenesData object to be used by kpPlotGenes

### Usage

addGeneNames(genes.data, orgDb="auto", keys=NULL, keytype="ENTREZID", names="SYMBOL")

#### Arguments

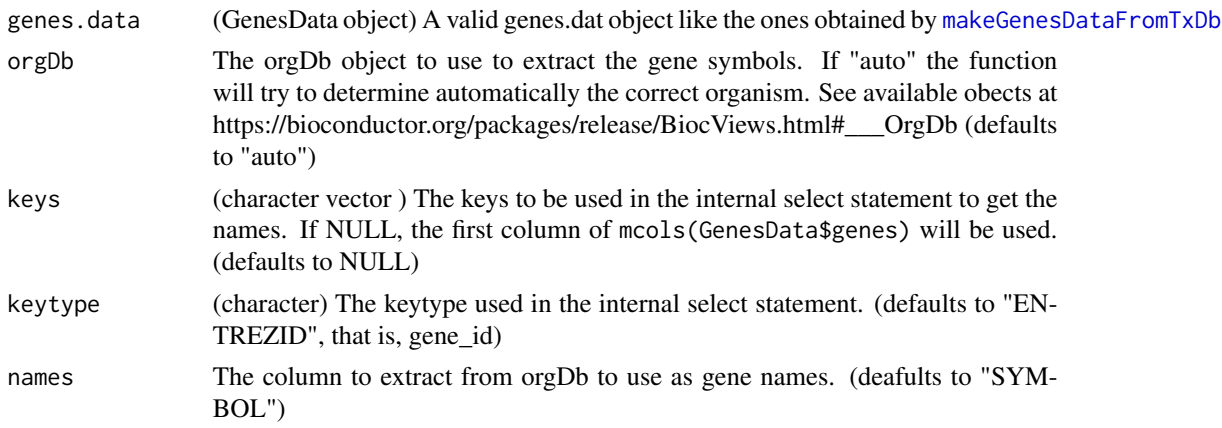

### Details

This function takes a valid data object and uses an OrgDb object to find the gene names (symbols by default) and add them. Names are added as a column named names to the genes element of GenesData and they replace anything that was present there before. If no ObjDb object is given, the function will try to identify the correct organism using the data in GenesData\$metadata and select the OrgDb object if available. If it cannot identify the organism or there's no valid OrgDb for that organism it will fail with an error. Internally, the function uses a call to AnnotationDbi::select on the OrgDb. It is possible to specify the keys and keytypes as well as the column we want to use as names (defaults to SYMBOL for gene symbols).

#### Value

The original GenesData object with one additional column named "names" in GenesData\$genes\$names.

#### See Also

[kpPlotGenes](#page-60-1), [makeGenesDataFromTxDb](#page-101-1)

### Examples

library(TxDb.Hsapiens.UCSC.hg19.knownGene)

```
zoom <- toGRanges("chr17:29e6-30e6")
kp <- plotKaryotype(genome="hg19", zoom=zoom)
genes.data <- makeGenesDataFromTxDb(TxDb.Hsapiens.UCSC.hg19.knownGene,
                 karyoplot=kp, plot.transcripts=FALSE,
                 plot.transcripts.structure=FALSE)
genes.data <- addGeneNames(genes.data)
kpPlotGenes(kp, data=genes.data, r1=0.5, plot.transcripts=FALSE,
            gene.name.position = "left")
```
<span id="page-4-1"></span><span id="page-4-0"></span>

#### Description

Computes r0 and r1 given track definition

### Usage

```
autotrack(current.track, total.tracks, margin=0.05, r0=0, r1=1)
```
### Arguments

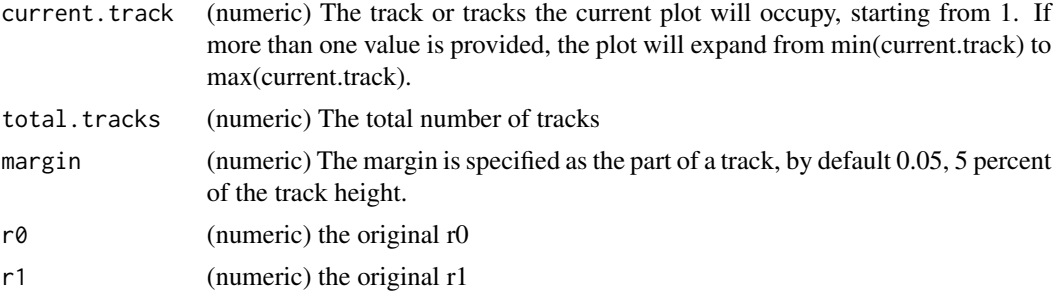

### Details

Small utility function to help compute r0 and r1 given the total number of tracks and the track(s) the current plot will occupy. It also takes into account a margin between tracks and original r0 and r1, so we can say something like, "Out of 5 tracks between 0 and 0.5, this plot will be at track 2", and it will return r0=0.1 and r1=0.2

### Value

A list of two numerics: r0 and r1

#### Examples

```
#first track out of 4
autotrack(1, 4)
```
#the same, but without margin autotrack(1, 4, 0)

#first and second tracks out of 4  $autotrack(c(1,2), 4)$ 

#The first track out of 4, fitting the four track between 0 and 0.5 autotrack(1, 4, r0=0, r1=0.5)

<span id="page-5-0"></span>colByCategory *colByCategory*

### Description

Given a vector of categorical values, assign a color to each one bases on its category

#### Usage

colByCategory(categories, colors)

#### Arguments

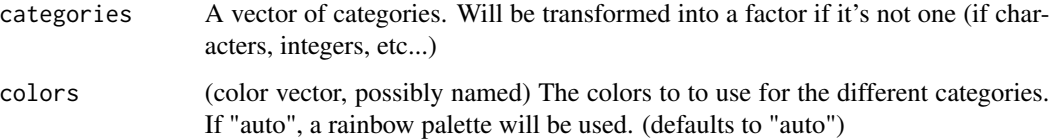

### Details

The vector of values will be first transformed into a factor (if it's not already a factor) and then colors will be selected from the palette in the order defined by the factor levels. If more colors than the ones available in the palette are needed, they will be reused. If the color vector is named using the factor levels and all levels are included, the link bewteen levels and colors will be honored. If the color palette is set to "auto", it will create a palette using "rainbow".

#### Value

A vector of colors of the same length as value

### See Also

[kpAddColorRect,](#page-28-1) [colByValue](#page-9-1)

```
colByCategory(c("A", "A", "C", "A", "C", "B"))
#The order of the colors is defined by the order of the factor, not the "natural order" of the elements
colByCategory(c("A", "A", "C", "A", "C", "B"), colors=c("red", "green", "blue"))
#integer categories plus reuse of colors
colByCategory(categories=c(3,3,1,2,1,4,2,3,2,1), colors=c("red", "green", "blue"))
```
<span id="page-6-1"></span><span id="page-6-0"></span>colByChr *colByChr*

#### Description

Given a set of data elements, return a color for each one based on their chromosome

### Usage

```
colByChr(data, colors="2grays", all.chrs=NULL, default.col="black")
```
#### Arguments

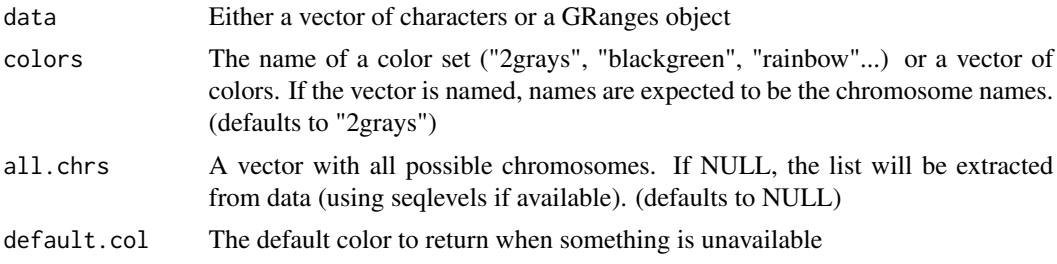

### Details

Returns a color for each data element based on its chromosome. The returned colors might com from one of the predefined color sets or passed in as a parameter.

If colors is the name of one of the available color sets, it the color set is used. If it's a named character vector with the chromosome as names, they will be assigned by name and any missing chromosome will be default.col. If it's a non-named chraracter vector, will be used in order and recycled if necessary.

Data might be either a GRanges object or a vector of chromosomes.

#### Value

A vector of colors

#### Note

Available color.sets: "2grays"=c("#888888", "#444444"), "2blues"=c("#6caeff", "#2b5d9b") "blackgreen"=c("black", "green"), "greengray"=c("#c6ffb7", "#888888"), "brewer.set1"=c("#E41A1C", "#377EB8", "#4DAF4A", "#984EA3", "#FF7F00", "#FFFF33", "#A65628", "#F781BF", "#999999") "brewer.set2"=c("#66C2A5", "#FC8D62", "#8DA0CB", "#E78AC3", "#A6D854", "#FFD92F", "#E5C494", "#B3B3B3") "brewer.set3"=c("#8DD3C7", "#FFFFB3", "#BEBADA", "#FB8072", "#80B1D3", "#FDB462", "#B3DE69", "#FCCDE5", "#D9D9D9", "#BC80BD", "#CCEBC5", "#FFED6F") "brewer.pastel1"=c("#FBB4A" "#B3CDE3", "#CCEBC5", "#DECBE4", "#FED9A6", "#FFFFCC", "#E5D8BD", "#FDDAEC", "#F2F2F2"), "brewer.pastel2"=c("#B3E2CD", "#FDCDAC", "#CBD5E8", "#F4CAE4", "#E6F5C9", "#FFF2AE", "#F1E2CC", "#CCCCCC"), "rainbow"=rainbow(n=length(all.chrs))

#### <span id="page-7-0"></span>See Also

[kpPoints](#page-89-1)

#### Examples

```
chrs <- c("chr1", "chr2", "chr2", "chr1", "chr5")
points <- toGRanges(paste0("chr", c(1:22, "X", "Y")), rep(10e6, 24), rep(10e6, 24))
colByChr(chrs)
colByChr(points)
kp <- plotKaryotype(plot.type=4, labels.plotter=NULL, ideogram.plotter=NULL)
kpAddChromosomeNames(kp, srt=45)
kpAddChromosomeSeparators(kp)
total.tracks <- 6
kpPoints(kp, points, col=colByChr(points), y=0.5, cex=1, r0=autotrack(1,total.tracks)$r0, r1=autotrack(1,total.t
colors <- NULL
kpPoints(kp, points, y=0.5, col=colByChr(points, colors=colors), cex=1, r0=autotrack(2,total.tracks)$r0, r1=auto
colors <- c("red", "blue")
kpPoints(kp, points, y=0.5, col=colByChr(points, colors=colors), cex=1, r0=autotrack(3,total.tracks)$r0, r1=auto
colors <- c(chr1="red", chr7="blue")
kpPoints(kp, points, y=0.5, col=colByChr(points, colors=colors), cex=1, r0=autotrack(4,total.tracks)$r0, r1=auto
kpPoints(kp, points, y=0.5, col=colByChr(points, colors=colors, default.col="green"), cex=1, r0=autotrack(5,total
colors <- c("red", "yellow", 3, "orchid", "blue")
kpPoints(kp, points, y=0.5, col=colByChr(points, colors=colors), cex=1, r0=autotrack(6,total.tracks)$r0, r1=auto
#Color sets
pp <- getDefaultPlotParams(plot.type=4)
pp$leftmargin <- 0.2
kp <- plotKaryotype(plot.type=4, labels.plotter=NULL, ideogram.plotter=NULL, plot.params=pp)
kpAddChromosomeNames(kp, srt=45)
kpAddChromosomeSeparators(kp)
color.sets <- c( "2grays", "2blues", "blackgreen", "greengray", "brewer.set1",
            "brewer.set2", "brewer.set3", "brewer.pastel1", "brewer.pastel2", "rainbow" )
total.tracks <- length(color.sets)
for(i in seq_len(length(color.sets))) {
  kpPoints(kp, points, y=0.5, col=colByChr(points, colors=color.sets[i]), cex=1, r0=autotrack(i,total.tracks)$r0
  kpAddLabels(kp, labels=color.sets[i], cex=0.7, r0=autotrack(i,total.tracks)$r0, r1=autotrack(i,total.tracks)$
}
```
colByRegion *colByRegion*

### colByRegion 9

#### Description

Given a set of data elements, return a color for each one based on whether they overlap a given set of regions. This might be useful, for example, to set a different color for data points overlapping a certain region of interest.

### Usage

```
colByRegion(data, regions, colors=NULL, original.colors=NULL, default.col="black")
```
#### Arguments

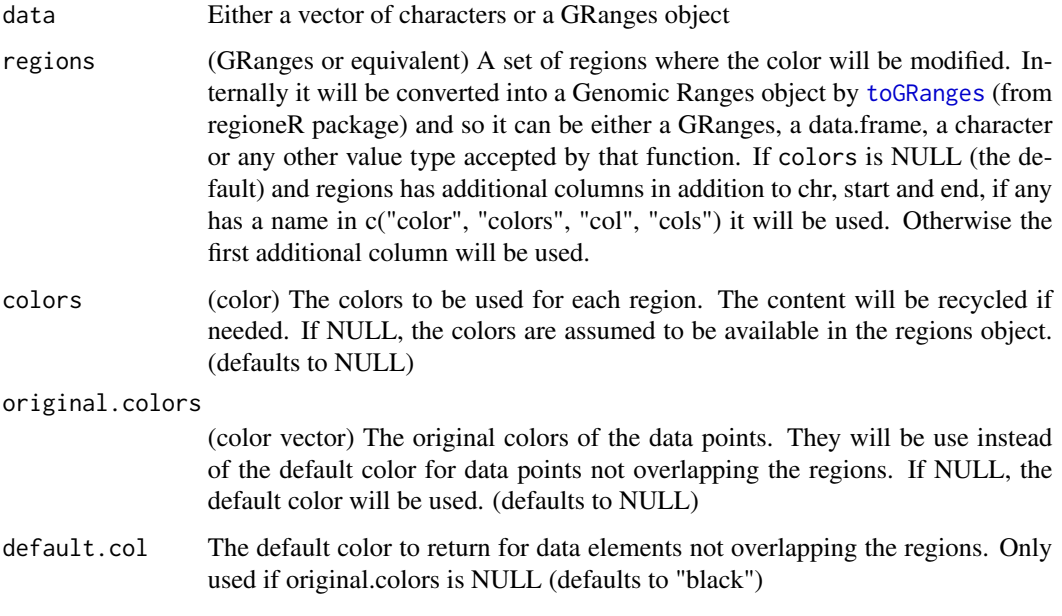

### Details

Given a set of data elements, return a color for each one based on whether they overlap a given set of regions. The colors might be different for each region and can be specified either in the regions object itself or in a separate colors parameter. If specified in colors, the values will be recycled as needed. Data points not in the specified region can take either a default color or keep their "original.color" if given. This is useful when using colByRegion to highlight data points as in kpPlotManhattan.

### Value

A vector of colors

### See Also

[kpPoints,](#page-89-1) [colByChr,](#page-6-1) [toGRanges](#page-0-0)

#### Examples

```
data <- toGRanges("chr1", c(1e6*1:245), c(1e6*1:245)+10)
data$y \le rnorm(n = length(data), mean = 0.5, sd = 0.15)
regions <- toGRanges(c("chr1:10e6-20e6", "chr1:100e6-150e6"))
regions$col <- c("red", "blue")
kp <- plotKaryotype(chromosomes="chr1")
kpPoints(kp, data=data, r0=0, r1=0.2)
kpPoints(kp, data=data, r0=0.2, r1=0.4, col=colByRegion(data, regions = regions) )
kpText(kp, data=data, r0=0.4, r1=0.6, col=colByRegion(data, regions = regions), label="A", cex=0.5)
kpBars(kp, data=data, y0=0, y1=data$y, r0=0.6, r1=0.8, border=colByRegion(data, regions = regions))
#It might not work wor objects where R expects a single color such as lines. Segments should be used instead
kpLines(kp, data=data, r0=0.8, r1=1, col=colByRegion(data, regions = regions))
kp <- plotKaryotype(chromosomes="chr1")
kpPoints(kp, data=data, r0=0, r1=0.25)
kpPoints(kp, data=data, r0=0.25, r1=0.5, col=colByRegion(data, regions = regions, colors="green") )
kpText(kp, data=data, r0=0.5, r1=0.75, col=colByRegion(data, regions = regions, color=c("gray", "gold")), label="
```

```
kpBars(kp, data=data, y0=0, y1=data$y, r0=0.75, r1=1, border=colByRegion(data, regions = regions))
```
<span id="page-9-1"></span>colByValue *colByValue*

#### Description

Given a set of values, return a color for each of them based on their numeric value.

#### Usage

```
colByValue(value, colors, min=NULL, max=NULL)
```
#### Arguments

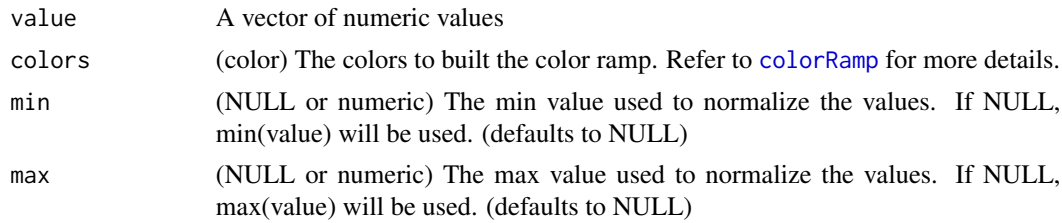

### Details

A color ramp (similar to a gradient) will be built using the colors in the 'colors' parameter using [colorRamp](#page-0-0). Values will be normalized to [0,1] using 'min' and 'max' (if NULL, min(value) will be 0 and max(value) will be 1) and these values will be used to determine the color. It uses

<span id="page-9-0"></span>

<span id="page-10-0"></span>darker to the control of the control of the control of the control of the control of the control of the control of the control of the control of the control of the control of the control of the control of the control of th

### Value

A vector of colors

#### Note

Alpha values (transparency) are also used in the color computation (see examples)

### See Also

[kpPoints,](#page-89-1) [colByChr](#page-6-1)

### Examples

```
colByValue(c(0,0.25,0.5,0.75,1), colors=c("red", "green"))
colByValue(c(0,0.25,0.5,0.75,1), colors=c("#00000000", "#00000011"))
data <- toGRanges("chr1", c(1e6*1:245), c(1e6*1:245)+10)
data$y <- rnorm(n = length(data), mean = 0.5, sd = 0.15)
kp <- plotKaryotype(chromosomes="chr1")
kpPoints(kp, data=data, r0=0, r1=0.3)
kpPoints(kp, data=data, r0=0.35, r1=0.65, col=colByValue(data$y, colors=c("black", "green")) )
kpPoints(kp, data=data, r0=0.7, r1=1, col=colByValue(data$y, colors=c("black", "green"), min=0.4, max=0.6))
kp <- plotKaryotype(chromosomes="chr1")
kpPoints(kp, data=data, r0=0, r1=0.3, col=colByValue(data$y, colors=c("#00000000", "#000000FF")))
```

```
kpPoints(kp, data=data, r0=0.35, r1=0.65, col=colByValue(data$y, colors=c("black", "orange", "green")) )
kpPoints(kp, data=data, r0=0.7, r1=1, col=colByValue(data$y, colors=c("red", "#00000022","#00000022", "green"),mm
```
darker *darker*

### Description

Given a color, return a darker one

#### Usage

darker(col, amount=150)

#### Arguments

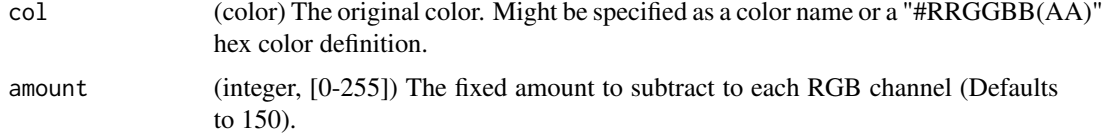

#### Details

Very simple utility function to create darker colors. Given a color, it transforms it to rgb space, adds a set amount to all chanels and transforms it back to a color.

### Value

A darker color

### See Also

[lighter](#page-100-1)

#### Examples

```
darker("red")
darker("#333333")
darker(c("red", 3, "#FF00FF"))
```
filterParams *filterParams*

### Description

Given a list, select just only the valid.elements from each member. Also works with vectors instead of lists

#### Usage

filterParams(p, valid.elements, orig.length)

### Arguments

p a list or a single vector valid.elements a boolean vector with the elements to keep orig.length the length of the elements on which to apply the filtering

### Details

This function is used in filtering the graphical parameters when plotting only a part of the genome. For each element of the list, if it has the exact specified length, filters it using the 'valid.elements' parameter.

#### Value

p with some members filtered

<span id="page-11-0"></span>

### <span id="page-12-0"></span>findIntersections 13

### Examples

```
a \le -1:10b \le -3:5c \le -2filterParams(list(a,b,c), c(rep(TRUE,5), rep(FALSE,5)), 10)
filterParams(a, c(rep(TRUE,5), rep(FALSE,5)), 10)
```
findIntersections *findIntersections*

#### Description

Finds the intersections of a data line with a given threshold

### Usage

findIntersections(data, thr)

### Arguments

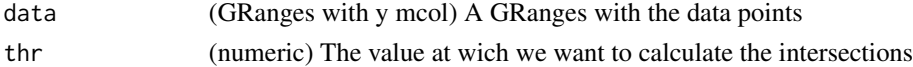

#### Details

Given a GRanges with an mcol with name "y" representing the values. This function will return a GRanges with the points intersecting a specific value "thr".

### Value

A GRanges representing the intersection points between the data line and the threshold. It will return an empty GRanges if the line does not intersect the threshold.

#### Note

Important: It will only return the intersection points where the line crosses the threshold but not if a data point lies exactly at the threshold.

```
d <- toGRanges(c("1:1-1", "1:5-5", "1:15-15"))
d$y <- c(-2, 3, 1)
findIntersections(d, 1.5)
findIntersections(d, 0)
findIntersections(d, 5)
```
<span id="page-13-1"></span><span id="page-13-0"></span>getChromosomeNamesBoundingBox

*getChromosomeNamesBoundingBox*

#### Description

Return the regions where the chromosome names should be placed

#### Usage

getChromosomeNamesBoundingBox(karyoplot)

### Arguments

karyoplot a karyoplot object returned by a call to plotKaryotype

### Details

Given a KaryoPlot object, return the regions where the chromosome labels should be placed. The positions will depend on the plot type used.

### Value

Returns a list with four elements (x0, x1, y0 and y1), each of them a named vector of integers with one coordinatefor every chromosome in the plot.

### Note

In general, this function is automatically called by karyoploteR and the user never needs to call it.

### See Also

[plotKaryotype](#page-104-1), [kpAddChromosomeNames](#page-26-1)

- kp <- plotKaryotype()
- bb <- getChromosomeNamesBoundingBox(kp)

<span id="page-14-0"></span>getColorSchemas *getColorSchemas*

#### Description

Return a structure with the color schemas included in karyoploteR

#### Usage

getColorSchemas()

### Value

A list with the color schemas included in karyoploteR for cytobands, variants, horizons...

#### Examples

getColorSchemas()

<span id="page-14-1"></span>getCytobandColors *getCytobandColors*

### Description

Returns a named character vector with the colors of associated with the cytoband names

### Usage

```
getCytobandColors(color.table=NULL, color.schema=c("circos", "biovizbase", "only.centromeres"))
```
#### Arguments

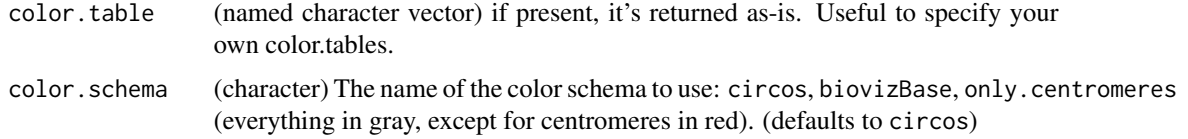

### Details

The function returns a named character vector with the colors of associated with the cytoband names. Two color schemas are available: circos (which copies the colors used by Circos) and biovizbase (that gets the cytoband colors from the biovizBase Bioconductor package). If a color.table is given, it is returned untouched.

<span id="page-15-0"></span>a named character vector with the colors associated to each cytoband name

#### See Also

[plotKaryotype](#page-104-1), [kpAddCytobands](#page-31-1)

#### Examples

```
getCytobandColors()
getCytobandColors(color.schema="biovizbase")
```
getCytobands *getCytobands*

### Description

Get the cytobands of the specified genome.

#### Usage

getCytobands(genome="hg19", use.cache=TRUE)

#### Arguments

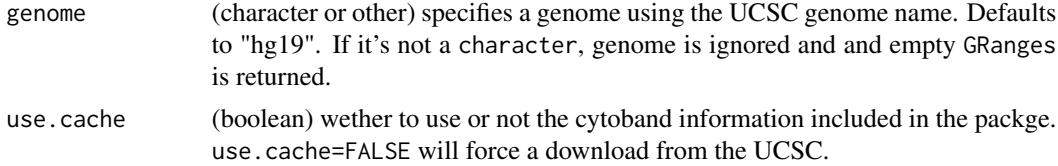

#### Details

It returns GRanges object with the cytobands of the specified genome. The cytobands for some organisms and genome versions have been pre-downloaded from UCSC and included in the karyoploteR package. For any other genome, getCytobands will use rtracklayer to try to fetch the cytoBandIdeo table from UCSC. If for some reason it is not possible to retrieve the cytobands, it will return an empty GRanges object. Setting the parameter use.cache to FALSE, the data included in the package will be ignored and the cytobands will be downloaded from UCSC.

The genomes (and versions) with pre-downloaded cytobands are: hg19, hg38, mm9, mm10, rn5, rn6, danRer10, dm6, ce6 and sacCer3.

#### Value

It returns a [GenomicRanges](#page-0-0) object with the cytobands of the specified genome. If no cytobands are available for any reason, an empty GRanges is returned.

### <span id="page-16-0"></span>Note

This function is memoised (cached) using the [memoise](#page-0-0) package. To empty the cache, use [forget\(](#page-0-0)getCytobands)

#### See Also

[plotKaryotype](#page-104-1)

### Examples

```
#get the cytobands for hg19 (using the data included in the package)
cyto <- getCytobands("hg19")
```

```
#get the cytobands for Drosophila Melanogaster
cyto <- getCytobands("dm6")
```
getDataPanelBoundingBox

*getDataPanelBoundingBox*

#### Description

Return the bounding box of a data panel in plot coordinates

#### Usage

getDataPanelBoundingBox(karyoplot, data.panel)

### Arguments

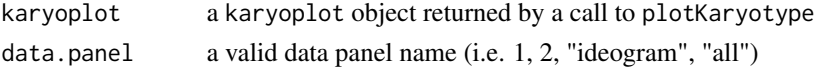

### Details

Given a KaryoPlot object and a data.panel name, return the region where the data panel is placed. The returned values are in plot coordinates, that is, the coord.change.function has been applied.

### Value

Returns a list with four elements  $(x0, x1, y0$  and  $y1)$ , each of them an integer with the plot coordinates for the data.panel

#### Note

A user is not expected to need this function. It is mainly used by plotting functions, specially when clipping the plot in a zoomed region.

### See Also

[plotKaryotype](#page-104-1), [kpDataBackground](#page-45-1)

#### Examples

```
kp <- plotKaryotype(plot.type=2)
dp1 <- getDataPanelBoundingBox(kp, 1)
```
getDefaultPlotParams *getDefaultParameters*

### Description

Returns the default parameters for the given plot.type

### Usage

```
getDefaultPlotParams(plot.type)
```
### Arguments

plot.type (integer) the required plot type. can be any valid plot type (see [plotKaryotype](#page-104-1))

#### Details

Given a plot.type, this function returns a list suitable as a valid plot.params object. The user can then proceed to change the parameter values as needed and supply the modified list to the plotKaryotype function.#'

#### Value

A valid plot.params object with the default values for the plotting parameters and ready to be used in the plotKaryotype

#### See Also

[plotKaryotype](#page-104-1)

### Examples

```
pp <- getDefaultPlotParams(plot.type=2)
pp
```
#Change the ideogramheight param to create thicker ideograms pp\$ideogramheight <- 150

```
plotKaryotype(genome="hg19", plot.type=2, plot.params=pp)
```
<span id="page-17-0"></span>

<span id="page-18-0"></span>getMainTitleBoundingBox

*getMainTitleBoundingBox*

### Description

Return the regions where the chromosome names should be placed

#### Usage

getMainTitleBoundingBox(karyoplot)

### Arguments

karyoplot a karyoplot object returned by a call to plotKaryotype

### Details

Given a KaryoPlot object, return the regions where the main plot should be placed. The position will depend on the plot type used.

### Value

Returns a list with four elements  $(x0, x1, y0$  and  $y1)$ , each of them an integer with the coordinates for the main title

### Note

In general, this function is automatically called by karyoploteR and the user never needs to call it.

### See Also

[plotKaryotype](#page-104-1), [kpAddMainTitle](#page-35-1)

- kp <- plotKaryotype()
- bb <- getMainTitleBoundingBox(kp)

<span id="page-19-0"></span>getTextSize *getTextSize*

#### Description

Returns the size of character strings in bases and r's

#### Usage

getTextSize(karyoplot, labels, cex=1, data.panel="1")

### Arguments

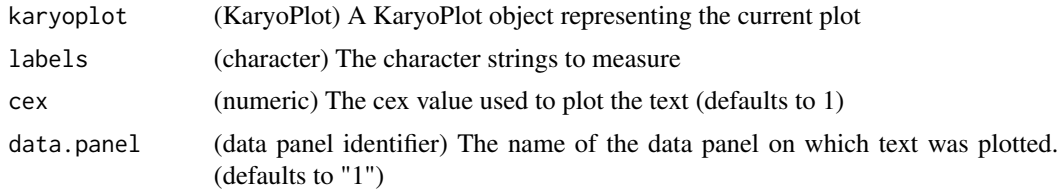

### Details

Small utility function to get the size of text labels in usable units for karyoploteR: bases for the width and r's for the height. The r units are the ones passed to r0 and r1 and take into account that a data panel has always total height of 1 r (from  $r0=0$  to  $r1=1$ )

#### Value

Returns a list with two elements: width and height. Each of them is a numeric vector of the same length as "labels" with the width in bases of each label and the height in r units of each label.

```
pp <- getDefaultPlotParams(plot.type=2)
pp$data2height <- 50
kp <- plotKaryotype(chromosomes="chr1", plot.type=2, plot.params=pp)
label <- "Looooooong label"
kpText(kp, chr="chr1", x=70e6, y=0.5, labels=label)
text.size <- getTextSize(kp, labels=label)
kpRect(kp, chr="chr1", x0=70e6-text.size$width/2, x1=70e6+text.size$width/2,
          y0=0.5-text.size$height/2, y1=0.5+text.size$height/2)
label <- "SHORT"
text.size <- getTextSize(kp, labels=label, cex=3)
kpRect(kp, chr="chr1", x0=170e6-text.size$width/2, x1=170e6+text.size$width/2,
          y0=0.2-text.size$height/2, y1=0.2+text.size$height/2, col="gold")
kpText(kp, chr="chr1", x=170e6, y=0.2, labels=label, cex=3)
```

```
label <- c("two_labels", "in a small data.panel=2")
kpText(kp, chr="chr1", x=c(100e6, 170e6), y=c(0.4, 0.2), labels=label, cex=0.6, data.panel=2)
text.size <- getTextSize(kp, labels=label, cex=0.6, data.panel=2)
kpRect(kp, chr="chr1", x0=c(100e6, 170e6)-text.size$width/2, x1=c(100e6, 170e6)+text.size$width/2,
       y0=c(0.4, 0.2)-text.size$height/2, y1=c(0.4, 0.2)+text.size$height/2, data.panel=2)
```
getVariantsColors *getVariantsColors*

#### Description

Given the reference and alternative for a set of variants, assigns a color to each of them

#### Usage

getVariantsColors(ref, alt, color.table=NULL, color.schema=c("cell21breast"))

#### Arguments

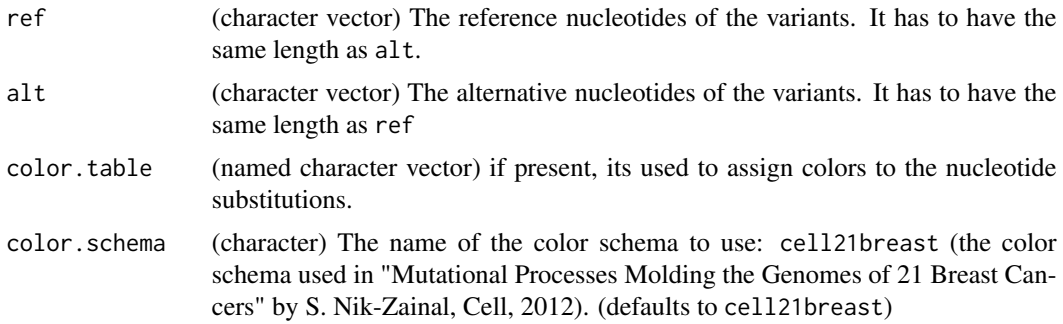

#### Details

The function creates an nucleotide substitution identifier with for each variant and uses it to query the color.table lookup table. If color.table is NULL, a color.table based in the selected color.schema is used. All unkwonwn nucleotide substitutions are assigned a gray color. Color table needs to have entries for C>A, C>G, C>T, T>A, T>C and T>G (and optionally "others"), since other changes can be reverse complemented to these.

#### Value

a named character vector with the colors associated to each variant

#### See Also

[plotKaryotype](#page-104-1), [kpPlotRainfall](#page-79-1)

#### Examples

```
ref <- c("A", "A", "C", "T", "G", "A")
alt <- c("G", "C", "T", "A", "A", "-")
getVariantsColors(ref, alt)
col.table <- c("C>A"="#FF0000", "C>G"="#000000", "C>T"="#00FF00", "T>A"="#0000FF", "T>C"="#BB00BB", "T>G"="#00BB
getVariantsColors(ref, alt, col.table)
```
horizonColors *horizonColors*

#### Description

Returns the color structure needed by kpPlotHorizon

### Usage

```
horizonColors(col, num.parts)
```
#### Arguments

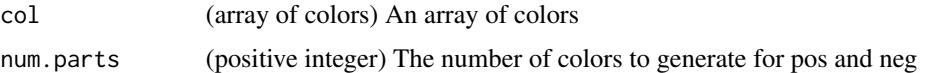

### Details

This function transforms an array of colors into a list of colors \*\*internally\*\* needed by kpPlotHorizon: a list with two elements, "neg" and "pos", each an array of colors of length num.parts. If col is a character of length one, it is interpreted as the name of a color scheme.

horizonColors(col, num.parts)

### Value

A list with 2 elements, pos and neg, each with num.parts colors

```
horizonColors("redblue6", 3)
horizonColors("redblue6", 6)
horizonColors("bluegold3", 2)
horizonColors(c("red", "blue"), 3)
horizonColors(c("red", "#FFFFFF00", "blue"), 3)
```
<span id="page-21-0"></span>

<span id="page-22-0"></span>is.color *is.color*

### Description

Test if something is a valid color

### Usage

is.color(x)

### Arguments

x The element to test

## Details

This function tests if something is a valid color. Returns TRUE or FALSE. The function is vectorised.

### Value

TRUE is x is a valid color, FALSE otherwise

### Examples

```
is.color("red")
is.color("#333333")
is.color(NA)
is.color(NULL)
is.color("not_a_color")
is.color(3)
is.color(c("not_a_color", "red", 3, "#FF0000"))
```
kpAbline *kpAbline*

### Description

This is the KaryoploteR version of the [abline](#page-0-0) function to add horizontal or vertical lines to the plot.

### Usage

kpAbline(karyoplot, chr=NULL, h=NULL, v=NULL, ymin=NULL, ymax=NULL, data.panel=1, r0=NULL, r1=NULL, cl

### Arguments

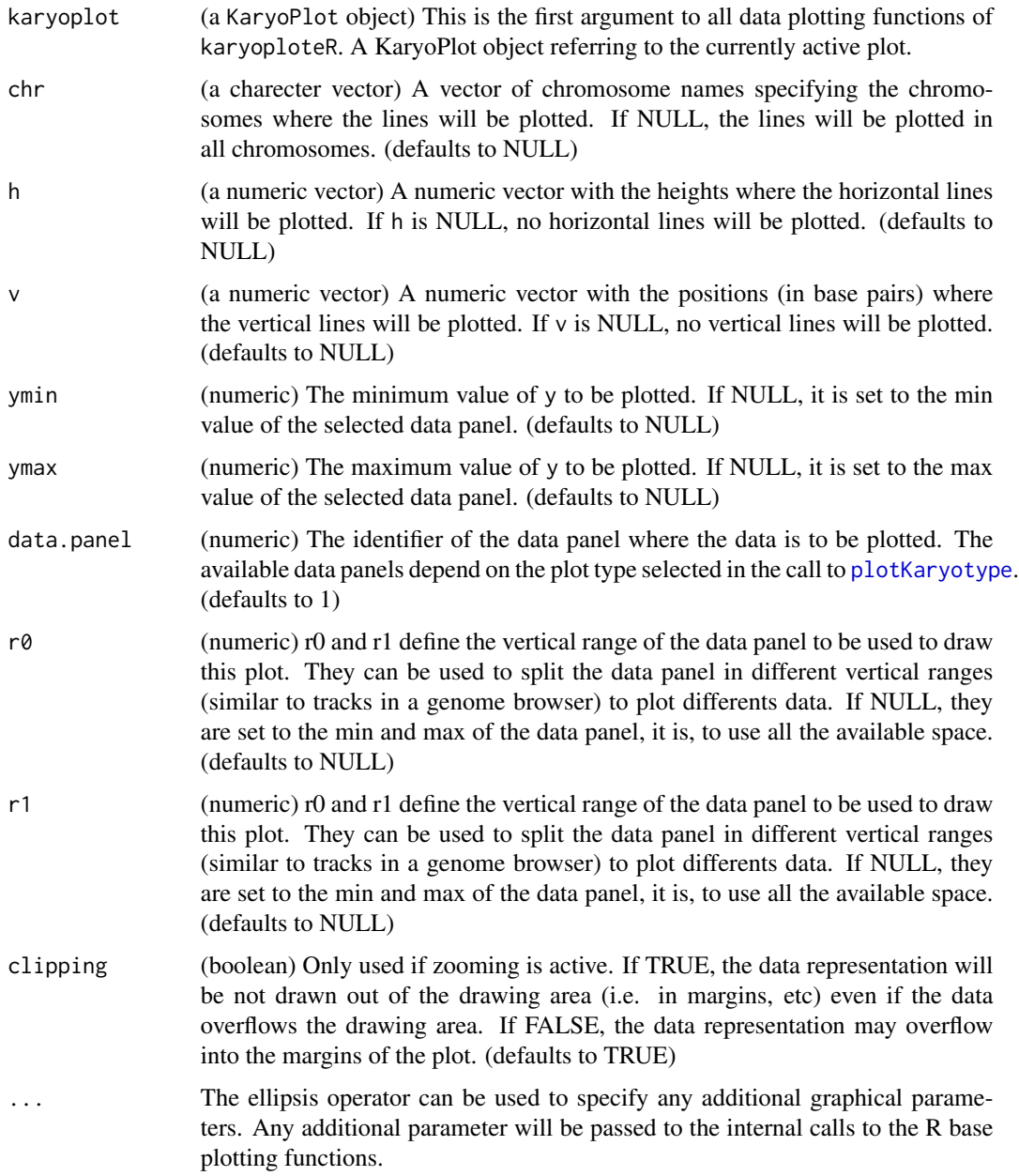

### Details

As with all other base-inspired low-level plotting functions in karyoploteR, the function has been designed to accept mostly the same parameters as the base one (see the package vignette for more information). In this case, however, the interface has been reduced and it is only possible to plot vertical and horizontal lines and it's not possible to provide an intercept and slope. In addition, the function accepts graphical parameters that are valid for the base function [segments](#page-0-0).

### <span id="page-24-0"></span>Value

Returns the original karyoplot object, unchanged.

#### See Also

[plotKaryotype](#page-104-1), [kpSegments](#page-96-1), [kpLines](#page-48-1)

#### Examples

```
set.seed(1000)
data.points <- sort(createRandomRegions(nregions=1000, mask=NA))
mcols(data.points) < - data frame(y=rnorm(1000, mean = 0.5, sd = 0.1))kp <- plotKaryotype("hg19", plot.type=1, chromosomes=c("chr1", "chr2"))
kpDataBackground(kp, data.panel=1)
kpPoints(kp, data=data.points, pch=".", col="#2222FF", cex=3)
#Add horizontal lines at mean
kpAbline(kp, h=0.5, col="red")
#and at the 1 sd
kpAbline(kp, h=c(0.4, 0.6), col="orange", lwd=0.5)
#and 2 sd's
kpAbline(kp, h=c(0.3, 0.7), col="orange", lwd=0.5, lty=2)
#And add two vertical lines at specific chromosomal locations
kpAbline(kp, v=c(67000000, 190000000), chr="chr1")
```
<span id="page-24-1"></span>kpAddBaseNumbers *kpAddBaseNumbers*

### Description

Plots the base numbers along the chromosome ideograms

#### Usage

kpAddBaseNumbers(karyoplot, tick.dist=20000000, tick.len=5, units="auto", add.units=FALSE, digits=2,

#### Arguments

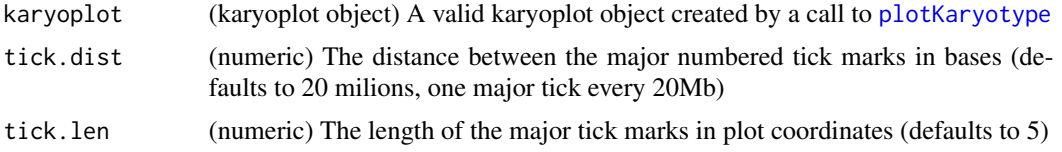

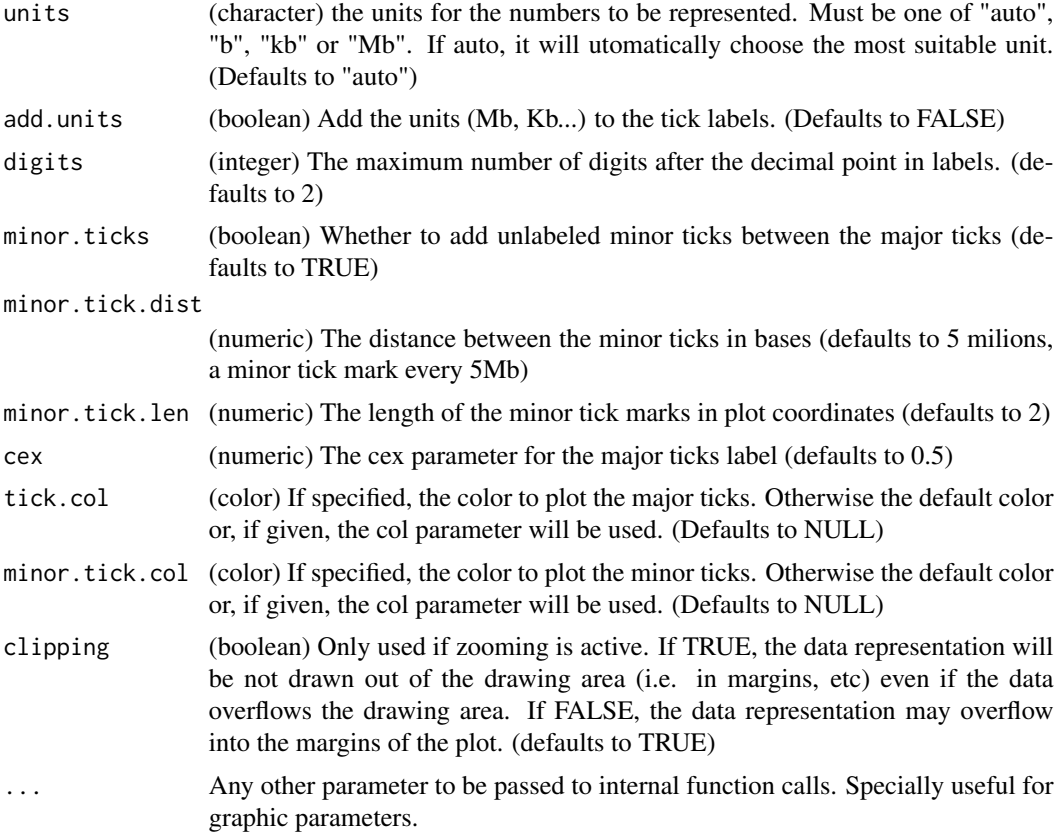

### Details

This function can be used to add the base numbers scale to the chromosome ideograms. The base numbers and ticks will be drawn next to the ideograms and not on a separate independent x axis. It is possible to control the number and position of the tick marks and labels

### Value

Returns the original karyoplot object, unchanged.

### See Also

### [plotKaryotype](#page-104-1)

```
kp <- plotKaryotype()
kpAddBaseNumbers(kp)
```

```
kp <- plotKaryotype(chromosomes="chr17")
kpAddBaseNumbers(kp, tick.dist=10000000, minor.tick.dist=1000000)
```
<span id="page-26-1"></span><span id="page-26-0"></span>kpAddChromosomeNames *kpAddChromosomeNames*

### Description

Plots the chromosome names in the karyoplot

#### Usage

```
kpAddChromosomeNames(karyoplot, chr.names=NULL, xoffset=0, yoffset=0, ...)
```
### Arguments

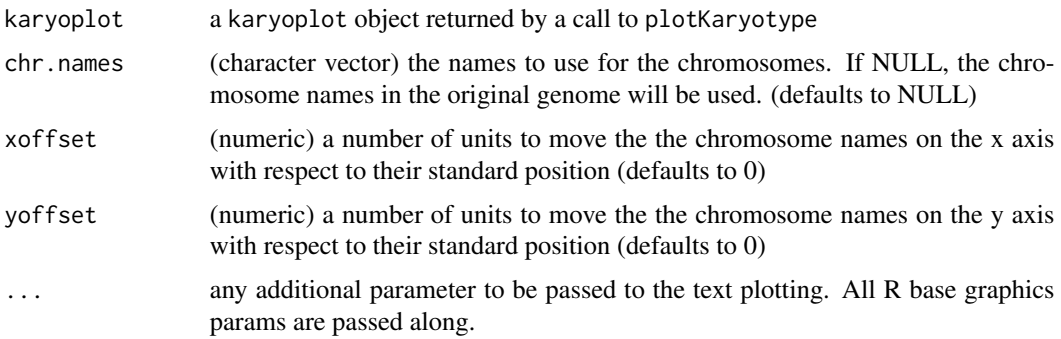

### Details

Given a KaryoPlot object, plot the names of the depicted chromosomes. This function is usually automatically called by plotKaryotype unless labels.plotter is NULL.

### Value

invisibly returns the given karyoplot object

### See Also

[plotKaryotype](#page-104-1), [getChromosomeNamesBoundingBox](#page-13-1)

```
kp <- plotKaryotype(labels.plotter = NULL)
kpAddChromosomeNames(kp, col="red", srt=30)
```

```
kpAddChromosomeSeparators
```
*kpAddChromosomeSeparators*

#### Description

Plots between the chromosomes

#### Usage

```
kpAddChromosomeSeparators(karyoplot, col="gray", lty=3, data.panel="all", ...)
```
### Arguments

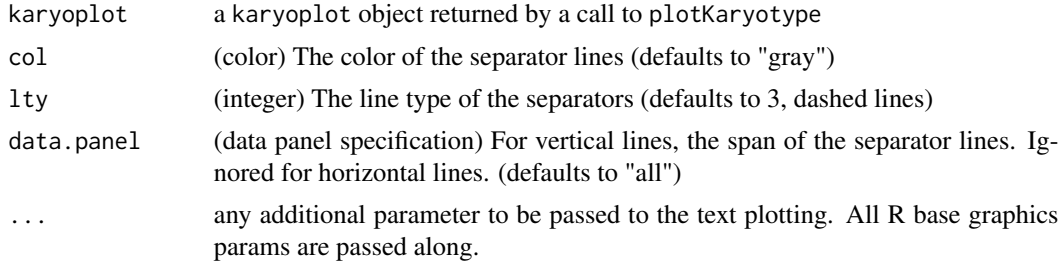

### Details

Depending on the plot type it will draw vertical lines (if all chromosomes are in a one line (3,4,5,7)) or horizontal lines (1,2,6)

By default the lines will occupy the whole chromsome extent (data.panel="all") but using the data.panel parameter it can be tuned.

### Value

invisibly returns the given karyoplot object

#### See Also

[plotKaryotype](#page-104-1)

```
kp <- plotKaryotype(plot.type=4)
kpAddChromosomeSeparators(kp)
kp <- plotKaryotype(plot.type=5, ideogram.plotter=NULL)
kpAddChromosomeSeparators(kp)
kp <- plotKaryotype(plot.type=2)
kpAddChromosomeSeparators(kp, col="red")
```
<span id="page-28-1"></span><span id="page-28-0"></span>kpAddColorRect *kpAddColorRect*

### Description

Add color rectangles next to the data panels. Ideal to identify the data in the plot

### Usage

```
kpAddColorRect(karyoplot, col="gray", rect.width=0.02, rect.margin=0.01, side="left", y0=0, y1=1, r0=
```
### Arguments

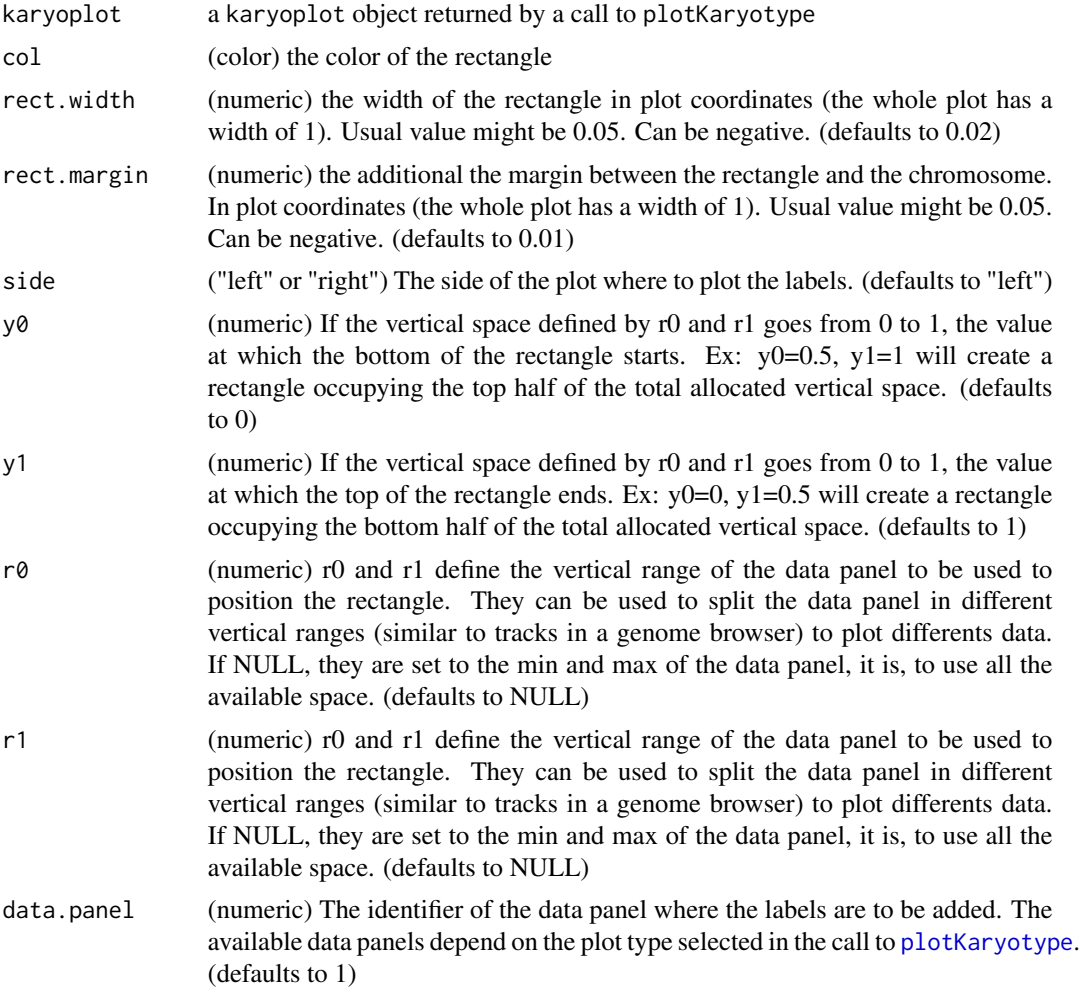

<span id="page-29-0"></span>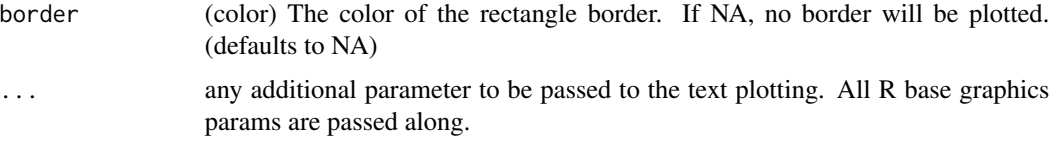

#### Details

Given a KaryoPlot object, plot colored rectangles on the side of the data panels to help identify the different samples or types of data plotted

#### Value

invisibly returns the given karyoplot object

### See Also

[plotKaryotype](#page-104-1), [autotrack](#page-4-1)

#### Examples

```
num.samples <- 10
samples.metadata <- data.frame(stage=c("I", "I", "I", "III", "IV", "III", "II", "IV", "IV", "IV"),
                                metastasis=c(0,0,0,0,1,0,0,0,1,0),
                             subtype=c("A", "A", "B", "B", "A", "B", "B", "B", "A", "B"))
kp <- plotKaryotype(plot.type=4)
for(i in 1:num.samples) {
 #metastasis
 kpAddColorRect(kp, col = colByCategory(samples.metadata$metastasis, color=c("white", "black"))[i],
                 rect.margin = 0.01, rect.width = 0.01, r0=autotrack(i, num.samples))
 #stage
 kpAddColorRect(kp,
  col = colByCategory(samples.metadata$stage, colors=c("I"="plum1", "II"="hotpink", "III"="orange", "IV"="red2")
   rect.margin = 0.021, rect.width = 0.01, r0=autotrack(i, num.samples))
 #subtype
 kpAddColorRect(kp,
           col = colByCategory(samples.metadata$subtype, colors=c("dodgerblue", "gold"))[i],
                 rect.margin = 0.032, rect.width = 0.01, r0=autotrack(i, num.samples))
}
```
<span id="page-29-1"></span>kpAddCytobandLabels *kpAddCytobandLabels*

#### Description

Plots the base numbers along the chromosome ideograms

### kpAddCytobandLabels 31

### Usage

kpAddCytobandLabels(karyoplot, cex=0.5, force.all=FALSE, clipping=TRUE, ...)

### Arguments

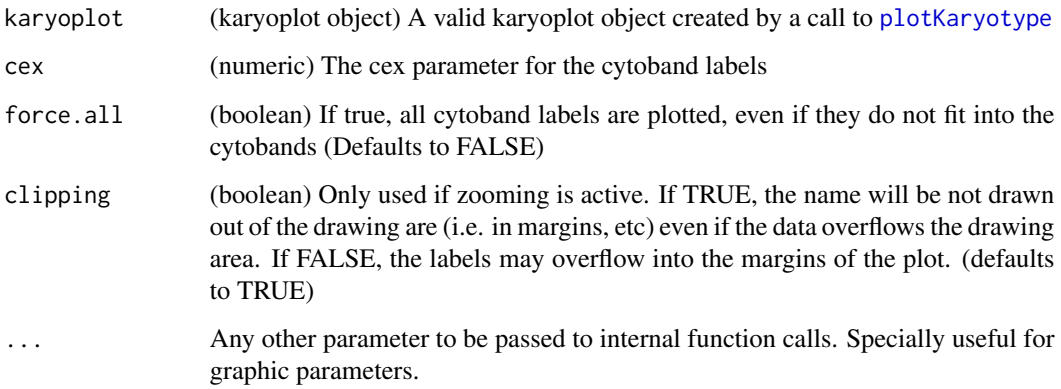

### Details

This function can be used to add labels idenfifying the cytobands. It gets the labels from the cytobands information stored in the karyoplot object and it will only plot the labels that fit inside the available space. This means than in some cases (such as when plotting a complete genome with default parameters) it is possible that no labels at all are added.

### Value

Returns the original karyoplot object, unchanged.

### See Also

[plotKaryotype](#page-104-1)

```
kp <- plotKaryotype()
kpAddBaseNumbers(kp)
kpAddCytobandLabels(kp)
```

```
kp <- plotKaryotype(chromosomes="chr17")
kpAddBaseNumbers(kp, tick.dist=10000000, minor.tick.dist=1000000)
kpAddCytobandLabels(kp)
```
<span id="page-31-1"></span><span id="page-31-0"></span>kpAddCytobands *kpAddCytobands*

### Description

Plots the chromosome cytobands in a karyoplot

#### Usage

kpAddCytobands(karyoplot, color.table=NULL, color.schema=c("circos", "biovizbase", "only.centromeres'

#### Arguments

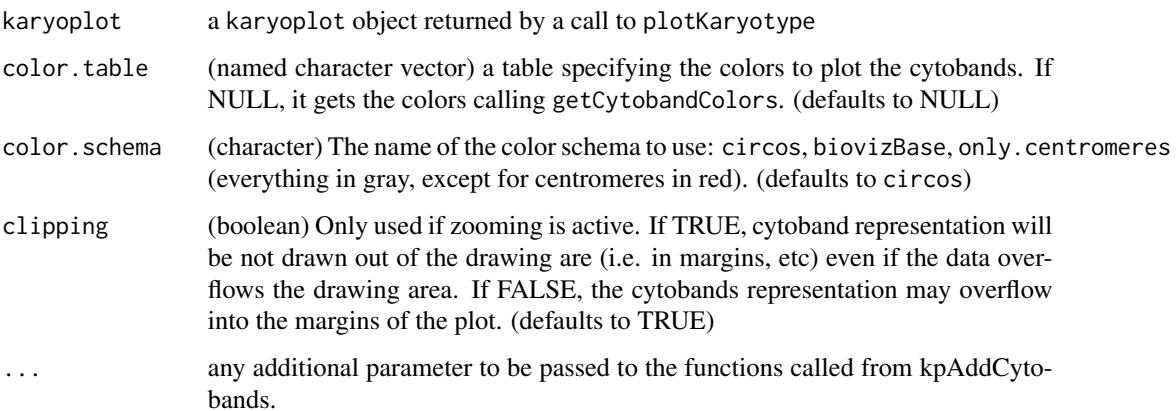

### Details

Plots the cytobands representing the chromosome structure in a karyoplot. It extracts the cytobands from the karyoplot object it recieves as a parameter. It is possible to specify the colors used to plot the cytobands.

#### Value

invisibly returns the given karyoplot object

### Note

In general, this function is automatically called by plotKaryotype and the user never nees to call it.

### See Also

[plotKaryotype](#page-104-1), [getCytobandColors](#page-14-1), [kpAddBaseNumbers](#page-24-1), [kpAddCytobandLabels](#page-29-1)

### <span id="page-32-0"></span>kpAddCytobandsAsLine 33

### Examples

```
kp <- plotKaryotype(ideogram.plotter = NULL)
kpAddCytobands(kp)
```
kpAddCytobandsAsLine *kpAddCytobandsAsLine*

#### Description

Plots the chromosome cytobands in a karyoplot as a line

### Usage

kpAddCytobandsAsLine(karyoplot, color.table=NULL, color.schema='only.centromeres', lwd=3, lend=1, cli

#### Arguments

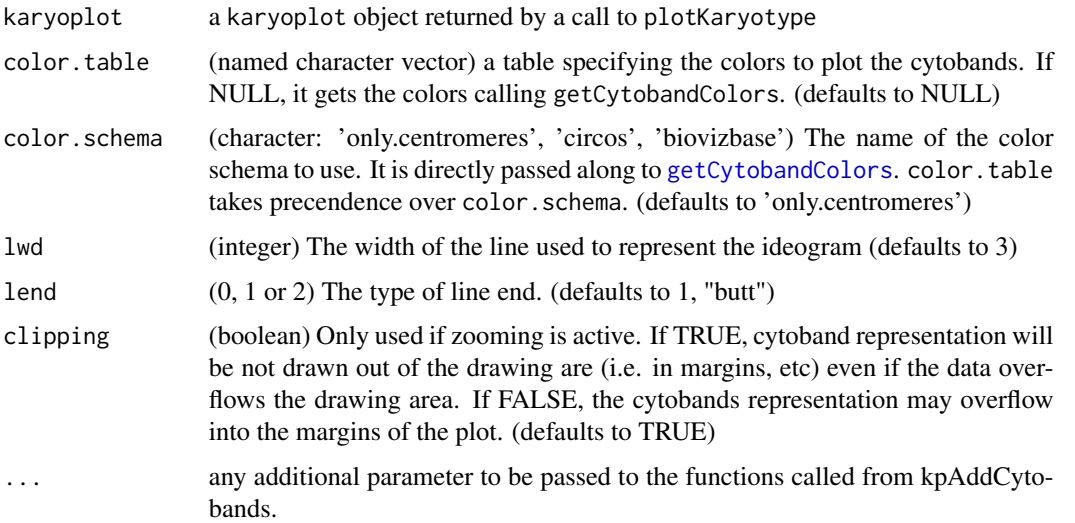

#### Details

Plots the cytobands representing the chromosome structure in a karyoplot. It extracts the cytobands from the karyoplot object it recieves as a parameter. It is possible to specify the colors used to plot the cytobands. In contrast to [kpAddCytobands](#page-31-1) it represents the chromosomes as a thin line

#### Value

invisibly returns the given karyoplot object

#### <span id="page-33-0"></span>Note

In general, this function is automatically called by plotKaryotype and the user never needs to call it.

#### See Also

[plotKaryotype](#page-104-1), [getCytobandColors](#page-14-1), [kpAddBaseNumbers](#page-24-1), [kpAddCytobandLabels](#page-29-1)

### Examples

```
kp <- plotKaryotype(ideogram.plotter = NULL)
kpAddCytobandsAsLine(kp)
```

```
kp <- plotKaryotype(ideogram.plotter = NULL, plot.type=2)
kpAddCytobandsAsLine(kp)
```
kpAddLabels *kpAddLabels*

### Description

Add labels to identify the data in the plot

#### Usage

kpAddLabels(karyoplot, labels, label.margin=0.01, side="left", pos=NULL, offset=0, r0=NULL, r1=NULL,

#### Arguments

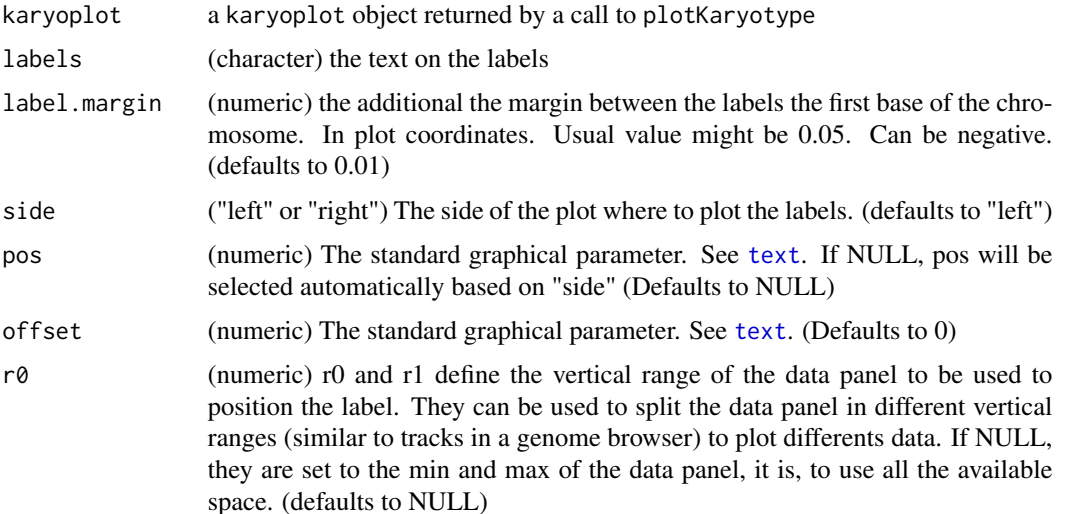

### kpAddLabels 35

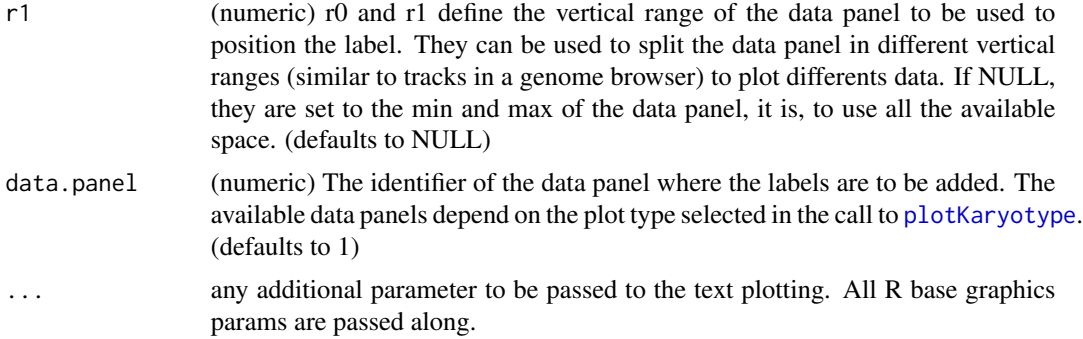

#### Details

Given a KaryoPlot object, plot labels on the side of the data panels to help identify the different types of data plotted

#### Value

invisibly returns the given karyoplot object

#### See Also

[plotKaryotype](#page-104-1)

### Examples

```
plot.params <- getDefaultPlotParams(plot.type=2)
plot.params$leftmargin <- 0.2
plot.params$rightmargin <- 0.2
```
#In standard whole karyotypes, labels are drawn for all chromosomes

```
kp <- plotKaryotype("hg19", chromosomes=c("chr1", "chr2"), plot.type=2, plot.params = plot.params)
#data panel 1
kpDataBackground(kp, r0=0, r1=0.5, col="#FFDDDD")
kpDataBackground(kp, r0=0.5, r1=1, col="#DDFFDD")
kpAddLabels(kp, "Everything", label.margin = 0.12, srt=90, pos=3, cex=0.8)
kpAddLabels(kp, "Red", r0=0, r1=0.5, cex=0.6)
kpAddLabels(kp, "Green", r0=0.5, r1=1, cex=0.6)
#data panel 2
kpDataBackground(kp, col="#DDDDFF", data.panel = 2)
kpAddLabels(kp, "BLUE", data.panel=2)
#Plot on the right
#data panel 1
kpAddLabels(kp, "Everything", label.margin = 0.12, srt=90, pos=1, cex=0.8, side="right")
kpAddLabels(kp, "Red", r0=0, r1=0.5, cex=0.6, side="right")
kpAddLabels(kp, "Green", r0=0.5, r1=1, cex=0.6, side="right")
```

```
#In karyotypes with all chromosomes in a single line,
#labels are added on the first (side="left") or last (side="right") chromosome
kp <- plotKaryotype("hg19", chromosomes=c("chr1", "chr2", "chr3"), plot.type=3, plot.params = plot.params)
#data panel 1
kpDataBackground(kp, r0=0, r1=0.5, col="#FFDDDD")
kpDataBackground(kp, r0=0.5, r1=1, col="#DDFFDD")
kpAddLabels(kp, "Everything", label.margin = 0.12, srt=90, pos=3, cex=0.8)
kpAddLabels(kp, "Red", r0=0, r1=0.5, cex=0.6)
kpAddLabels(kp, "Green", r0=0.5, r1=1, cex=0.6)
#data panel 2
kpDataBackground(kp, col="#DDDDFF", data.panel = 2)
kpAddLabels(kp, "BLUE", data.panel=2)
#Plot on the right
#data panel 1
kpAddLabels(kp, "Everything", label.margin = 0.12, srt=90, pos=1, cex=0.8, side="right")
kpAddLabels(kp, "Red", r0=0, r1=0.5, cex=0.6, side="right")
kpAddLabels(kp, "Green", r0=0.5, r1=1, cex=0.6, side="right")
#In Zoomed regions, they are placed at the correct position too
kp <- plotKaryotype("hg19", zoom="chr1:20000000-40000000", plot.type=2, plot.params = plot.params)
kpAddBaseNumbers(kp, tick.dist=5000000, add.units=TRUE)
#data panel 1
kpDataBackground(kp, r0=0, r1=0.5, col="#FFDDDD")
kpDataBackground(kp, r0=0.5, r1=1, col="#DDFFDD")
kpAddLabels(kp, "Everything", label.margin = 0.12, srt=90, pos=3, cex=0.8)
kpAddLabels(kp, "Red", r0=0, r1=0.5, cex=0.6)
kpAddLabels(kp, "Green", r0=0.5, r1=1, cex=0.6)
#data panel 2
kpDataBackground(kp, col="#DDDDFF", data.panel = 2)
kpAddLabels(kp, "BLUE", data.panel=2)
#Plot on the right
#data panel 1
kpAddLabels(kp, "Everything", label.margin = 0.12, srt=90, pos=1, cex=0.8, side="right")
kpAddLabels(kp, "Red", r0=0, r1=0.5, cex=0.6, side="right")
kpAddLabels(kp, "Green", r0=0.5, r1=1, cex=0.6, side="right")
```
<span id="page-35-1"></span>kpAddMainTitle *kpAddMainTitle*

### Description

Plots the chromosome names in the karyoplot
#### kpArea 37

### Usage

```
kpAddMainTitle(karyoplot, main=NULL, ...)
```
### Arguments

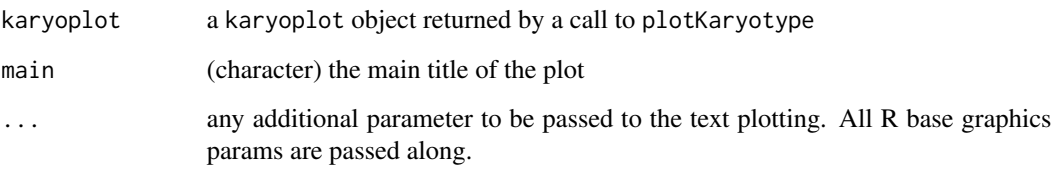

### Details

Given a KaryoPlot object and a character string, plot the character strings as the main title of the plot. This function is usually automatically called by plotKaryotype unless.

### Value

invisibly returns the given karyoplot object

### See Also

[plotKaryotype](#page-104-0), [getMainTitleBoundingBox](#page-18-0)

### Examples

```
kp <- plotKaryotype(labels.plotter = NULL)
kpAddMainTitle(kp, col="red", srt=30)
```
<span id="page-36-0"></span>kpArea *kpArea*

### Description

Plots a line joining the data points along the genome and fills the area below the line.

#### Usage

kpArea(karyoplot, data=NULL, chr=NULL, x=NULL, y=NULL, base.y=0, ymin=NULL, ymax=NULL, data.panel=1, r

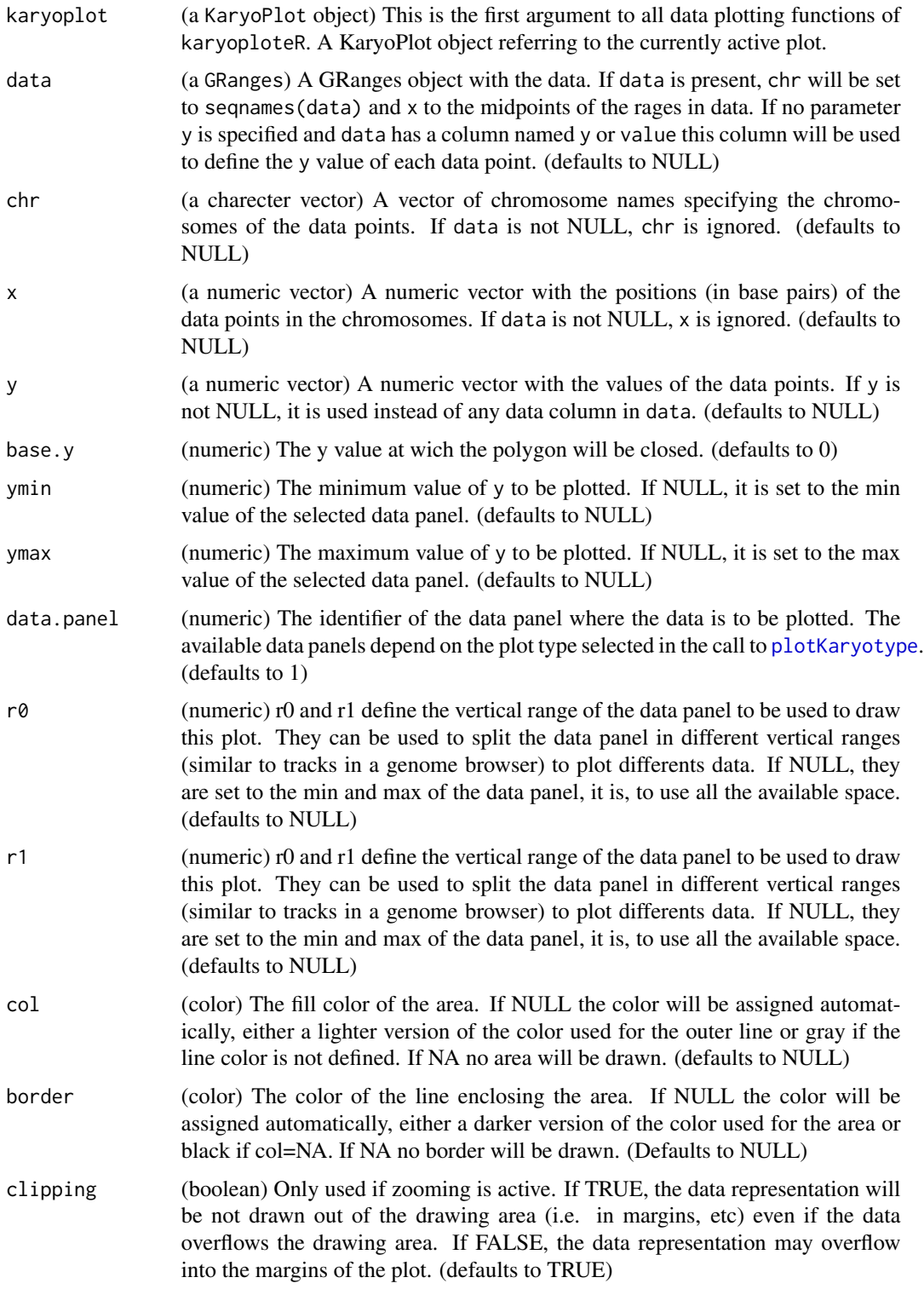

#### kpArrows 39

... The ellipsis operator can be used to specify any additional graphical parameters. Any additional parameter will be passed to the internal calls to the R base plotting functions.

## **Details**

This is a karyoploteR low-level plotting functions. Given a set of positions on the genome (chromosome and base) and a value (y) for each of them, it plots a line joining them and shades the area below them. Data can be provided via a GRanges object (data), independent parameters for chr, x and y or a combination of both. A number of parameters can be used to define exactly where and how the line and area are drawn. In addition, via the ellipsis operator  $(\ldots)$ , kpArea accepts any parameter valid for [lines](#page-0-0) and [polygon](#page-0-0) (e.g. lwd, lty, col, density...) The lines are drawn in a per chromosome basis, so it is not possible to draw lines encompassing more than one chromosome.

### Value

Returns the original karyoplot object, unchanged.

### See Also

[plotKaryotype](#page-104-0), [kpLines](#page-48-0), [kpText](#page-98-0), [kpPlotRibbon](#page-83-0)

#### Examples

```
set.seed(1000)
data.points <- sort(createRandomRegions(nregions=500, mask=NA))
mcols(data.points) <- data.frame(y=runif(500, min=0, max=1))
kp <- plotKaryotype("hg19", plot.type=2, chromosomes=c("chr1", "chr2"))
 kpDataBackground(kp, data.panel=1)
 kpDataBackground(kp, data.panel=2)
 kpArea(kp, data=data.points)
 kpArea(kp, data=data.points, col="lightgray", border="red", lty=2, r0=0, r1=0.5)
 kpArea(kp, data=data.points, border="red", data.panel=2, r0=0, r1=0.5)
 kpArea(kp, data=data.points, border="blue", data.panel=2, r0=0, r1=0.5, base.y=1)
 kpArea(kp, data=data.points, border="gold", data.panel=2, r0=0.5, r1=1, base.y=0.5)
```
kpArrows *kpArrows*

#### Description

Plots segments at the specified genomic positions.

## 40 kpArrows

# Usage

kpArrows(karyoplot, data=NULL, chr=NULL, x0=NULL, x1=NULL, y0=NULL, y1=NULL, ymin=NULL, ymax=NULL, dat

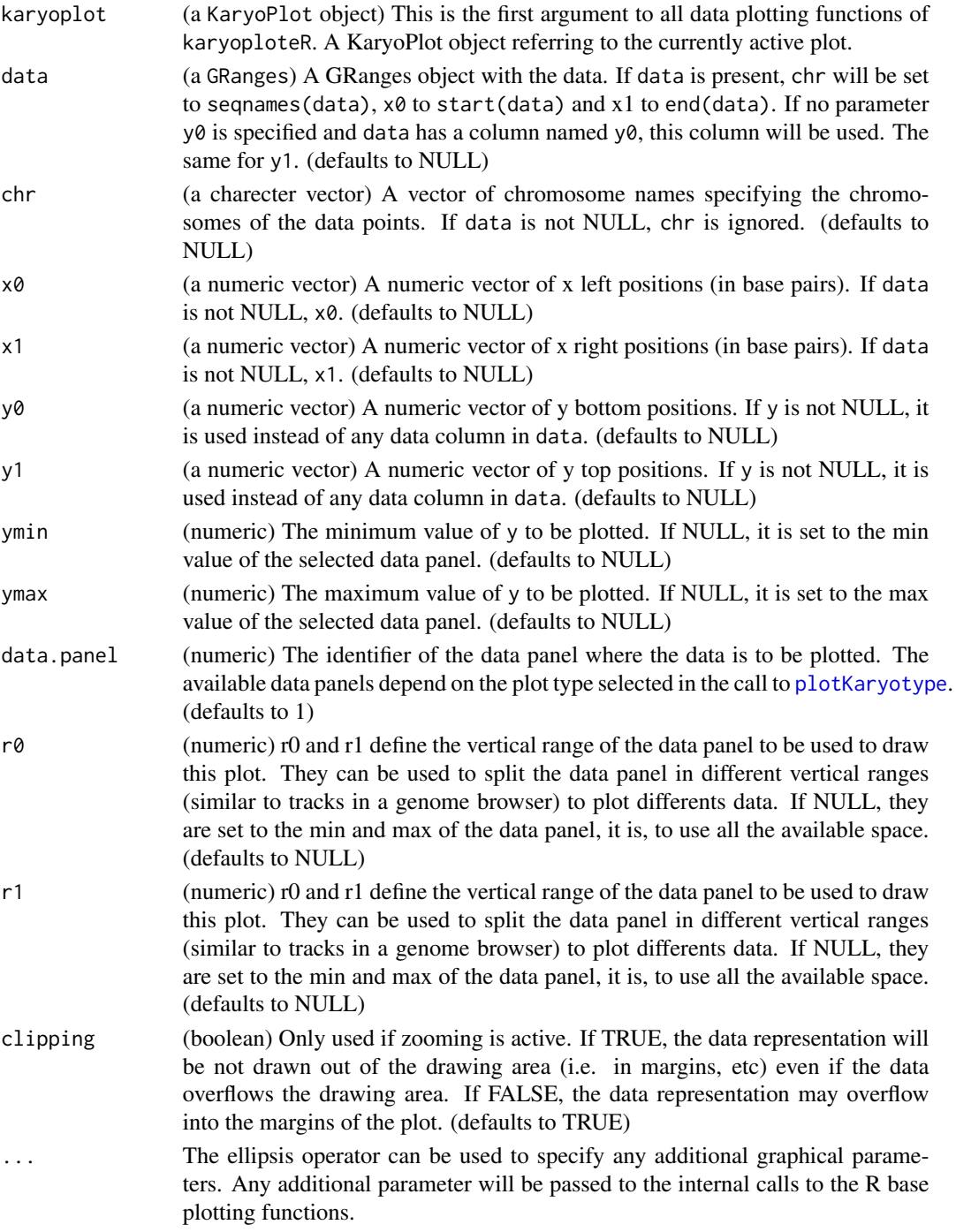

#### $k\text{pA}$ xis  $41$

### Details

This is one of the functions from karyoploteR implementing the adaptation to the genome context of basic plot functions from R base graphics. Given a set of positions on the genome (chromosome,  $x0$  and  $x1$ ) and values (y0 and y1) for each of them, it plots arrows going from  $(x0, y0)$  to  $(x1,$ y1). Data can be provided via a GRanges object (data), independent parameters for chr, x0, x1, y0 and y1, or a combination of both. A number of parameters can be used to define exactly where and how the arrows are drawn. In addition, via the ellipsis operator  $(\ldots)$ , kpSegments accepts any parameter valid for segments (e.g. code, lwd, lty, col, ...)

### Value

Returns the original karyoplot object, unchanged.

### See Also

[plotKaryotype](#page-104-0), [kpRect](#page-94-0), [kpPoints](#page-89-0), [kpPlotRegions](#page-81-0)

### Examples

```
set.seed(1000)
data.points <- sort(createRandomRegions(nregions=500, length.mean=2000000, mask=NA))
y <- runif(500, min=0, max=0.8)
mcols(data.points) <- data.frame(y0=y, y1=y+0.2)
kp <- plotKaryotype("hg19", plot.type=2, chromosomes=c("chr1", "chr2"))
 kpDataBackground(kp, data.panel=1)
 kpDataBackground(kp, data.panel=2)
 kpArrows(kp, data=data.points, col="black", lwd=2, length=0.04)
 kpArrows(kp, data=data.points, y0=0, y1=1, r0=0.2, r1=0.8, col="lightblue", data.panel=2)
```
<span id="page-40-0"></span>kpAxis *kpAxis*

### Description

Plot axis at the sides of the data panels

#### Usage

kpAxis(karyoplot, ymin=NULL, ymax=NULL, r0=NULL, r1=NULL, side=1, numticks=3, labels=NULL, tick.pos=NU

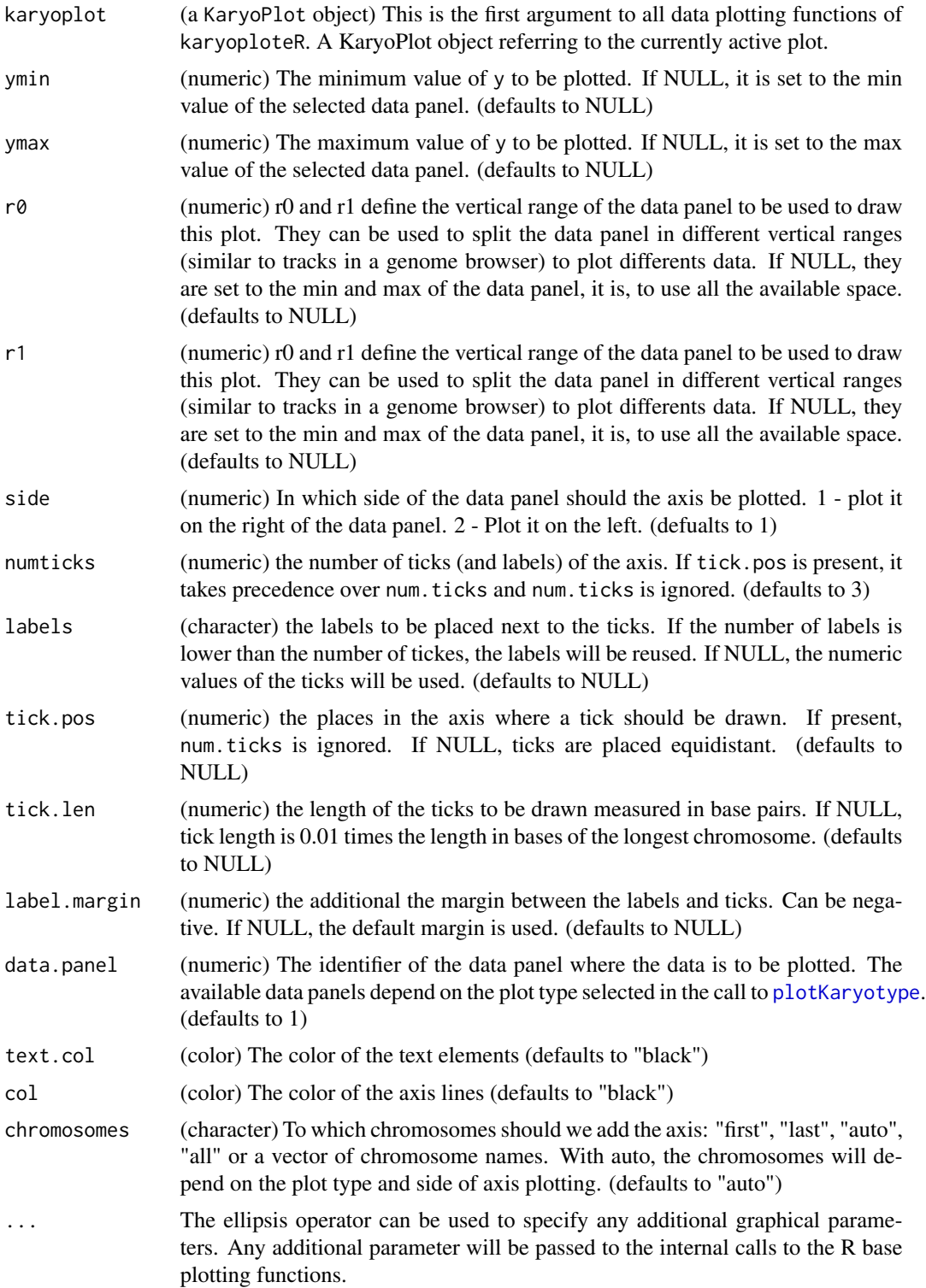

#### $k\text{pA}x$ is  $43$

#### Details

kpAxis plots axis at the sides of the data panels. It is possible to control the number of ticks and their labels, the placement of the plots and whether they span the whole data panel or just part of it. To do that they use the same placement parameters used by other karyoploteR functions ( $r\theta$  and r1). This function does not have a chr option: axis are always plotted for all chromosomes.

### Value

Returns the original karyoplot object, unchanged.

### See Also

[plotKaryotype](#page-104-0), [kpDataBackground](#page-45-0), [kpAbline](#page-22-0)

#### Examples

```
kp <- plotKaryotype("hg19", plot.type=2, chromosomes=c("chr1", "chr2"))
#Prepare data panel 1
kpDataBackground(kp, data.panel=1)
kpAxis(kp, data.panel = 1)kpAxis(kp, data.panel = 1, ymin = 0, ymax=10, numticks = 11, side = 2, cex = 0.4, col="red")
#Prepare data panel 2
#Data panel 2 is conceptually split into two parts and the second part is "inverted"
kpDataBackground(kp, data.panel=2, r0 = 0, r1 = 0.45, color = "#EEEEFF")
kpAxis(kp, data.panel = 2, r0=0, r1=0.45, ymin = 0, ymax = 1, cex=0.5,
           tick.pos = c(0.3, 0.5, 0.7), labels = c("-1 sd", "mean", "+1 sd")kpAxis(kp, data.panel = 2, r0=0, r1=0.45, ymin = 0, ymax = 1, cex=0.5, side=2)
kpDataBackground(kp, data.panel=2, r0 = 0.55, r1 = 1, color = "#EEFFEE")
kpAxis(kp, data.panel = 2, r0=1, r1=0.55, ymin = 0, ymax = 1, side=1, cex=0.5)
kpAxis(kp, data.panel = 2, r0=1, r1=0.55, ymin = 0, ymax = 1, side=2, cex=0.5)
#Customizing the axis appearance
pp <- getDefaultPlotParams(plot.type=4)
pp$leftmargin <- 0.2
pp$rightmargin <- 0.2
kp <- plotKaryotype("hg19", plot.type=4, chromosomes=c("chr1", "chr2"), plot.params=pp)
#Prepare data panel 1
kpDataBackground(kp, data.panel=1)
kpAxis(kp, data.panel = 1, text.col="red", cex=1.6, srt=45)
kpAxis(kp, data.panel = 1, ymin = 0, ymax=10, numticks = 11, side = 2,
      cex = 0.7, col="red", text.col="gold", tick.len=30e6, )
```
#### 44 kpBars

<span id="page-43-0"></span>kpBars *kpBars*

# Description

Plot bars along the genome

## Usage

kpBars(karyoplot, data=NULL, chr=NULL, x0=NULL, x1=x0, y1=NULL, y0=NULL, ymin=NULL, ymax=NULL, data.pa

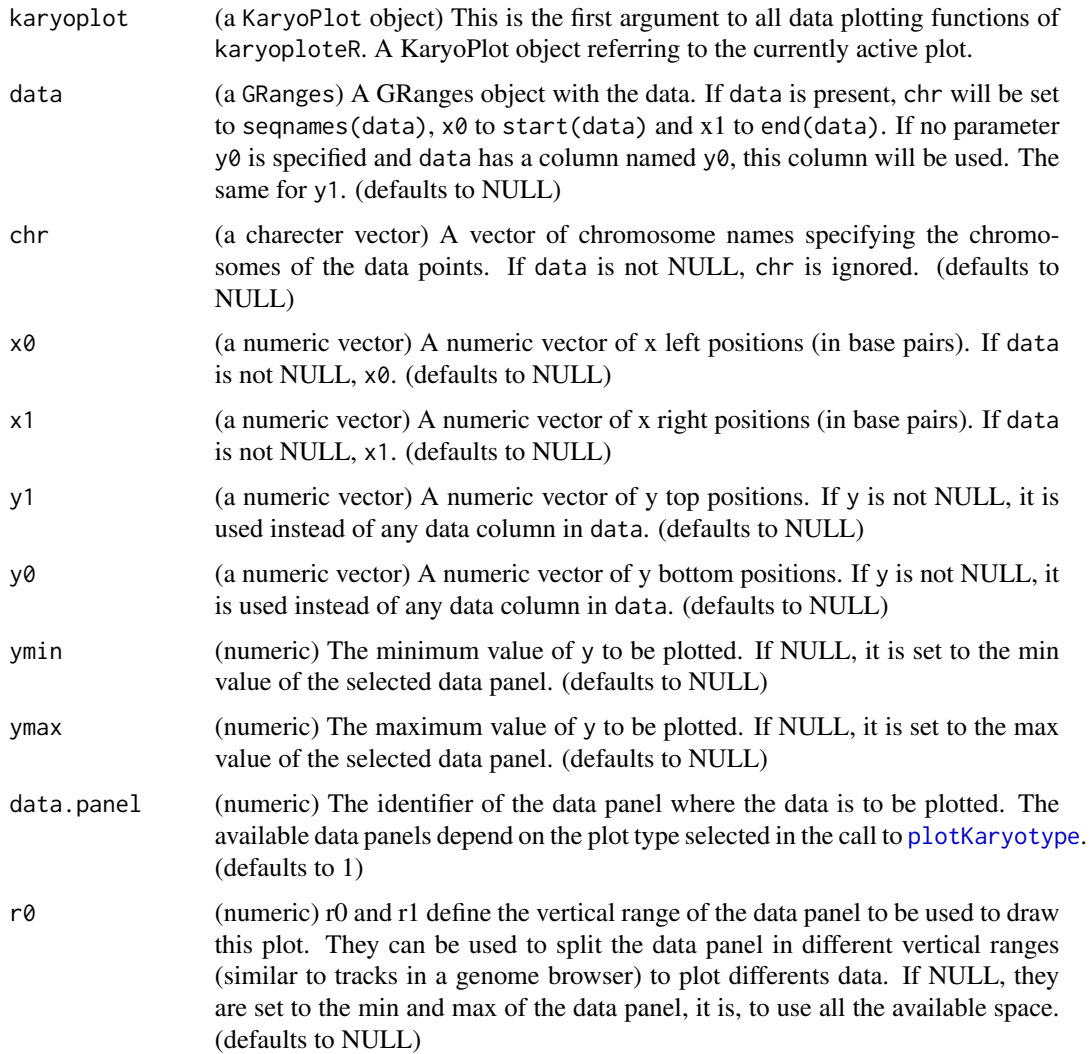

#### kpBars **45**

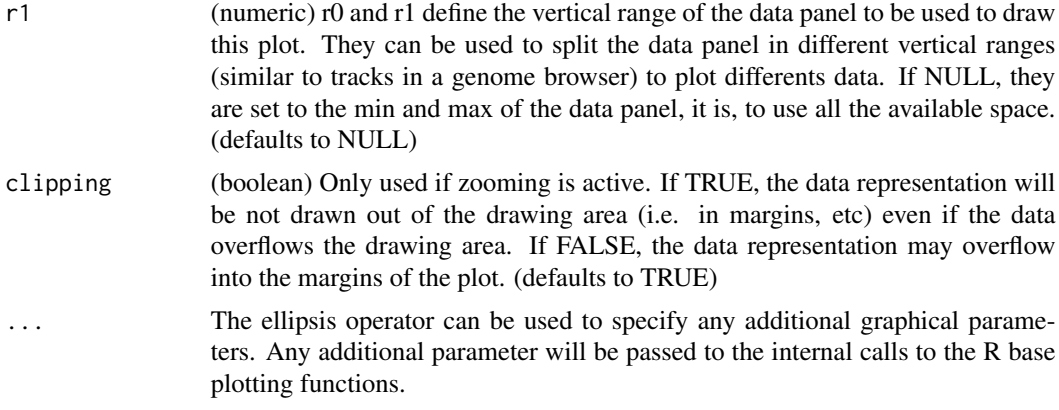

## Details

kpBars plots bars (rectangles) along the genome. It is very similar to [kpRect](#page-94-0) except that if  $y\theta$  is missing, it's automatically set to ymin so all bars start from the base of the plotting region.

### Value

Returns the original karyoplot object, unchanged.

### See Also

[plotKaryotype](#page-104-0), [kpRect](#page-94-0), [kpLines](#page-48-0)

### Examples

```
set.seed(1000)
```

```
data <- toGRanges(data.frame(chr="chr1", start=10000000*(0:23), end=10000000*(1:24)))
y1 \le -(sin(start(data)) + rnorm(n=24, mean=0, sd=0.1))/5)+0.5y0 \le -y1 - \text{norm}(n=24, \text{ mean } = 0, \text{ sd } = 0.15)kp <- plotKaryotype("hg19", plot.type=2, chromosomes=c("chr1", "chr2"))
#We can specify all data values separately. If missing y0, it defaults to ymin
kpBars(kp, chr=as.character(seqnames(data)), x0=start(data), x1=end(data), y1=y1,
       col="#FFBBBB", border="#EEAAAA")
kpLines(kp, data=data, y=y1, col="red")
#or we can provide all data into a single GRanges object
mcols(data) <- data.frame(y0=y0, y1=y1)
kpBars(kp, data[data$y0>data$y1], col="orange", border="orange", data.panel=2)
kpBars(kp, data[data$y0<=data$y1], col="purple", border="purple", data.panel=2)
kpLines(kp, data, y=data$y1, data.panel=2, col="red")
kpLines(kp, data, y=data$y0, data.panel=2, col="blue")
kpAxis(kp, data.panel = 1, cex=0.8, numticks = 5, col="#777777")
```
 $k$ pAxis(kp, data.panel = 2, cex=0.8, numticks = 5, col="#777777")

<span id="page-45-0"></span>kpDataBackground *kpDataBackground*

### Description

Draws a solid rectangle delimiting the plotting area

### Usage

```
kpDataBackground(karyoplot, r0=NULL, r1=NULL, data.panel=1, color="gray90", clipping=TRUE, ...)
```
## Arguments

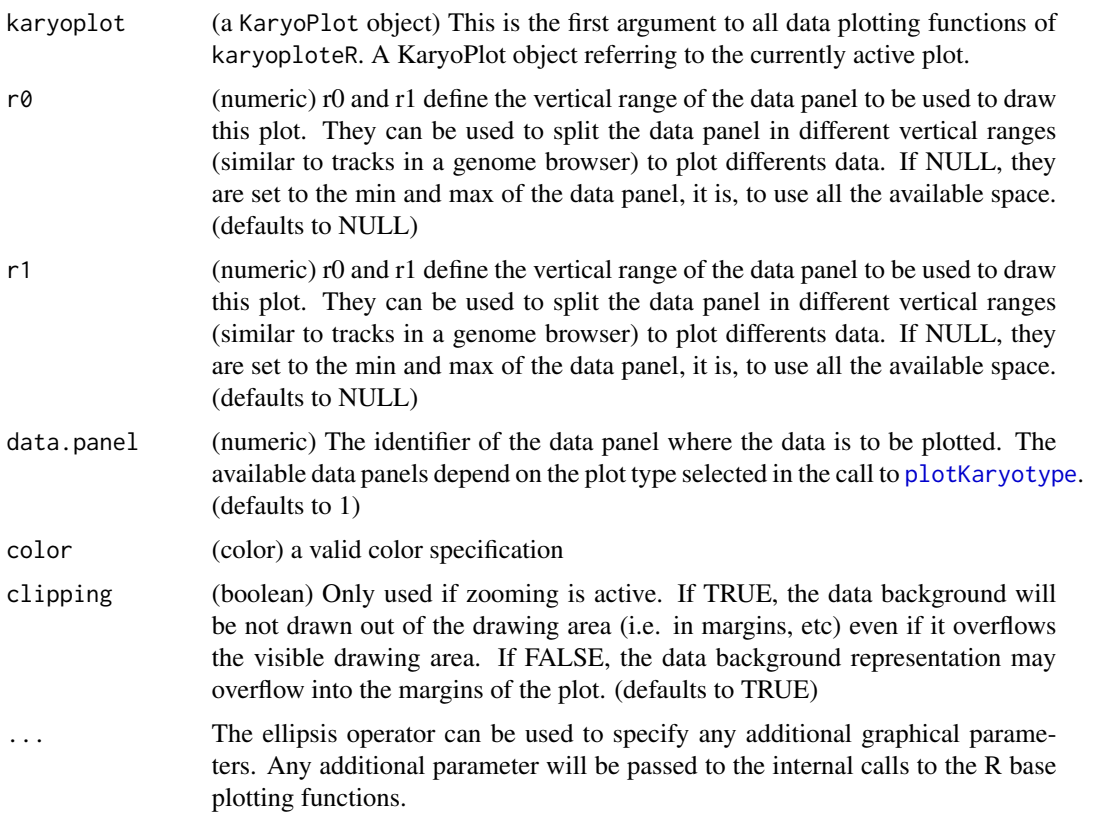

## Details

This function is used to add a background color to delimit the plotting area. It can either delimit the whole plotting area or part of it so different data plotting regions can be seen.

### kpHeatmap 47

### Value

Returns the original karyoplot object, unchanged.

### See Also

[plotKaryotype](#page-104-0), [kpAxis](#page-40-0)

### Examples

```
kp <- plotKaryotype("hg19", plot.type=2, chromosomes=c("chr1", "chr2"))
#Prepare data panel 1
kpDataBackground(kp, data.panel=1)
kpAxis(kp, data.panel = 1)
kpAxis(kp, data.panel = 1, ymin = 0, ymax=10, numticks = 11, side = 2, cex = 0.4, col="red")
#Prepare data panel 2
#Data panel 2 is conceptually split into two parts and the second part is "inverted"
kpDataBackground(kp, data.panel=2, r0 = 0, r1 = 0.45, color = "#EEEEFF")
kpAxis(kp, data.panel = 2, r0=0, r1=0.45, ymin = 0, ymax = 1, cex=0.5,
      tick.pos = c(0.3, 0.5, 0.7), labels = c("-1 sd", "mean", "+1 sd"))
kpAxis(kp, data.panel = 2, r0=0, r1=0.45, ymin = 0, ymax = 1, cex=0.5, side=2)
kpDataBackground(kp, data.panel=2, r0 = 0.55, r1 = 1, color = "#EEFFEE")
kpAxis(kp, data.panel = 2, r0=1, r1=0.55, ymin = 0, ymax = 1, side=1, cex=0.5)
kpAxis(kp, data.panel = 2, r0=1, r1=0.55, ymin = 0, ymax = 1, side=2, cex=0.5)
```
kpHeatmap *kpHeatmap*

Description

Plots the given data as a heatmap along the genome

### Usage

kpHeatmap(karyoplot, data=NULL, chr=NULL, x0=NULL, x1=x0, y=NULL, ymax=NULL, ymin=NULL, r0=NULL, r1=NU

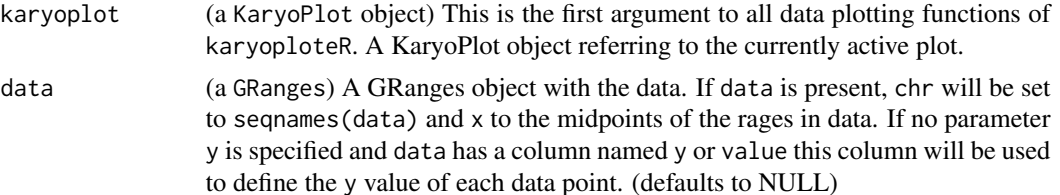

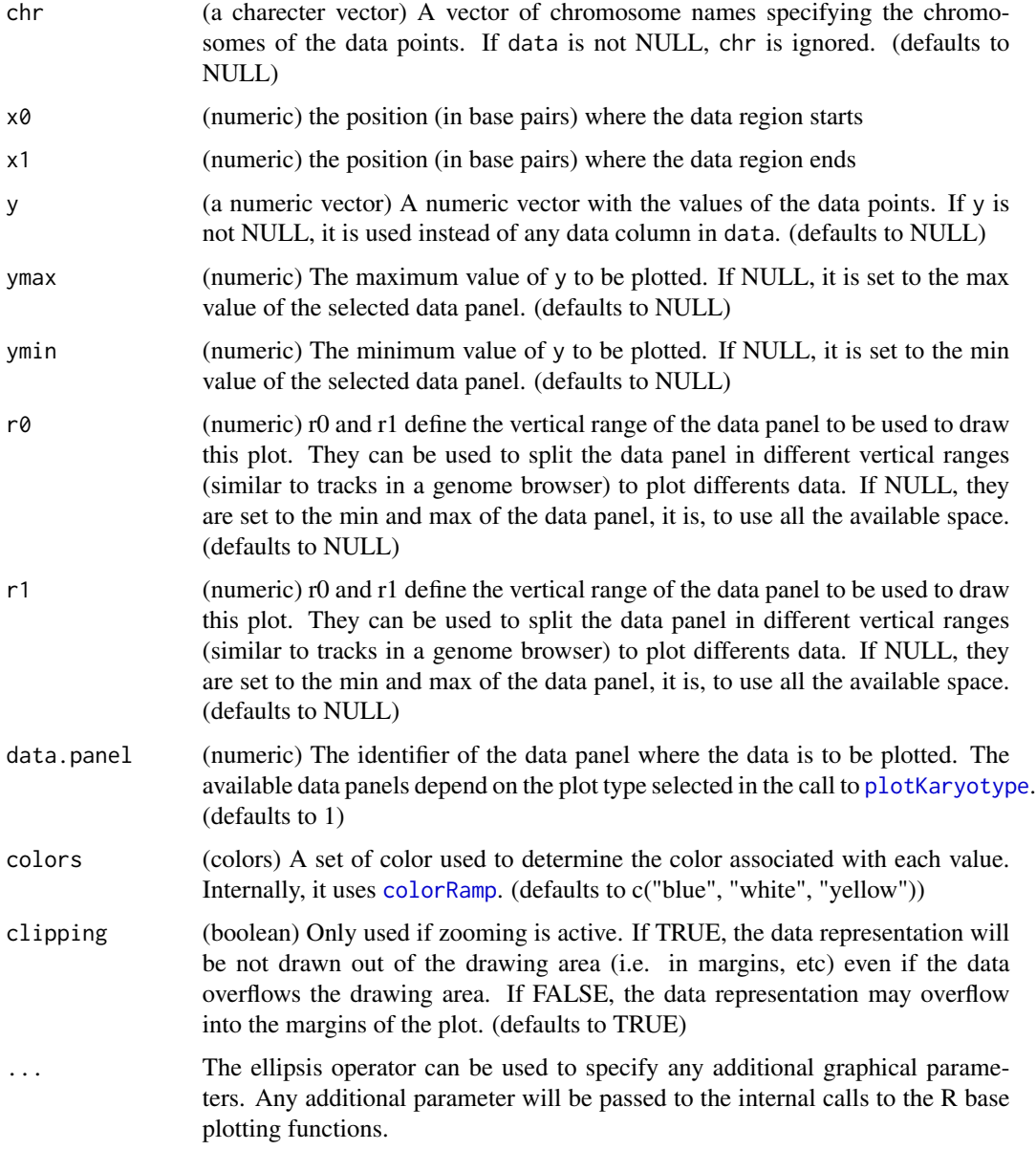

Given regions of the genome with a start, end and a value, draws a heatmap-like representation, with the color of the region determined by its value. It is important to note that kpHeatmap will not extend the regions in any way, so if regions are not contiguous, they will appear as a series of rectangles and not as a continuous plot.

### Value

Returns the original karyoplot object, unchanged.

#### kpLines 49

#### See Also

[plotKaryotype](#page-104-0), [kpRect](#page-94-0), [kpLines](#page-48-0)

#### Examples

```
dd <- toGRanges(data.frame(chr="chr1", start=4980000*(0:49), end=4980000*(1:50)))
y <- sin(x=c(1:length(dd))/2)
kp <- plotKaryotype("hg19", plot.type=1, chromosomes=c("chr1", "chr2"))
kpLines(kp, dd, y=y, r0=0.4, r1=0.6, ymin=-1, ymax=1)
kpAxis(kp, r0=0.4, r1=0.6, ymin=-1, ymax=1, cex=0.5)
kpHeatmap(kp, dd, y=y, colors = c("red", "black", "green"), r0=0, r1=0.2)
kpHeatmap(kp, dd, y=y, colors = c("green", "black", "red"), r0=0.2, r1=0.4)
#or we can provide all data into a single GRanges object
mcols(dd) <- data.frame(y=y)
kpHeatmap(kp, dd, r0=0.6, r1=0.8)
#non-contiguous regions appear as solitary rectangles
kpHeatmap(kp, sample(x = dd, 10), r0=0.8, r1=1, color=c("orange", "black", "purple", "green"))
```
<span id="page-48-0"></span>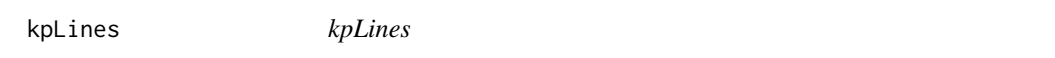

### Description

Plots a line joining the data points along the genome.

#### Usage

kpLines(karyoplot, data=NULL, chr=NULL, x=NULL, y=NULL, ymin=NULL, ymax=NULL, data.panel=1, r0=NULL, r

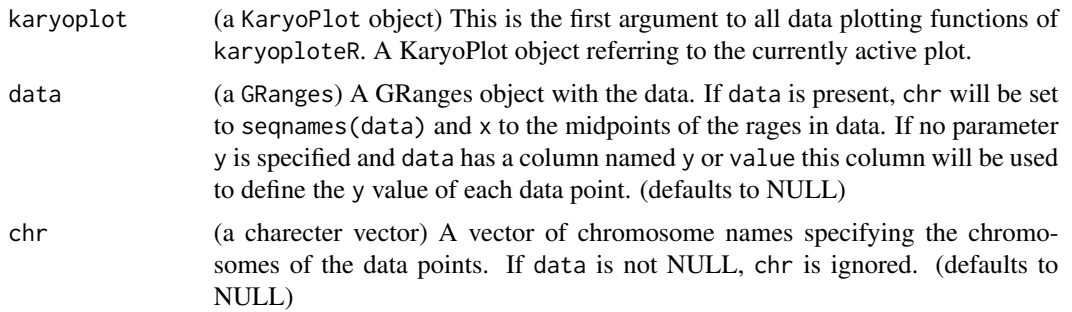

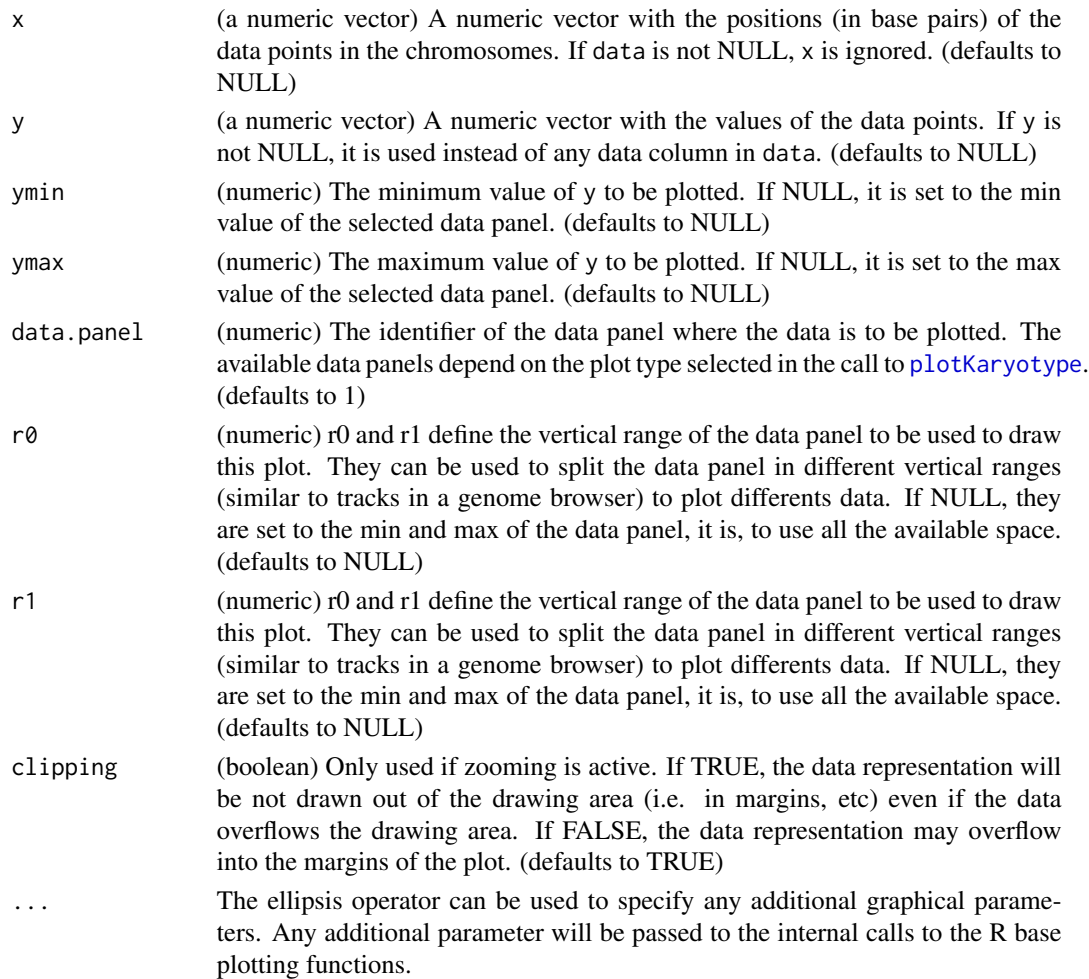

This is one of the functions from karyoploteR implementing the adaptation to the genome context of basic plot functions from R base graphics. Given a set of positions on the genome (chromosome and base) and a value (y) for each of them, it plots a line joining them. Data can be provided via a GRanges object (data), independent parameters for chr, x and y or a combination of both. A number of parameters can be used to define exactly where and how the lines are drawn. In addition, via the ellipsis operator  $(\ldots)$ , kpLines accepts any parameter valid for [lines](#page-0-0) (e.g. lwd, lty, col, ...) The lines are drawn in a per chromosome basis, so it is not possible to draw lines encompassing more than one chromosome.

## Value

Returns the original karyoplot object, unchanged.

### See Also

[plotKaryotype](#page-104-0), [kpLines](#page-48-0), [kpText](#page-98-0), [kpPlotRegions](#page-81-0)

### kpPlotBAMCoverage 51

#### Examples

```
set.seed(1000)
data.points <- sort(createRandomRegions(nregions=500, mask=NA))
mcols(data.points) <- data.frame(y=runif(500, min=0, max=1))
kp <- plotKaryotype("hg19", plot.type=2, chromosomes=c("chr1", "chr2"))
 kpDataBackground(kp, data.panel=1)
 kpDataBackground(kp, data.panel=2)
 kpLines(kp, data=data.points, col="red")
 #Three ways of specifying the exact same data.points
 kpPoints(kp, data=data.points)
 kpPoints(kp, data=data.points, y=data.points$y, pch=16, col="#CCCCFF", cex=0.6)
 kpPoints(kp, chr=as.character(seqnames(data.points)),
          x=(start(data.points)+end(data.points))/2, y=data.points$y, pch=".",
          col="black", cex=1)
 #plotting in the data.panel=2 and using r0 and r1, ymin and ymax
 kpLines(kp, data=data.points, col="red", r0=0, r1=0.3, data.panel=2)
 kpPoints(kp, data=data.points, r0=0, r1=0.3, data.panel=2, pch=".", cex=3)
 kpLines(kp, data=data.points, col="blue", r0=0.4, r1=0.7, data.panel=2)
 kpLines(kp, data=data.points, col="blue", y=-1*(data.points$y),
         ymin=-1, ymax=0, r0=0.7, r1=1, data.panel=2)
 #It is also possible to "flip" the data by giving an r0 > r1
 kpPoints(kp, data=data.points, col="red", y=(data.points$y),
          r0=1, r1=0.7, data.panel=2, pch=".", cex=2)
```
<span id="page-50-0"></span>kpPlotBAMCoverage *kpPlotBAMCoverage*

#### Description

Plots the coverage of a BAM file along the genome

### Usage

kpPlotBAMCoverage(karyoplot, data=NULL, max.valid.region.size=1e6, ymin=NULL, ymax=NULL, data.panel=1

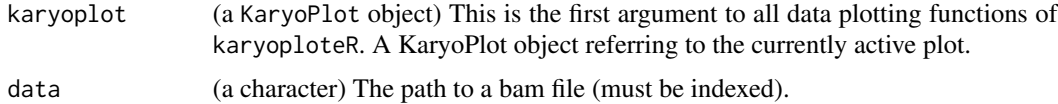

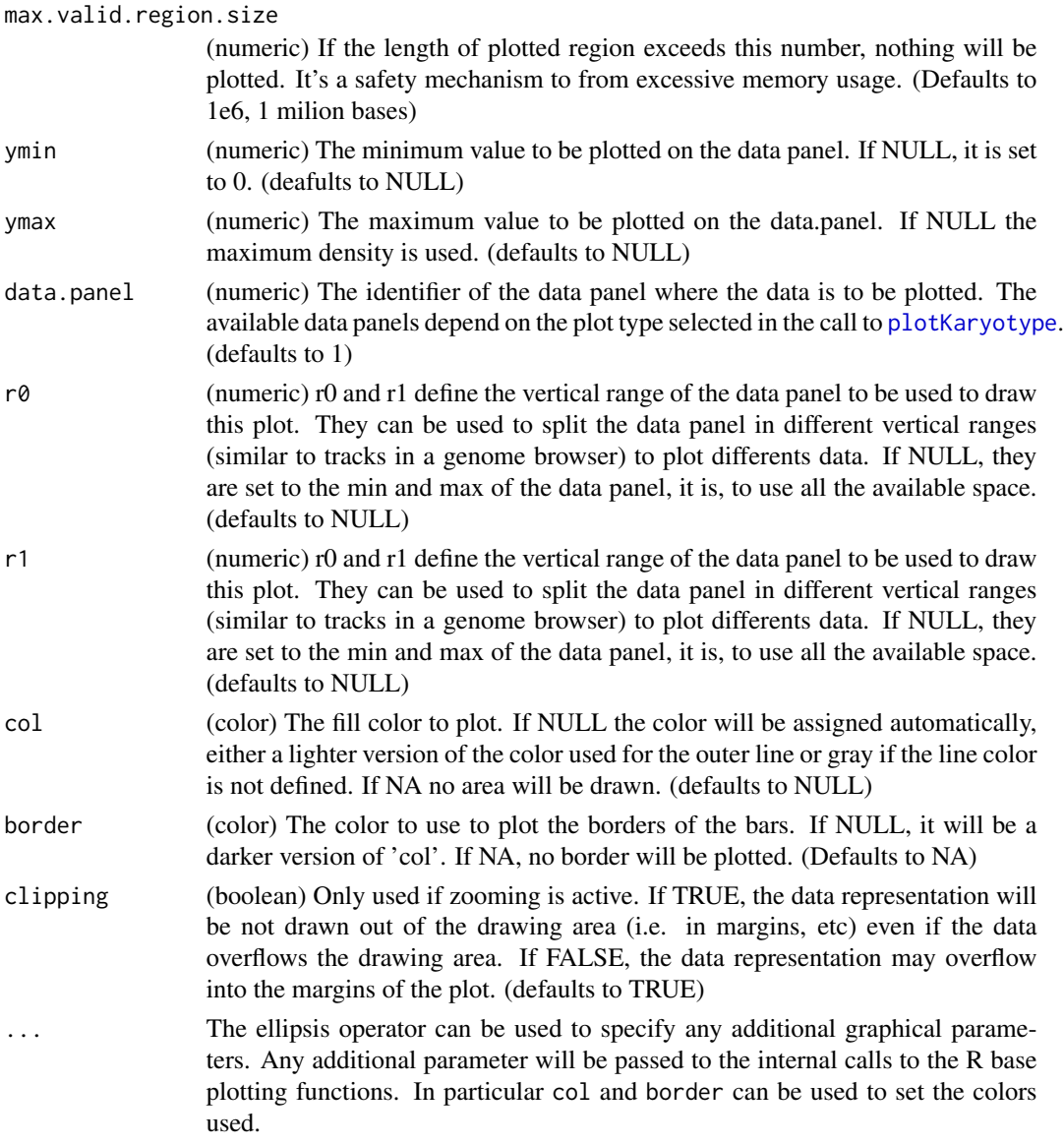

kpPlotBAMCoverage plots the read coverage of a BAM file, that is, the number of reads overlapping each position. It uses the [bamsignals](#page-0-0) package to efficiently access the BAM file. The BAM file must be indexed. This function is only recommended when plotting small parts of the genome. For larger plots consider using [kpPlotBAMDensity](#page-52-0).

There's more information at the [https://bernatgel.github.io/karyoploter\\_tutorial/](https://bernatgel.github.io/karyoploter_tutorial/)karyoploteR tutorial.

### Value

Returns the original karyoplot object with the data computed (max.coverage) stored at karyoplot\$latest.plot

### Note

Since the plotting the exact coverage for large regions of the genome may be unfeasable, it includes a safety mechanism causing it to raise a warning and do nothing if the region is larger than a threshold specified by max.valid.region.size.

#### See Also

[kpPlotBAMDensity](#page-52-0), [kpPlotCoverage](#page-56-0)

### Examples

```
library(pasillaBamSubset) #A package with 2 example bam files
un1.bam.file <- untreated1_chr4() # get the name of the first bam
un3.bam.file <- untreated3_chr4() #and the name of the second
kp <- plotKaryotype(genome="dm6", chromosomes="chr4") #The pasilla data comes from drosophila
kp <- kpAddBaseNumbers(kp, tick.dist = 1e5)
kp <- kpPlotBAMCoverage(kp, data = un1.bam.file) #Warning and does not plot. region too large.
kp <- kpPlotBAMCoverage(kp, data = un1.bam.file, max.valid.region.size=2000000)
#Use zoom to plot a smaller region to see the coverage with more detail
kp <- plotKaryotype(genome="dm6", zoom=toGRanges("chr4", 340000, 350000))
kp <- kpAddBaseNumbers(kp, tick.dist = 1e3)
kp <- kpPlotBAMCoverage(kp, data = un1.bam.file)
#Change the colors and borders and compare two bams
kp <- plotKaryotype(genome="dm6", zoom=toGRanges("chr4", 340000, 350000))
kp <- kpAddBaseNumbers(kp, tick.dist = 1e3)
kp <- kpPlotBAMCoverage(kp, data = un1.bam.file, r0=0.5, r1=1, border="orange")
kp <- kpPlotBAMCoverage(kp, data = un3.bam.file, r0=0.5, r1=0, border="darkgreen") #r1 < r0 will flip the plot
kpAbline(kp, h=0.5, col="darkgray")
```
<span id="page-52-0"></span>kpPlotBAMDensity *kpPlotBAMDensity*

#### Description

Plots the density of features along the genome

#### Usage

kpPlotBAMDensity(karyoplot, data=NULL, window.size=1e6, normalize=FALSE, ymin=NULL, ymax=NULL, data.p

## Arguments

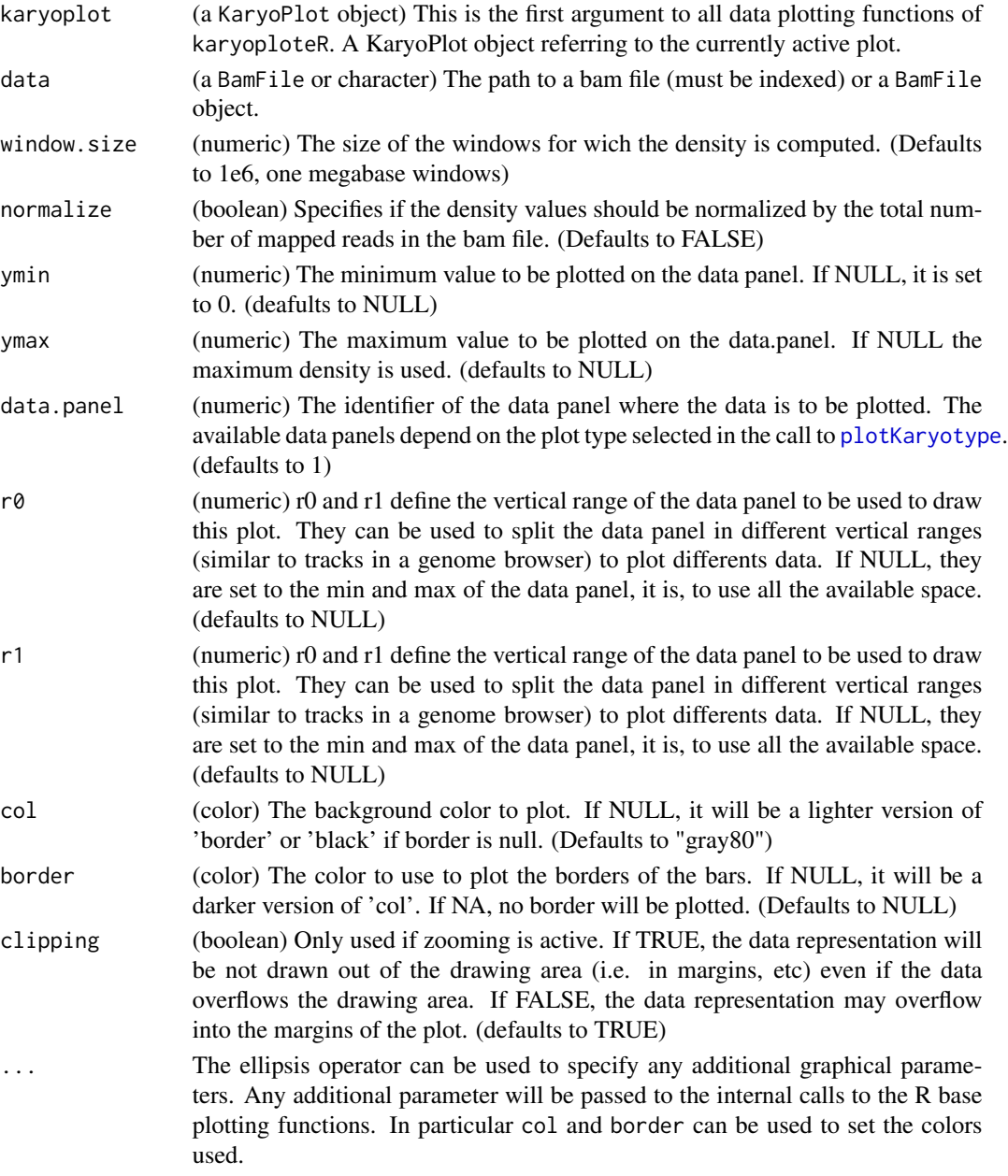

### Details

kpPlotBAMDensity plots the read density of a BAM file. It does not plot the coverage but the read density as the number of reads overlapping a every window. It uses [Rsamtools](#page-0-0) to efficiently access the BAM file. The BAM file must be indexed.

There's more information at the [https://bernatgel.github.io/karyoploter\\_tutorial/](https://bernatgel.github.io/karyoploter_tutorial/)karyoploteR tutorial.

#### kpPlotBigWig 55

#### Value

Returns the original karyoplot object with the data computed (windows and density) stored at karyoplot\$latest.plot

#### See Also

[plotKaryotype](#page-104-0), [kpPlotRibbon](#page-83-0), [kpPlotCoverage](#page-56-0)

### Examples

```
library(pasillaBamSubset) #A package with 2 example bam files
un1.bam.file <- untreated1_chr4() # get the name of the first bam
un3.bam.file <- untreated3_chr4() #and the name of the second
window.size <- 1e4 #compute the density with 10kb windows
kp <- plotKaryotype(genome="dm6", chromosomes="chr4") #The pasilla data comes from drosophila
kp <- kpAddBaseNumbers(kp, tick.dist = 1e5)
kp <- kpPlotBAMDensity(kp, data = un1.bam.file, window.size = window.size, r0=0.5, r1=1, ymax=50000, col="darkoran
kp <- kpPlotBAMDensity(kp, data = un3.bam.file, window.size = window.size, r0=0.5, r1=0, ymax=50000, col="darkorch
kpAxis(kp, ymin=0, ymax=50000, r0=0.5, r1=1, labels = c("0", "25K", "50K"))
kpAxis(kp, ymin=0, ymax=50000, r0=0.5, r1=0, labels = c("0", "25K", "50K"))
kpText(kp, chr = "chr4", x=7e5, y=0.85, labels = paste0("Untreated 1 (reads per ", window.size, " bases)"))
kpText(kp, chr = "chr4", x=7e5, y=0.15, labels = paste0("Untreated 3 (reads per ", window.size, " bases)"))
#Or normalizing by the number of mapped reads
kp <- plotKaryotype(genome="dm6", chromosomes="chr4") #The pasilla data comes from drosophila
```

```
kp <- kpAddBaseNumbers(kp, tick.dist = 1e5)
kp <- kpPlotBAMDensity(kp, data = un1.bam.file, window.size = window.size, normalize=TRUE, r0=0.5, r1=1, ymax=0.2,
kp <- kpPlotBAMDensity(kp, data = un3.bam.file, window.size = window.size, normalize=TRUE, r0=0.5, r1=0, ymax=0.2,
```
kpPlotBigWig *kpPlotBigWig*

#### **Description**

Plots the wiggle values in a BigWig file. This function does not work on windows.

#### Usage

kpPlotBigWig(karyoplot, data, ymin=NULL, ymax="global", data.panel=1, r0=NULL, r1=NULL, col=NULL, bord

## Arguments

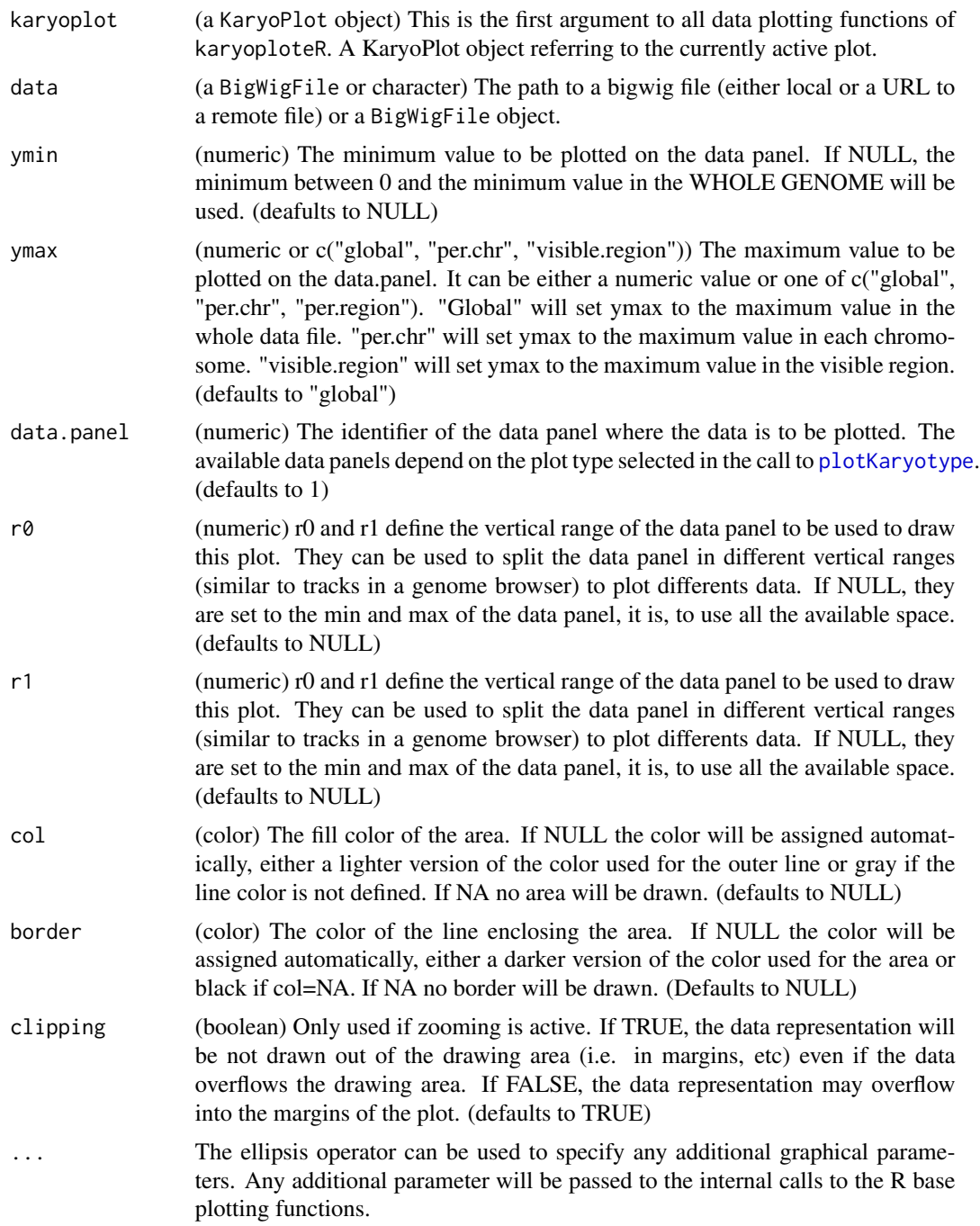

## Details

kpPlotBigWig plots the data contained in a binary file format called BigWig. BigWig are used to efficiently store numeric values computed for windows covering the whole genome, ususally the

### kpPlotCoverage 57

coverage from an NGS experiment such as ChIP-seq. Only data required for the plotted region is loaded, and when more than one chromosome is visible, it will load the data for one crhomosome at a time. The function accepts either a [BigWigFile](#page-0-0) oject or a character with the path to a valid big wig file. The character can also be a URL to a remote server. In this case data will be loaded transparently using the import function from rtracklayer. The data is plotted using [kpArea](#page-36-0) and therefore it is possible to plot as a single line, a line with shaded area below or as a shaded area only adjusting the col and border parameters.

#### Value

Returns the original karyoplot object with the data computed (ymax and ymin values used) stored at karyoplot\$latest.plot

#### Note

Since this functions uses rtracklayer BigWig infrastructure and it does not work on windows, this function won't work on windows either.

### See Also

[plotKaryotype](#page-104-0), [kpArea](#page-36-0), [kpPlotBAMDensity](#page-52-0)

#### Examples

```
if (.Platform$OS.type != "windows") {
 bigwig.file <- system.file("extdata", "BRCA.genes.hg19.bw", package = "karyoploteR")
 brca.genes.file <- system.file("extdata", "BRCA.genes.hg19.txt", package = "karyoploteR")
 brca.genes <- toGRanges(brca.genes.file)
 seqlevelsStyle(brca.genes) <- "UCSC"
 kp <- plotKaryotype(zoom = brca.genes[1])
 kp <- kpPlotBigWig(kp, data=bigwig.file, r0=0, r1=0.2)
 kp <- kpPlotBigWig(kp, data=bigwig.file, r0=0.25, r1=0.45, border="red", lwd=2)
 kp <- kpPlotBigWig(kp, data=bigwig.file, r0=0.5, r1=0.7, ymin=0, ymax=1000, border="gold", col=NA)
 kpAxis(kp, r0=0.5, r1=0.7, ymin=0, ymax=1000)
 kp <- kpPlotBigWig(kp, data=bigwig.file, r0=0.75, r1=0.95, ymin=0, ymax="visible.region", border="orchid", col=N
 kpAxis(kp, r0=0.75, r1=0.95, ymin=0, ymax=kp$latest.plot$computed.values$ymax)
}
```
<span id="page-56-0"></span>kpPlotCoverage *kpPlotCoverage*

### **Description**

Given a GRanges object, plot the coverage along the genome.

### Usage

kpPlotCoverage(karyoplot, data, show.0.cov=TRUE, data.panel=1, r0=NULL, r1=NULL, col="#0e87eb", border

#### Arguments

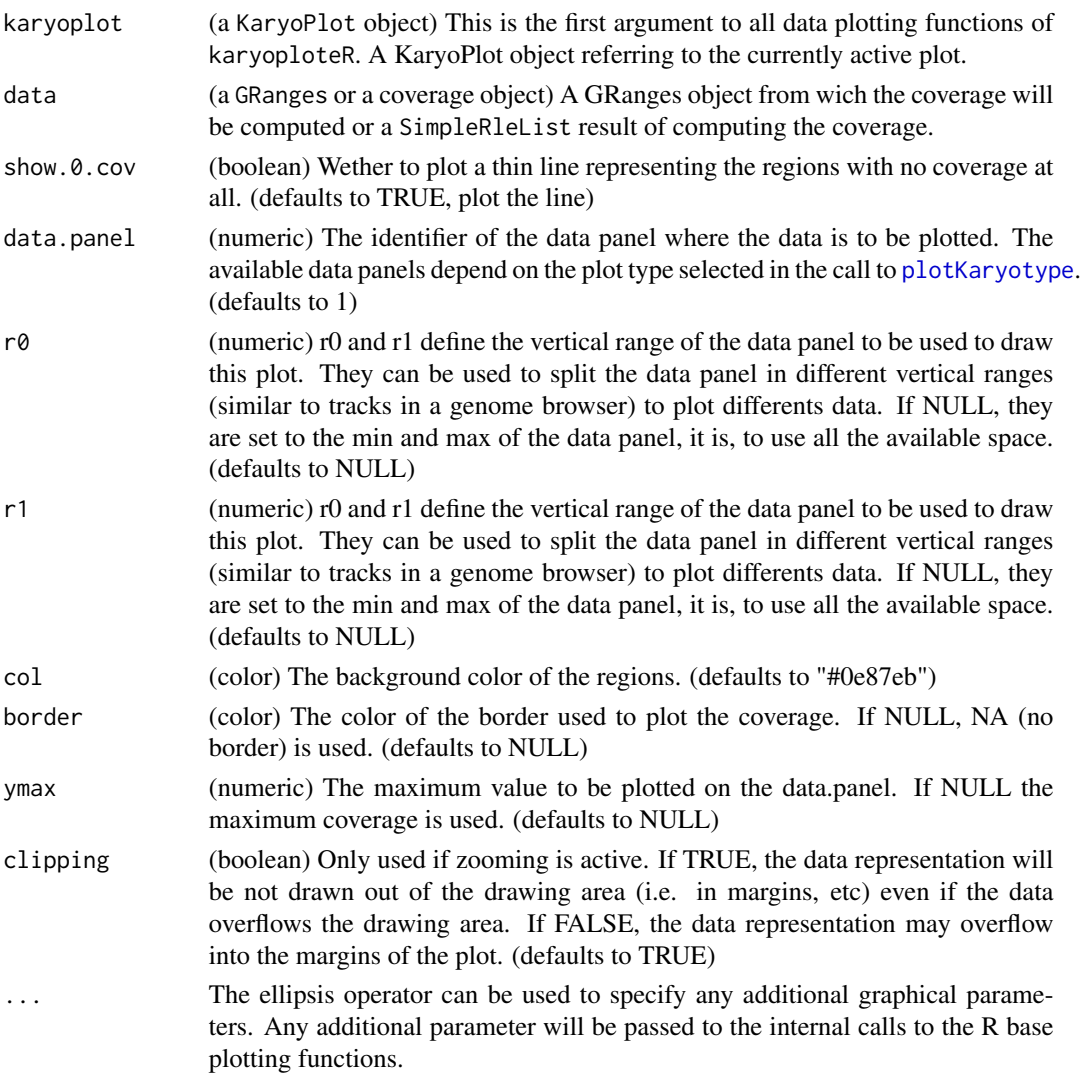

### Details

This is one of the high-level, or specialized, plotting functions of karyoploteR. It takes a GRanges object and plots it's coverage, that is, the number of regions overlapping each genomic position. The input can also be a SimpleRleList resulting from computing the coverage with coverage(data). In contrast with the low-level functions such as [kpRect](#page-94-0), it is not possible to specify the data using independent numeric vectors and the function only takes in the expected object types.

There's more information at the [https://bernatgel.github.io/karyoploter\\_tutorial/](https://bernatgel.github.io/karyoploter_tutorial/)karyoploteR tutorial.

### kpPlotDensity 59

### Value

Returns the original karyoplot object with the data computed (max.coverage, ymax) stored in latest.plot.

## See Also

[plotKaryotype](#page-104-0), [kpPlotRegions](#page-81-0), [kpBars](#page-43-0), [kpPlotBAMCoverage](#page-50-0), [kpPlotDensity](#page-58-0)

#### Examples

```
set.seed(1000)
```
#Example 2: Do the same with a single bigger set of possibly overlapping regions

kp <- plotKaryotype("hg19", plot.type=1, chromosomes=c("chr1", "chr2"))

regs <- createRandomRegions(nregions = 1000, length.mean = 10000000, length.sd = 1000000, non.overlapping = FALSE, genome = "hg19", mask=NA) kpPlotRegions(kp, regs,  $r0 = 0$ ,  $r1 = 0.8$ ,  $col="HAAAAA'$ )

kpPlotCoverage(kp, regs, ymax = 20, r0=0.8, r1=1, col="#CCCCFF") kpAxis(kp, ymin = 0, ymax= 20, numticks = 2,  $r0 = 0.8$ ,  $r1=1$ )

<span id="page-58-0"></span>kpPlotDensity *kpPlotDensity*

## Description

Plots the density of features along the genome

### Usage

kpPlotDensity(karyoplot, data=NULL, window.size=1e6, ymin=NULL, ymax=NULL, data.panel=1, r0=NULL, r1=I

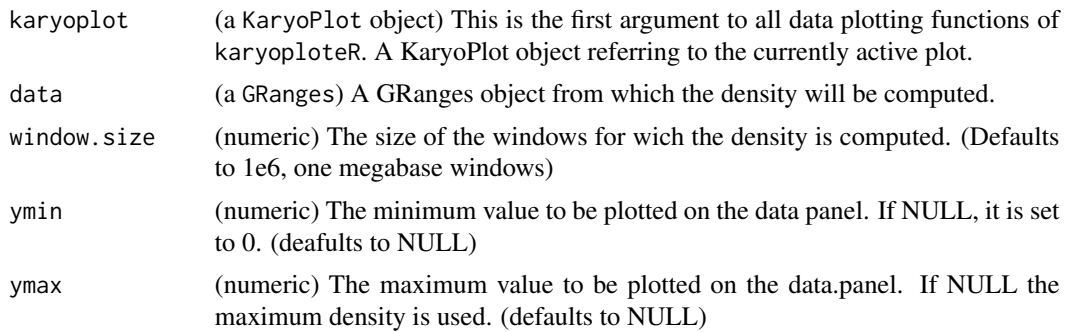

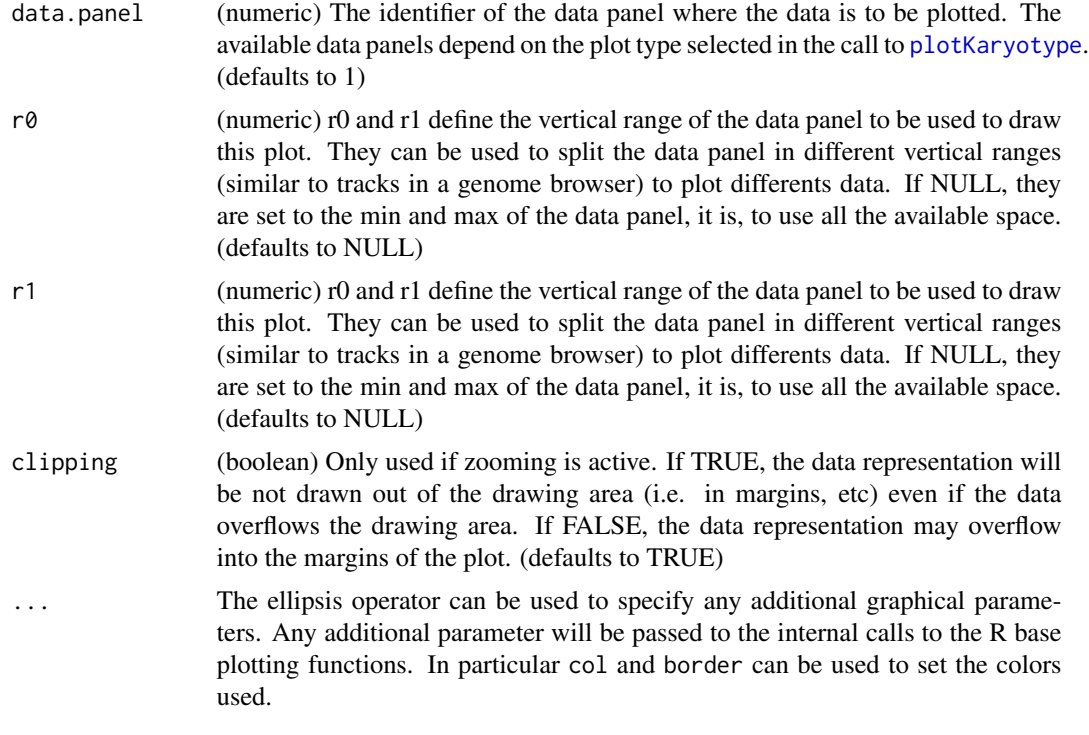

kpPlotDensity plots the density of a set of features represented by a GRanges object along the genome. It creates a non-overlapping tiling of the genome and computes the number of features per window. It's possible to specify the window size.

There's more information at the [https://bernatgel.github.io/karyoploter\\_tutorial/](https://bernatgel.github.io/karyoploter_tutorial/)karyoploteR tutorial.

#### Value

Returns the original karyoplot object with the data computed (windows and density) stored at karyoplot\$latest.plot

### See Also

[plotKaryotype](#page-104-0), [kpPlotRibbon](#page-83-0), [kpPlotCoverage](#page-56-0)

## Examples

set.seed(1000)

data <- createRandomRegions(nregions=20000)

kp <- plotKaryotype("hg19", plot.type=2, chromosomes="chr1")

kp <- kpPlotDensity(kp, data)

### kpPlotGenes 61

kpAxis(kp, ymin = 0, ymax=kp\$latest.plot\$computed.values\$max.density) kp <- kpPlotDensity(kp, data, data.panel=2, col="#CCCCFF", ymax=20, lwd=2) kpAxis(kp, ymin = 0, ymax=20, data.panel=2)

kp <- kpLines(kp, data=kp\$latest.plot\$computed.values\$windows, y=kp\$latest.plot\$computed.values\$density, col="bl

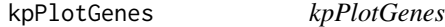

### Description

Plot genes and transcripts in the genome. Can get the genes and trancripts information from TxDb or from custom objects.

### Usage

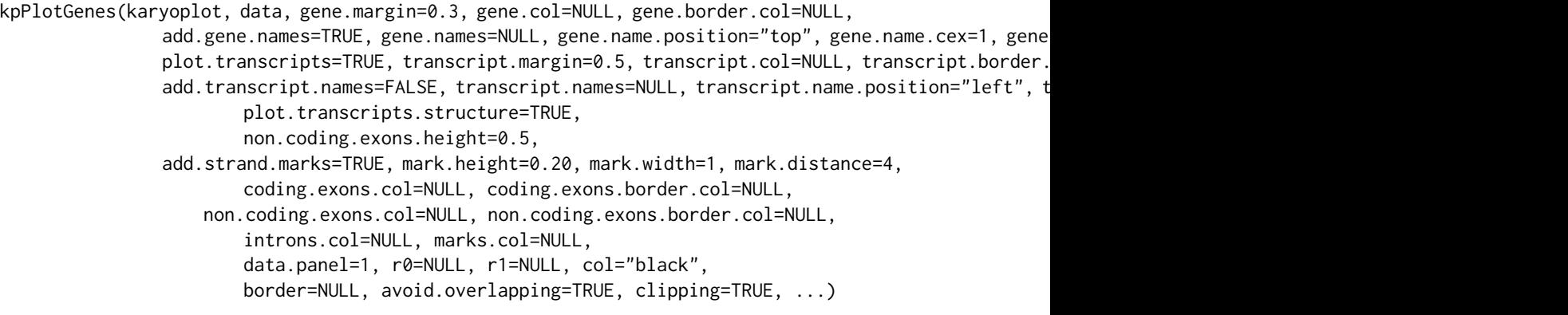

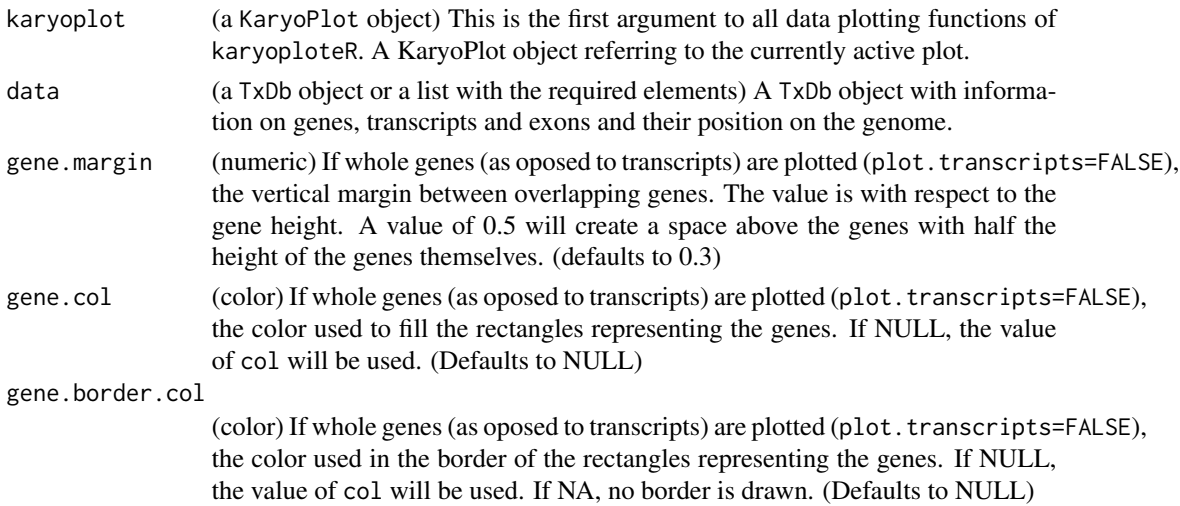

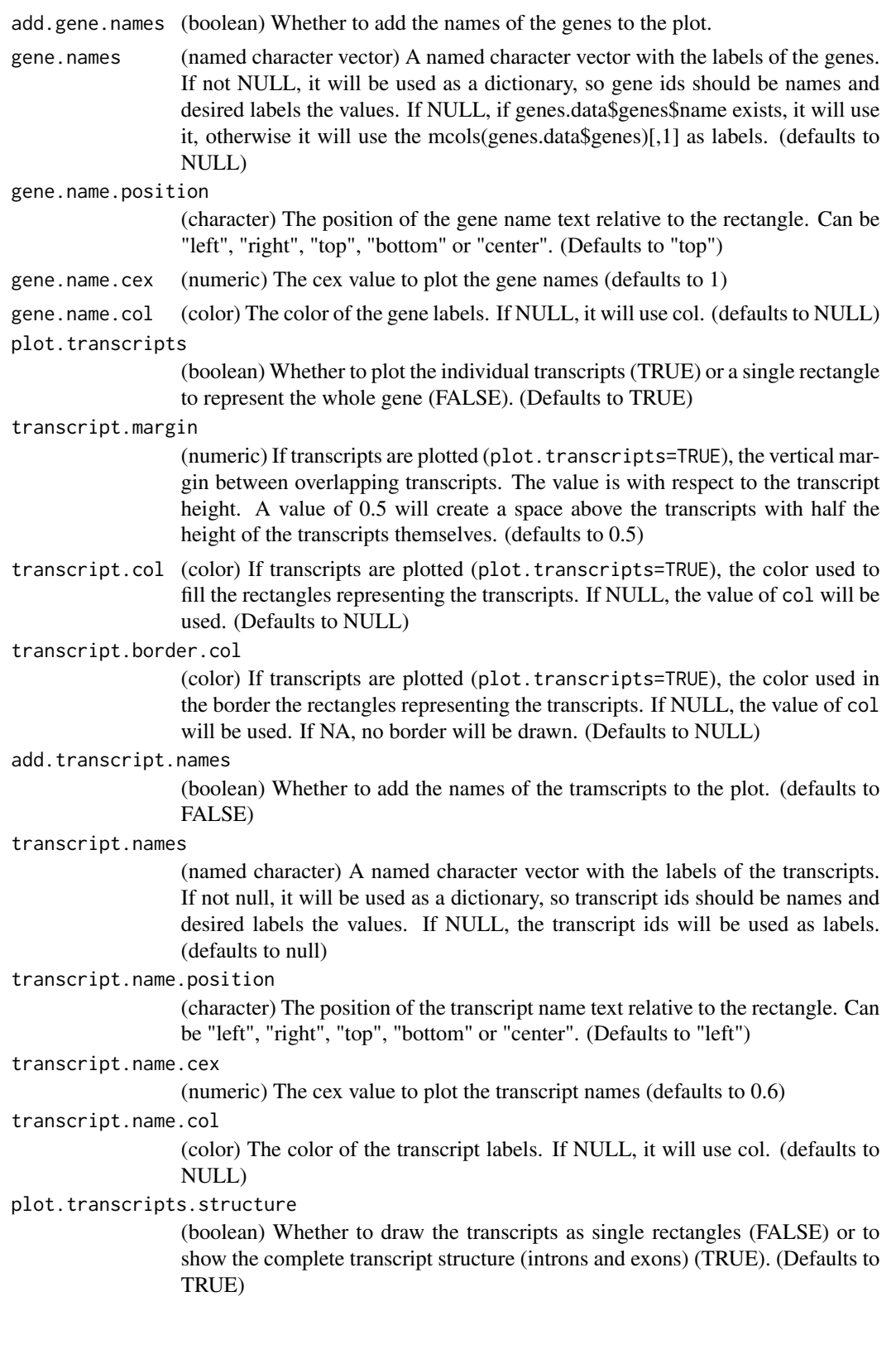

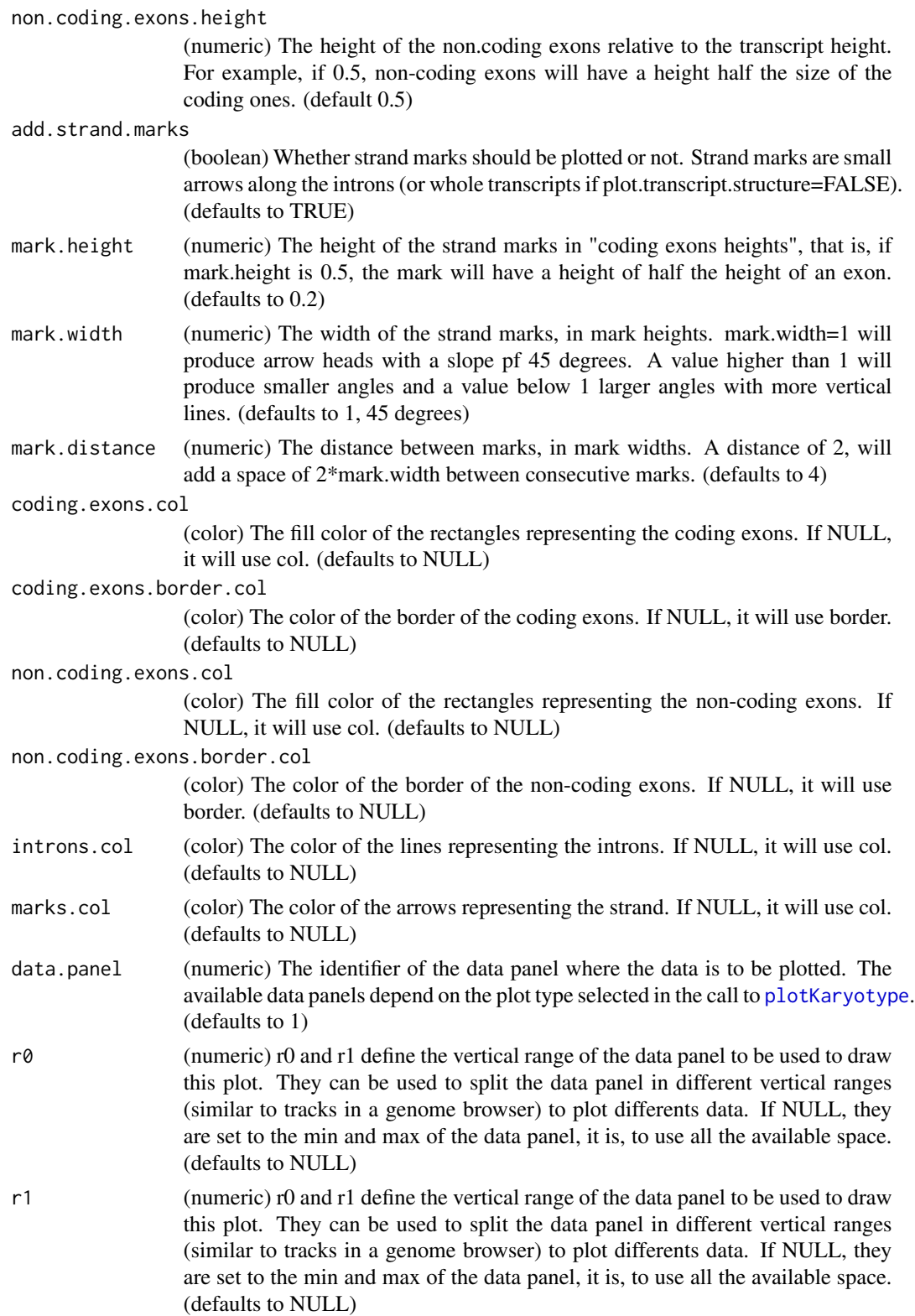

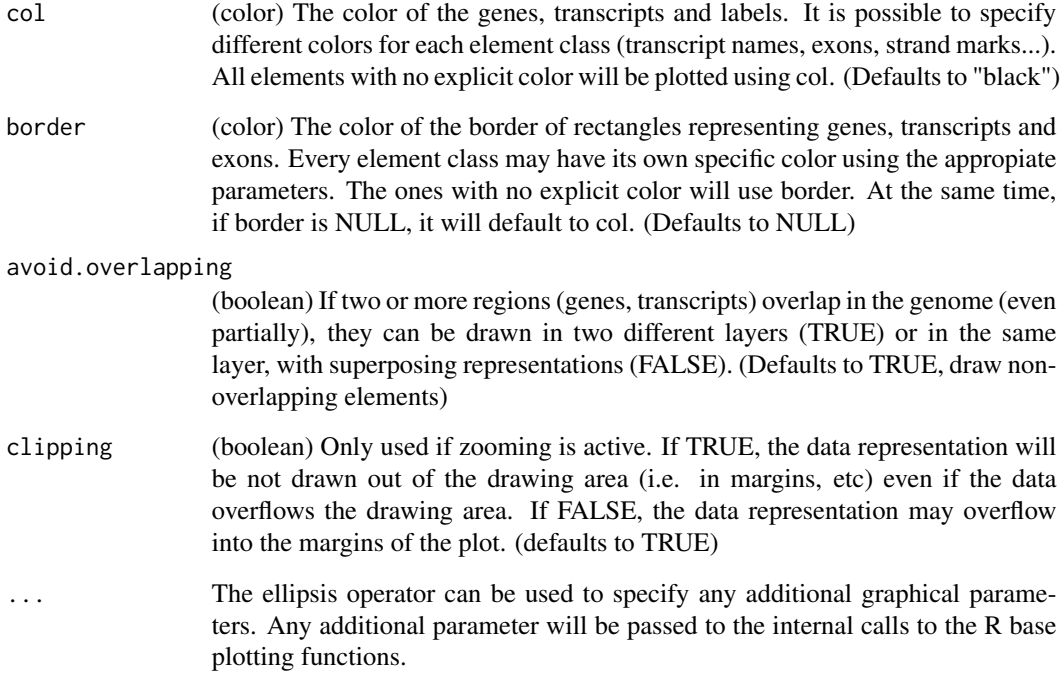

This is one of karyoploteR's higher level functions. It takes a transcript database (TxDb) object or a custom object with a specific structure and plots the genes along the genome. It's possible to plot genes as a whole using rectangle for each gene or to plot each transcript independently. If transcripts are drawn, it's possible to plot them as single boxes or to plot the detailed structure, differentiating coding exons, non-coding exons and introns. Transcripts may have, in addition, little arrows to mark the trascript strand (plus or minus). These strand marks are plotted in introns if the transcript structure is shown or on the whole transcript length if transcripts are plotted as boxes. Finally, it's possible to add labels to genes and transcripts. By default genes and transcripts identifiers in the input data structure will be used as labels, but it's possible to provide named character vectors to be used as dictionaries to change id's to better names.

The genes and transcripts representations are customizable. It's possible to change the colors of the different elements individually (i.e. to have red coding exons, blue non-coding exons and green introns); it's possible to change the relative height of the non-coding exons and to change the slate and density of the strand marks.

The data stating the positions of genes, transcripts and exons in the genome and their relations (which transcripts belong to which genes) can be given as a standard transcript database (TxDb) object or as a custom list with the following elements: genes, transcripts, coding.exons and non.coding.exons.

### Value

Returns the original karyoplot object, unchanged.

#### kpPlotHorizon 65

#### **Note**

Plotting transcripts, specially plotting their structure might get quite slow in comparison to the usual speed of plotting in karyoploteR. It is not advised to plot genes and transcripts on the whole genome or in large regions of it. These functions have been designed to work with zoomed in karyoplots.

#### See Also

[plotKaryotype](#page-104-0), [kpRect](#page-94-0), [kpSegments](#page-96-0), [kpPlotTranscripts](#page-85-0)

### Examples

```
library(TxDb.Hsapiens.UCSC.hg19.knownGene)
txdb <- TxDb.Hsapiens.UCSC.hg19.knownGene
zoom <- toGRanges("chr2", 47986268, 48147403)
gene.names <- c("2956"="MSH6", "80204"="FBXO11")
kp <- plotKaryotype(genome="hg19", zoom=zoom)
kpPlotGenes(kp, data=txdb, add.transcript.names = FALSE, gene.names=gene.names, r1=0.6)
kp <- plotKaryotype(genome="hg19", zoom=zoom)
kpPlotGenes(kp, data=txdb, plot.transcripts=FALSE, gene.names=gene.names, r1=0.6)
kp <- plotKaryotype(genome="hg19", zoom=zoom)
kpPlotGenes(kp, data=txdb, plot.transcripts.structure=FALSE, add.transcript.names=FALSE, gene.names=gene.names,
library(TxDb.Mmusculus.UCSC.mm10.knownGene)
kp <- plotKaryotype(genome="mm10", zoom="chr1:10.5e6-12.5e6")
```

```
genes.data <- makeGenesDataFromTxDb(txdb=TxDb.Mmusculus.UCSC.mm10.knownGene, karyoplot=kp)
genes.data <- addGeneNames(genes.data)
genes.data <- mergeTranscripts(genes.data)
kpPlotGenes(kp, genes.data, r1=0.25, mark.height = 0.5, gene.name.position = "left")
```
kpPlotHorizon *kpPlotHorizon*

### **Description**

Plot a horizon plot, an area-like plot where different value levels are plotted in different colors.

#### Usage

```
kpPlotHorizon(karyoplot, data=NULL, chr=NULL, x=NULL, y=NULL,
                     num.parts=3, breaks=NULL, ymin=NULL, ymax=NULL,
                     data.panel=1, r0=0, r1=1, col="redblue6",
                     border=NA, clipping=TRUE, ...)
```
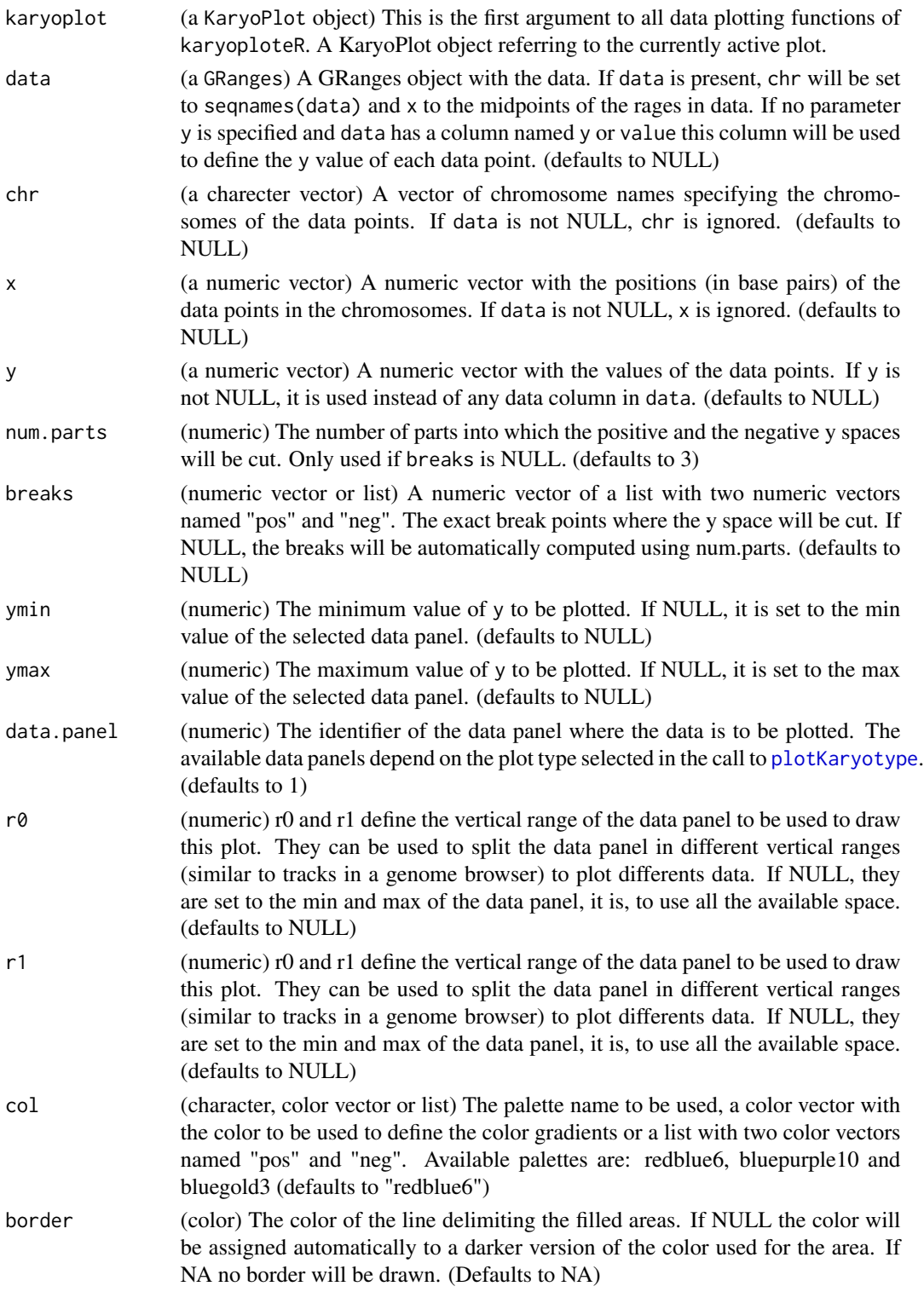

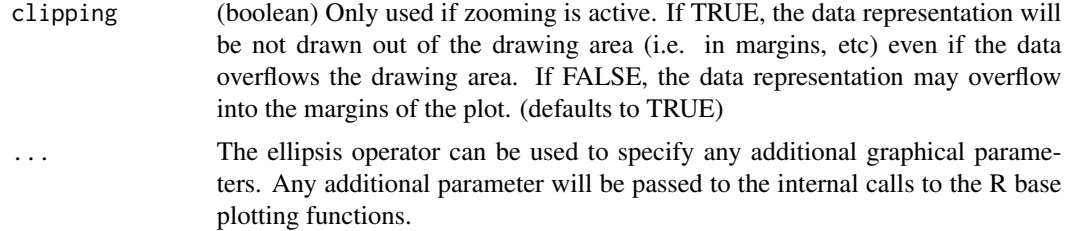

kpPlotHorizon will create a horizon plot, a plot usually used in time series, that will represent a wiggle value (coverage, methylation, expression...) that we'd usually plot with a line or area in a fraction of the vertical space used by these function (usually in 1/6, but that's configurable). To do that, it will cut the y space into N parts and assign a different color to each one, flip the negative values into the positive space (with negative value colors) and plot all parts in the same vertical space.

A more detailed explanation of horizon plots can be found at https://flowingdata.com/2015/07/02/changingprice-of-food-items-and-horizon-graphs/ and a more detailed explanation of the horizon plots implemented in karyoploteR together with an explicative animation can be found at https://bernatgel.github.io/karyoploter\_tutor

### Value

Returns the original karyoplot object, unchanged.

#### See Also

[plotKaryotype](#page-104-0), [kpLines](#page-48-0), [kpText](#page-98-0), [kpPlotRibbon](#page-83-0)

### Examples

```
data.points <- toGRanges(data.frame(chr=c("chr1", "chr1"), start=c(1, 100), end=c(1, 100), y=c(-2, 2)))
kp <- plotKaryotype(zoom=toGRanges("chr1:1-100"))
kpLines(kp, data.points, r0=0, r1=0.5, ymin=-2, ymax=2)
kpAbline(kp, h=c(-2,-1,0,1,2), col="#AAAAAA", r0=0, r1=0.5, ymin=-2, ymax=2)
kpAxis(kp, r0=0, r1=0.5, ymin=-2, ymax=2)
kpPlotHorizon(kp, data.points, r0=0.55, r1=1)
```

```
data.points <- toGRanges(data.frame(chr="chr1", start=1:100, end=1:100))
data.points$y <- sin(start(data.points)/2)
kp <- plotKaryotype(zoom=toGRanges("chr1:1-100"))
kpLines(kp, data.points, r0=0, r1=0.5, ymin=-1, ymax=1)
kpAbline(kp, h=c(-1,0,1), col="#AAAAAA", r0=0, r1=0.5, ymin=-1, ymax=1)
kpAxis(kp, r0=0, r1=0.5, ymin=-1, ymax=1)
kpPlotHorizon(kp, data.points, r0=0.55, r1=1)
```
set.seed(1000) data.points <- sort(createRandomRegions(nregions=500, mask=NA))

```
mcols(data.points) <- data.frame(y=runif(500, min=-3, max=3))
kp <- plotKaryotype(chromosomes=c("chr1", "chr2"))
kpPlotHorizon(kp, data=data.points)
kp <- plotKaryotype(chromosomes=c("chr1", "chr2"))
kpPlotHorizon(kp, data=data.points, num.parts=1, r0=autotrack(1, 6)$r0, r1=autotrack(1, 6)$r1)
kpPlotHorizon(kp, data=data.points, num.parts=2, r0=autotrack(2, 6)$r0, r1=autotrack(2, 6)$r1)
kpPlotHorizon(kp, data=data.points, num.parts=3, r0=autotrack(3, 6)$r0, r1=autotrack(3, 6)$r1)
kpPlotHorizon(kp, data=data.points, num.parts=5, r0=autotrack(4, 6)$r0, r1=autotrack(4, 6)$r1)
kpPlotHorizon(kp, data=data.points, num.parts=9, r0=autotrack(5, 6)$r0, r1=autotrack(5, 6)$r1)
kpPlotHorizon(kp, data=data.points, num.parts=15, r0=autotrack(6, 6)$r0, r1=autotrack(6, 6)$r1)
kpLines(kp, data=data.points, ymin=-3, ymax=3)
kpAbline(kp, h=0, ymin=-3, ymax=3)
kp <- plotKaryotype(chromosomes=c("chr1", "chr2"))
kpPlotHorizon(kp, data=data.points, num.parts=4, r0=autotrack(1, 6)$r0, r1=autotrack(1, 6)$r1)
kpPlotHorizon(kp, data=data.points, col="redblue6", num.parts=4, r0=autotrack(2, 6)$r0, r1=autotrack(2, 6)$r1)
kpPlotHorizon(kp, data=data.points, col="bluepurple10", num.parts=4, r0=autotrack(3, 6)$r0, r1=autotrack(3, 6)$r'
kpPlotHorizon(kp, data=data.points, col="bluegold3", num.parts=4, r0=autotrack(4, 6)$r0, r1=autotrack(4, 6)$r1)
kpPlotHorizon(kp, data=data.points, col=c("red", "black", "green"), num.parts=4, r0=autotrack(5, 6)$r0, r1=autotrack(5, 6)$r1)
kpPlotHorizon(kp, data=data.points, col=c("red", "yellow"), num.parts=4, r0=autotrack(6, 6)$r0, r1=autotrack(6, 6)$r1)
```

```
kpPlotLinks kpPlotLinks
```
#### Description

Given 2 GRanges objects, plot lines or ribbons between region pairs

#### Usage

kpPlotLinks(karyoplot, data, data2=NULL, y=0, arch.height=NULL, data.panel=1, r0=NULL, r1=NULL, ymin=N

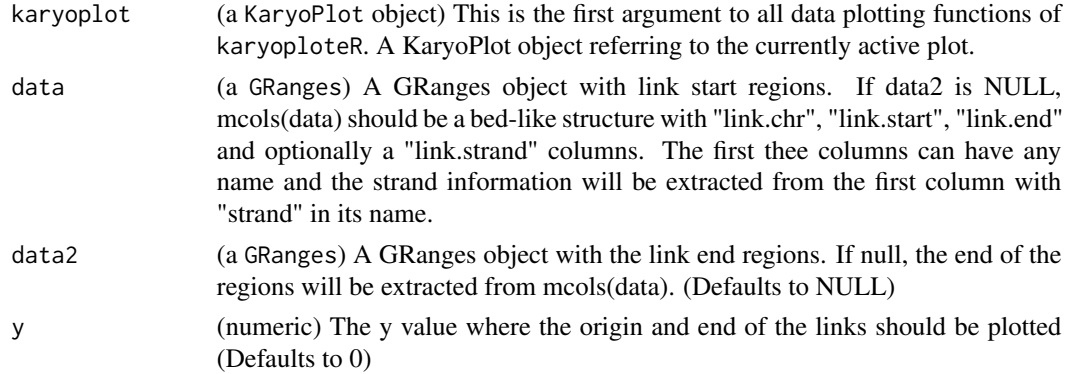

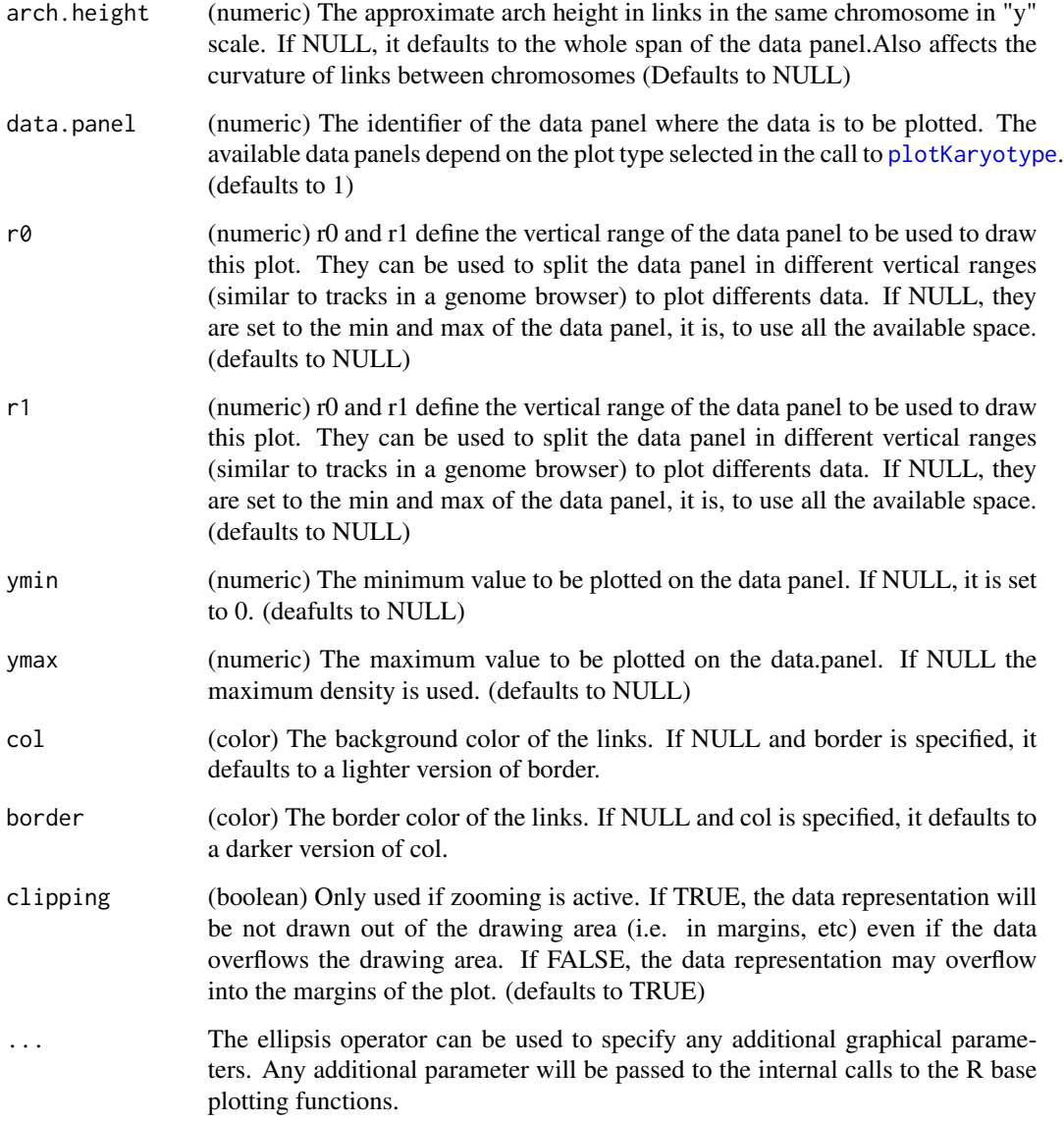

This is one of the high-level, or specialized, plotting functions of karyoploteR. It takes two GRanges objects (or a single specially crafted one) and plots links (either lines or ribbons) between region pairs. Links are plotted bewteen the first region of both objects, between the second one, etc... and therefore both objects need to have the same length. Specifying a region as negative strand, will "flip" it, so the the start of a region can be linked to the end of its pair.

## Value

Returns the original karyoplot object, unchanged.

For a link to be plotted BOTH ends must be visible in the karyoplot. In particular, if a chromosome is not included in the plot (due to not being specified in chromosomes, for example) any link with an end on it will NOT be plotted. The same is true for zoomed in plots, where only intrachromosomal links will be visible. No warning or message will be generated.

### See Also

[plotKaryotype](#page-104-0), [kpPlotRibbon](#page-83-0), [kpSegments](#page-96-0)

## Examples

set.seed(222)

starts <- sort(createRandomRegions(nregions = 15)) ends <- sort(createRandomRegions(nregions = 15))

kp <- plotKaryotype() kpPlotLinks(kp, data=starts, data2=ends)

```
#Create larger regions, so they look like ribbons
starts <- sort(createRandomRegions(nregions = 15, length.mean = 8e6, length.sd = 5e6))
ends <- sort(createRandomRegions(nregions = 15, length.mean = 8e6, length.sd = 5e6))
```
kp <- plotKaryotype() kpPlotLinks(kp, data=starts, data2=ends)

```
#flip some of them to represent inversions
strand(ends) <- sample(c("+", "-"), length(ends), replace = TRUE)
```
kp <- plotKaryotype() kpPlotLinks(kp, data=starts, data2=ends)

kpPlotLoess *kpPlotLoess*

#### Description

Plot a LOESS smoothed line with confidence intervals given a list of points.

#### Usage

kpPlotLoess(karyoplot, data=NULL, chr=NULL, x=NULL, y=NULL, conf.interval=0.95, span=0.5, data.panel=1

## Note

# kpPlotLoess 71

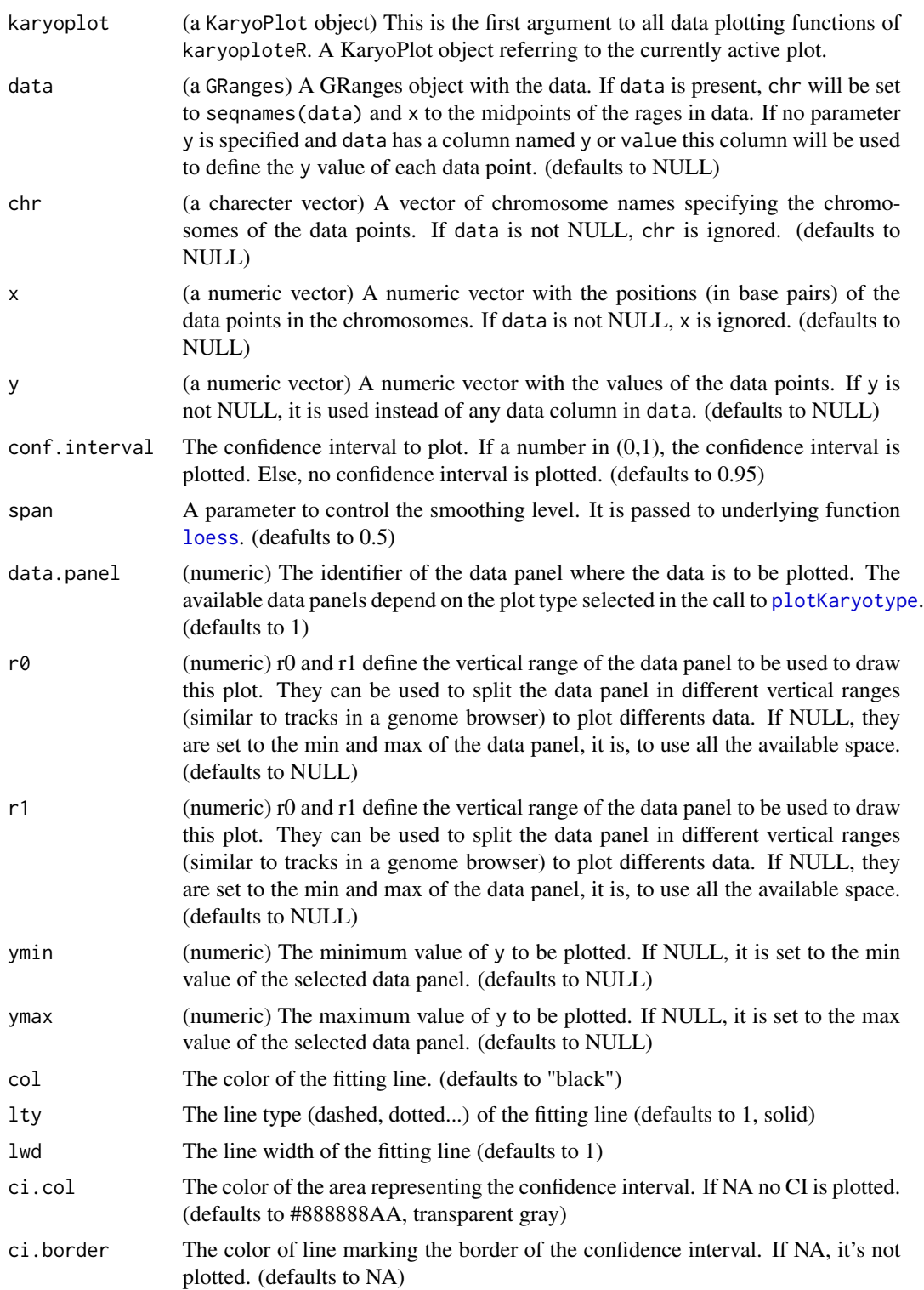

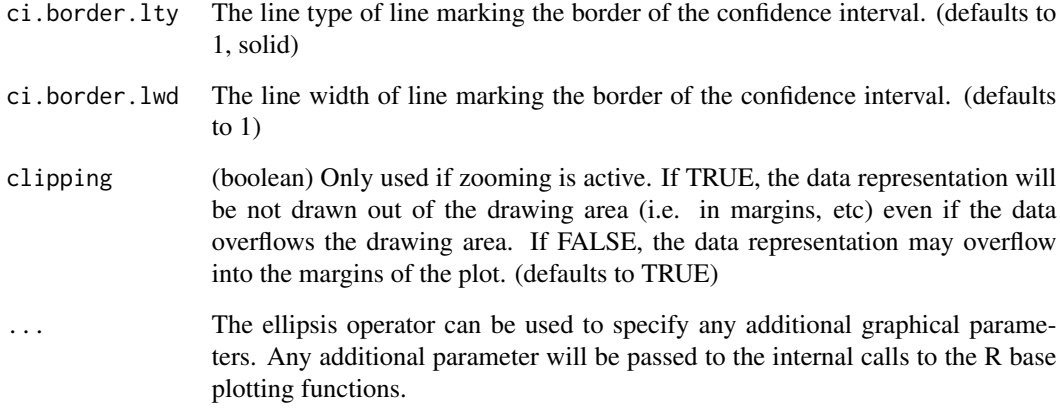

Given a set of data points (specified in any way accepted by [kpPoints](#page-89-0)), plot a LOESS smoothed line with optional confidence intervals. LOESS is computed independently per each chromosome and data points are sorted before fitting. It is possible to adjust the confidence interval with conf.interval and setting it to NULL or NA will plot no CI. It is also possible to control the smoothing level with span. In addition to the standard plotting parameters, it is possible to control independently the color of the fitting line and CI area and CI borders. It is also possible to adjust the line type and line width of the fitting line and CI border.

#### Value

Returns the original karyoplot object, unchanged.

#### See Also

[plotKaryotype](#page-104-0), [kpPoints](#page-89-0), [kpLines](#page-48-0), [kpPlotRibbon](#page-83-0)

### Examples

```
set.seed(1000)
```
dd <- data.frame(chr="chr1", x=1:48\*5e6, y=rnorm(n=48, 0.5, 0.1 ))

kp <- plotKaryotype(chromosomes="chr1")

kpPoints(kp, chr=dd\$chr, x=dd\$x, y=dd\$y)

kpPlotLoess(kp, chr=dd\$chr, x=dd\$x, y=dd\$y, col="red", conf.interval = 0.99, ci.col = "#FAAAAAAA")
kpPlotManhattan *kpPlotManhattan*

## Description

Creates a manhattan plot, the ones usually seen in GWAS studies.

## Usage

```
kpPlotManhattan(karyoplot, data=NULL, pval=NULL, points.col="2grays",
points.pch=16, points.cex=1, suggestiveline = -log10(1e-05),
suggestive.col="black", suggestive.lwd=1, suggestive.lty=2,
genomewideline = -log10(5e-08), genomewide.col="black", genomewide.lwd=1,
genomewide.lty=1, logp=TRUE, highlight=NULL, highlight.col="greenyellow",
ymin=NULL, ymax=NULL, data.panel=1, r0=NULL, r1=NULL, clipping=TRUE, ...)
```
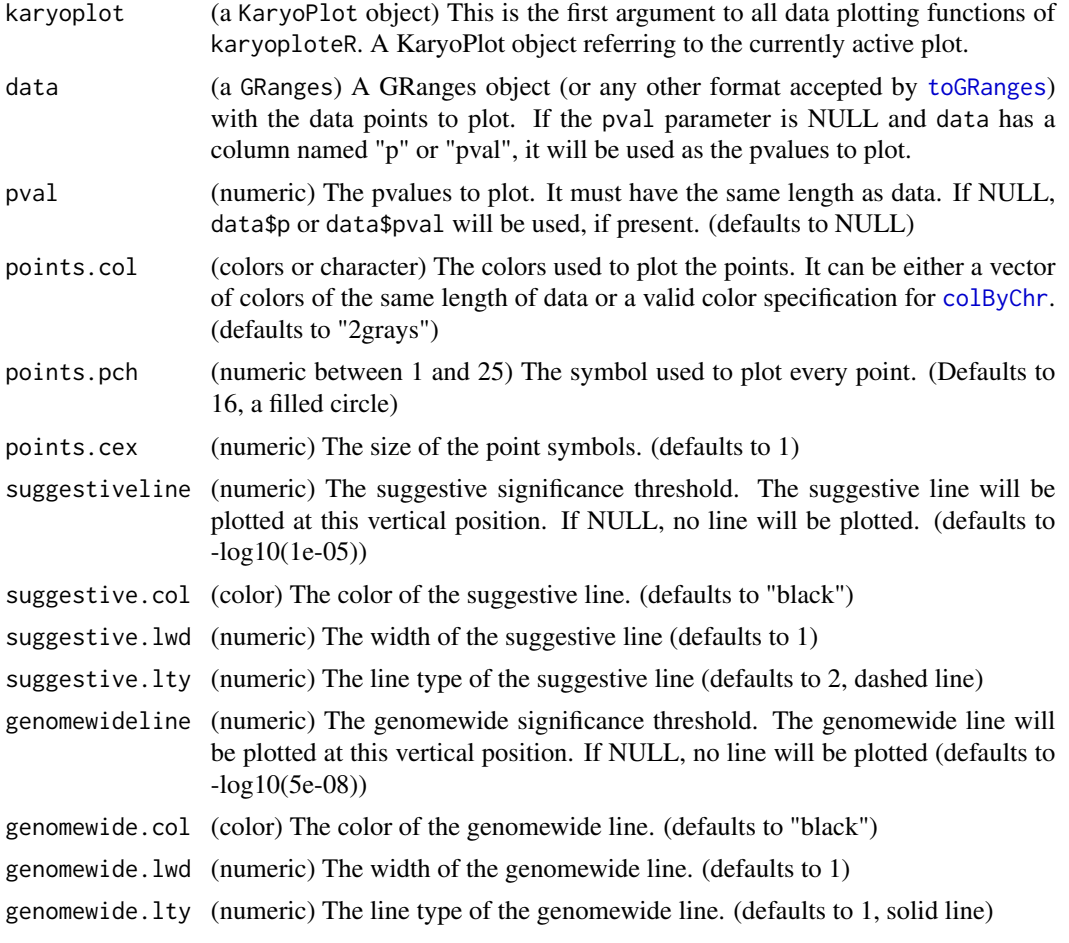

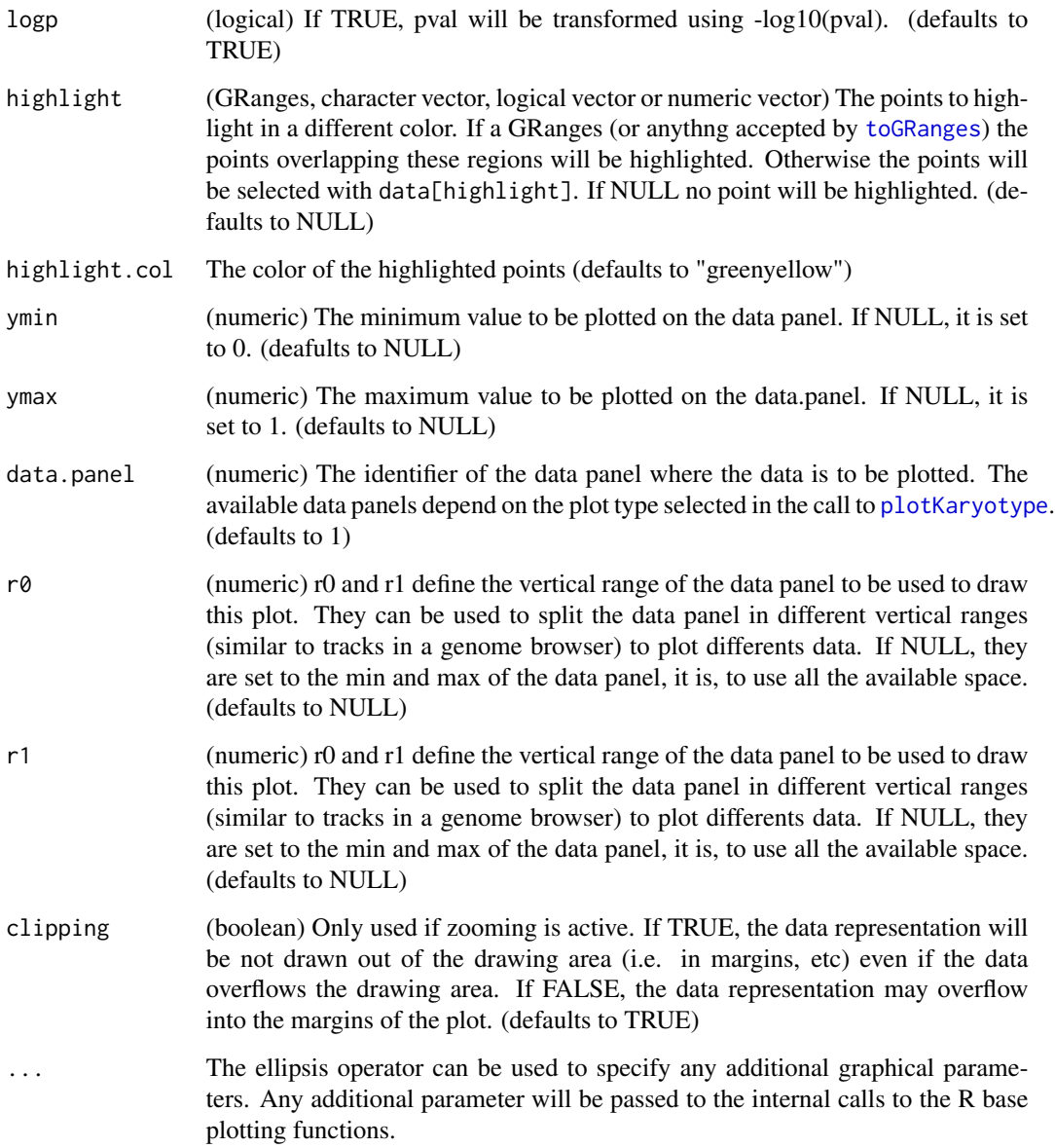

Creates a manhattan plot, the ones usually seen in GWAS studies. By default, it will compute the -log10 of the pvalues given and plot them as points. In addition, it can plot to horizontal lines, one for the "suggestive" threshold and another one for the "genomewide" significance threshold. In addition, it can highlight some of the data points in a different color. Highlighted data points can be specified per name, per position in the data structure or by their position on the genome (see examples).

There's more information at the [https://bernatgel.github.io/karyoploter\\_tutorial/](https://bernatgel.github.io/karyoploter_tutorial/)karyoploteR tutorial.

#### kpPlotMarkers 75

## Value

Returns the original karyoplot object with the data computed (ymin, ymax, suggestiveline, genomewideline and data (with two additional columns pval and color)) stored at karyoplot\$latest.plot

#### See Also

[plotKaryotype](#page-104-0), [kpPoints](#page-89-0), [colByChr](#page-6-0), [colByRegion](#page-7-0)

#### Examples

set.seed(1000)

```
#First simulate a GWAS result with a single significant peak
data <- createRandomRegions(nregions=20000, length.mean=1, length.sd=0, genome=filterChromosomes(getGenome("hg19
names(data) <- paste0("rs", 1:20000)
data$pval <- rnorm(n = 20000, mean = 0.5, sd = 0.5)
data$pval[data$pval<0] <- -1*data$pval[data$pval<0]
snps.in.peak <- which(overlapsAny(data, toGRanges("chr3:70e6-80e6")))
data$pval[snps.in.peak] <- runif(n = length(snps.in.peak), min=0.1, max=8)
data$pval <- 10^(-1*data$pval)
kp <- plotKaryotype("hg19", plot.type=4)
kp <- kpPlotManhattan(kp, data, ymax=8)
kpAxis(kp, ymax=8)
#Highlighting
kp <- plotKaryotype("hg19", plot.type=4)
kp <- kpPlotManhattan(kp, data, ymax=8, highlight="chr3:70e6-80e6", r0=autotrack(1,4))
kp <- kpPlotManhattan(kp, data, ymax=8, highlight=snps.in.peak, highlight.col="orchid", r0=autotrack(2,4))
kp <- kpPlotManhattan(kp, data, ymax=8, highlight=names(data)[snps.in.peak], highlight.col="orange", r0=autotracl
kp <- kpPlotManhattan(kp, data, ymax=8, highlight=overlapsAny(data, toGRanges("chr3:70e6-80e6")), r0=autotrack(4
#Look and feel
kp <- plotKaryotype("hg19", plot.type=4)
```
kp <- kpPlotManhattan(kp, data, ymax=8, points.col="2blues", highlight="chr3:70e6-80e6", points.pch=2, points.cex

kpPlotMarkers *kpPlotMarkers*

#### Description

Plots markers on the genome as a line with a label on top.

# Usage

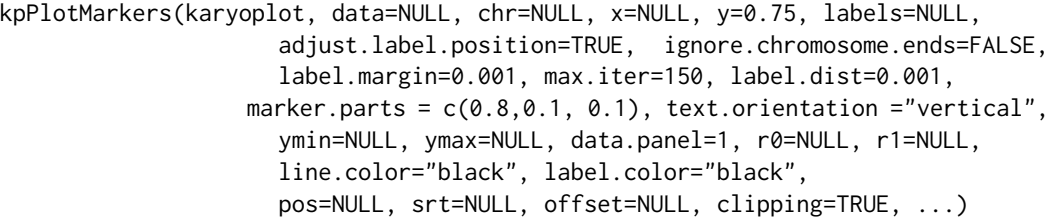

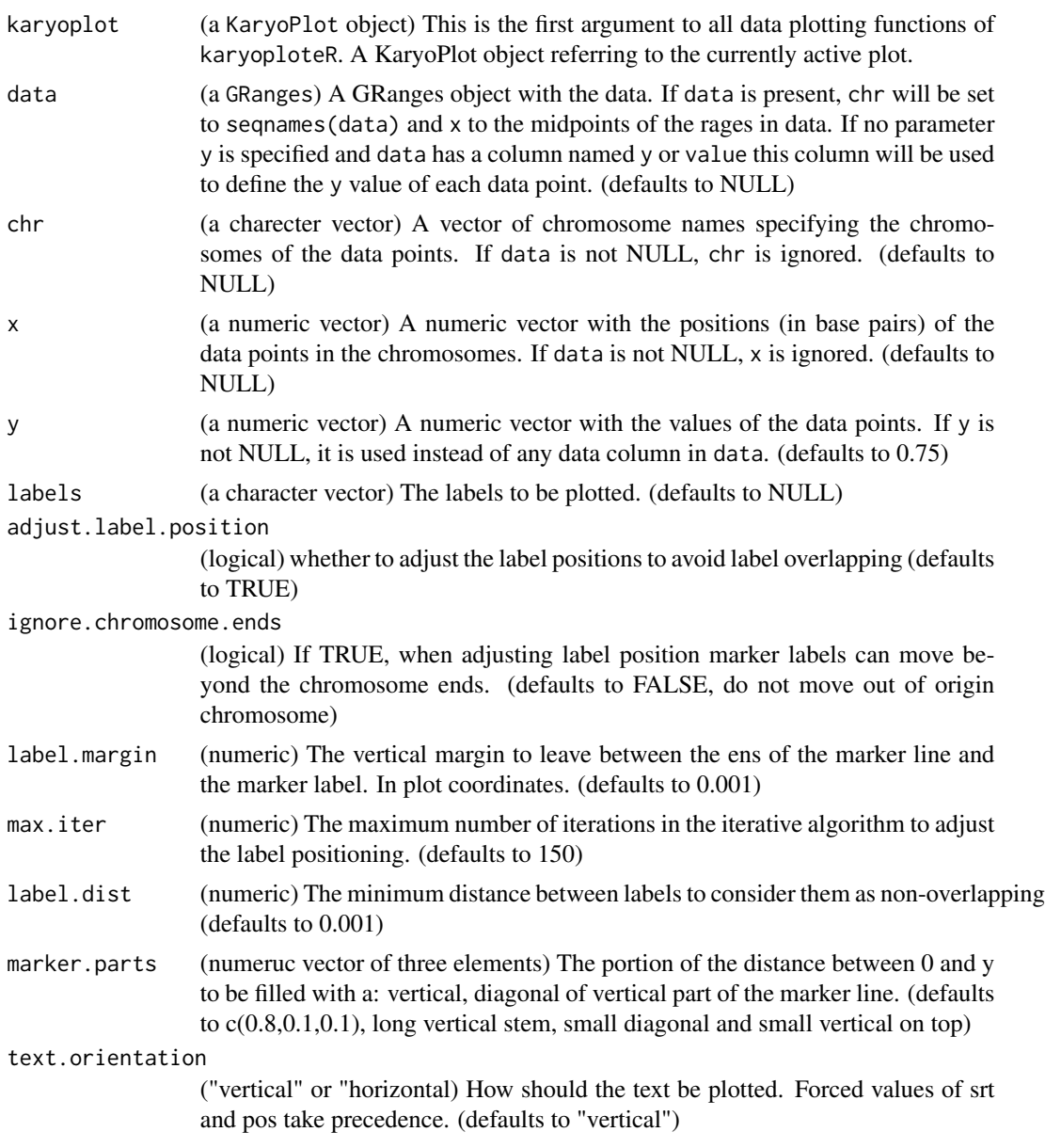

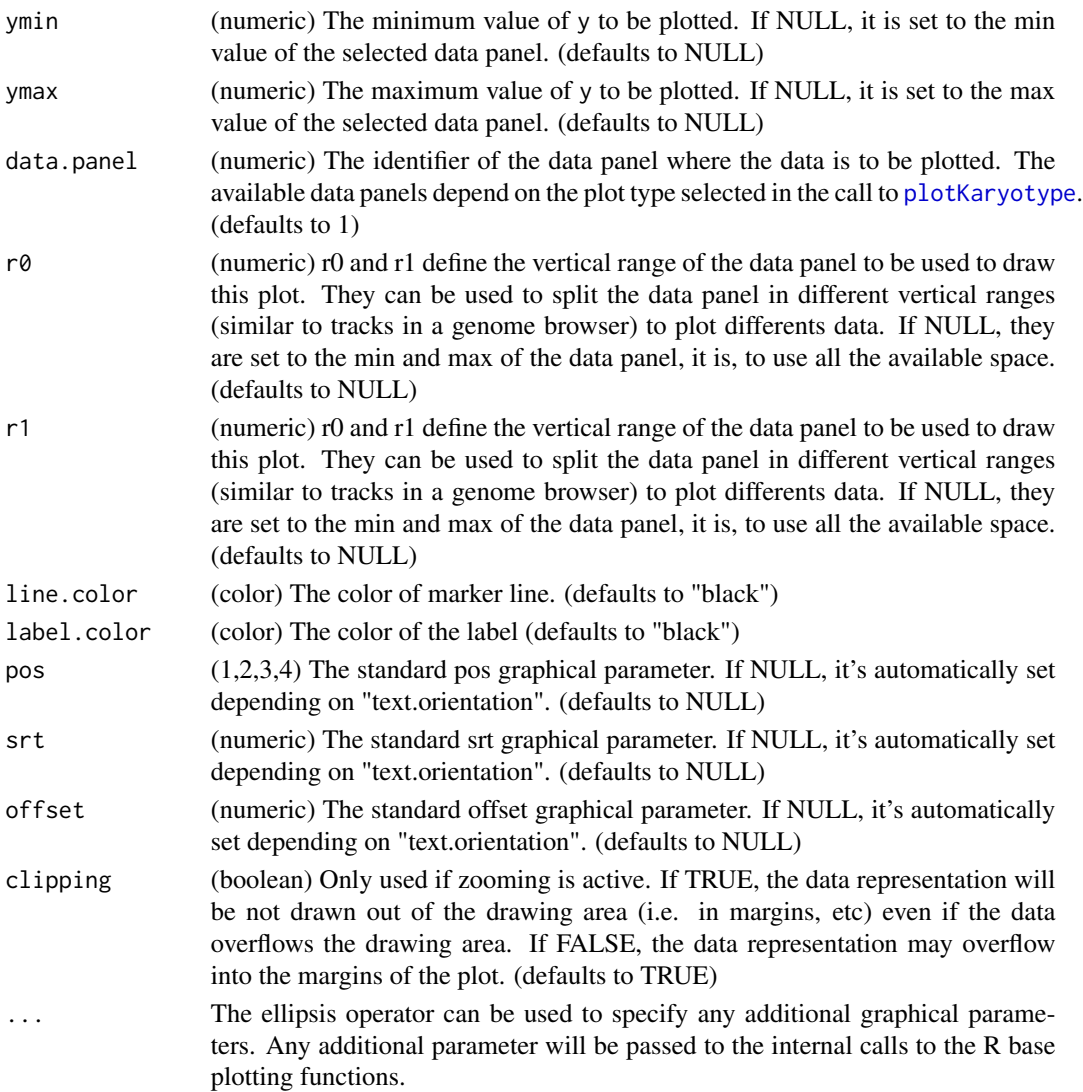

This function plots markers on the genome. It implements an interative algorithm to avoid ovelapping between the labels of different markers. Since labels might be plotted in a different position than the original points, a line with three parts (a vertical, a diagonal and another vertical) is plotted to link the label with the original position. It is possible to plot labels in horizontal or vertical text and to specify different colors for the marker line and label.

There's more information at the [https://bernatgel.github.io/karyoploter\\_tutorial/](https://bernatgel.github.io/karyoploter_tutorial/)karyoploteR tutorial.

#### Value

Returns the original karyoplot object with the data computed (adjusted label positioning) stored at karyoplot\$latest.plot

#### Note

The iterative algorithm is not guaranteed to suceed and might end up with overlapping labels if labels are too dense or if too few iterations allowed. With many markers, the algorithm might be slow.

# See Also

[plotKaryotype](#page-104-0), [kpLines](#page-48-0), [kpText](#page-98-0)

## Examples

```
data <- toGRanges(data.frame(c("chr1", "chr1", "chr1"), c(20e6, 21e6, 22e6), c(20.01e6, 21.01e6, 22.01e6), labels=
kp <- plotKaryotype("hg19", plot.type=1, chromosomes = "chr1", main="Default markers")
kpPlotMarkers(kp, data)
kp <- plotKaryotype("hg19", plot.type=2, chromosomes = "chr1", main="Markers Horizontal")
kpPlotMarkers(kp, data, text.orientation = "horizontal")
kpPlotMarkers(kp, data, text.orientation = "horizontal", label.dist = 0.02, data.panel=2)
kp <- plotKaryotype("hg19", plot.type=2, chromosomes = "chr1", main="Different Marker parts")
kpPlotMarkers(kp, data, text.orientation = "horizontal", marker.parts=c(0, 1, 0), line.color="red")
kpPlotMarkers(kp, data, text.orientation = "horizontal", marker.parts=c(0.1, 0.2, 0.4), label.dist = 0.02, data.pa
```
kpPlotNames *kpPlotNames*

#### Description

Plots text labels with positioning relative to rectangles along the genome.

#### Usage

```
kpPlotNames(karyoplot, data=NULL, chr=NULL, x0=NULL, x1=x0, y0=NULL, y1=NULL, labels=NULL, position="l
```
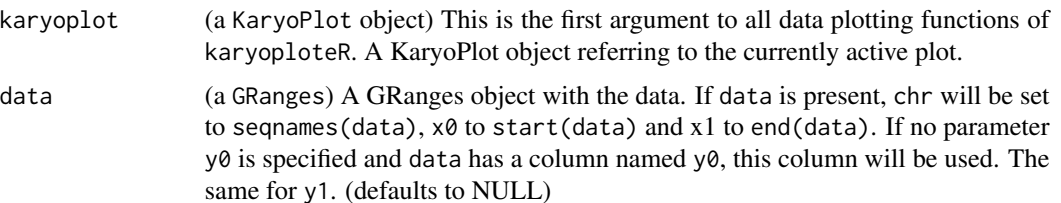

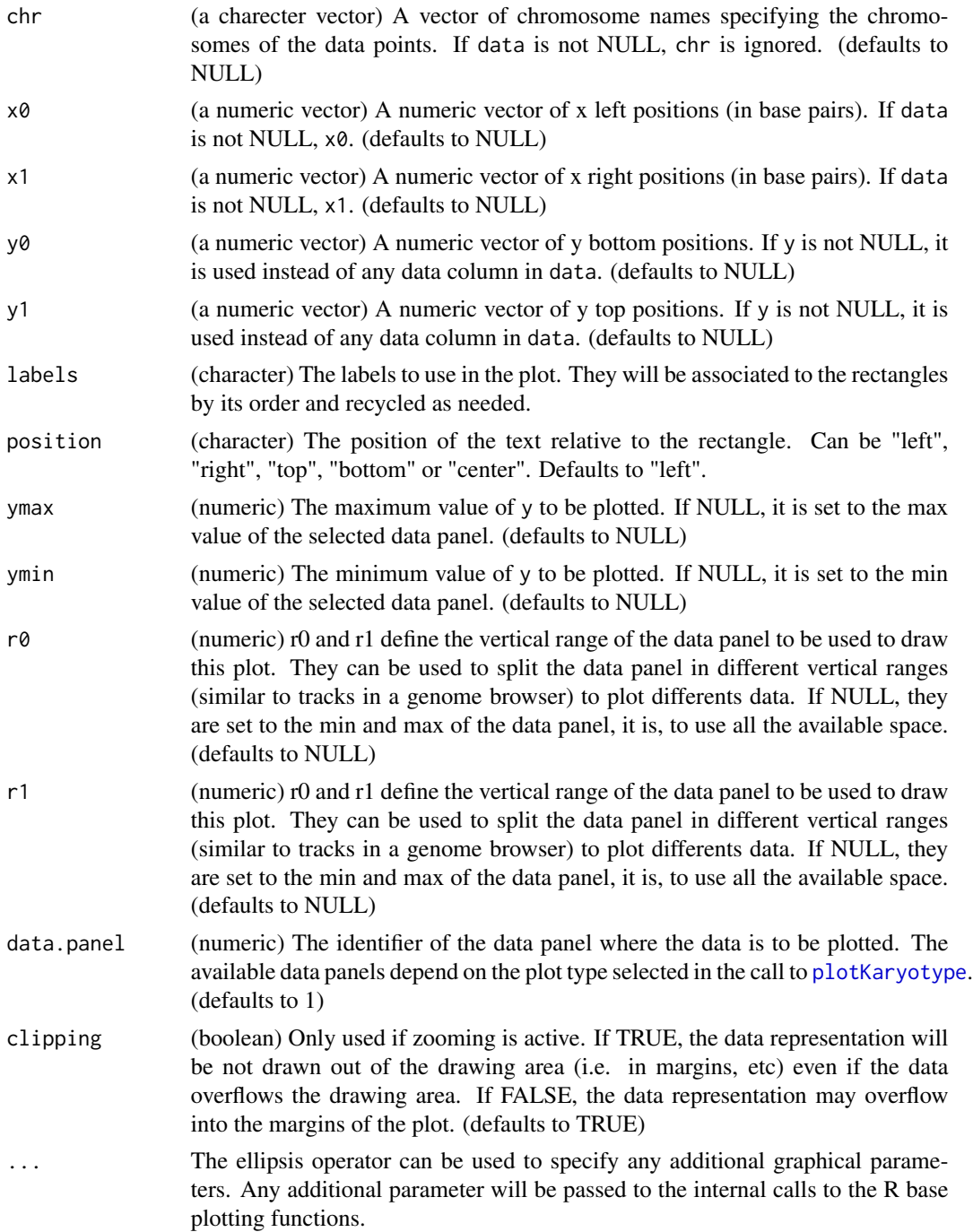

This is a simple wrapper around [kpText](#page-98-0) that positions the text relative to the rectangles defined by its arguments. They may be used to name or label different graphical elements in the plot. The rectangles may be specified as in [kpRect](#page-94-0) the relative positions accepted are: "left", "right",

"top", "bottom", "center". It is possible to specify and empty label (labels="") to leave an element without name.

#### Value

Returns the original karyoplot object, unchanged.

## See Also

[kpText](#page-98-0), [kpRect](#page-94-0)

## Examples

```
regs <- toGRanges(data.frame(chr=c("chr1", "chr1", "chr1"),
                 start=c(20e6, 100e6, 200e6),
                 end=c(40e6, 170e6, 210e6),
                 y0=c(0.1, 0.5, 0.7),
                 y1=c(0.5, 0.6, 0.95)))
kp <- plotKaryotype(genome="hg19", chromosomes="chr1")
kpRect(kp, data=regs)
kpPlotNames(kp, data=regs, labels=c("R1", "R2", "R3"))
kpPlotNames(kp, data=regs, labels=c("R1", "R2", "R3"), position="top", cex=2)
kpPlotNames(kp, data=regs, labels=c("R1", "", "R3"), position="right", col="red")
kpPlotNames(kp, data=regs, labels="bottom", position="bottom", col=rainbow(3))
kpPlotNames(kp, data=regs, labels="o", position="center", col=rainbow(3), cex=1)
```
kpPlotRainfall *kpPlotRainfall*

## Description

Creates a rainfall plot showing the distances between features in the genome. Usually used to plot the distance bewteen somatic mutations to idenify kataegis.

#### Usage

```
kpPlotRainfall(karyoplot, data, ref=NULL, alt=NULL, col="cell21breast", ymin=NULL, ymax=7, data.panel:
```
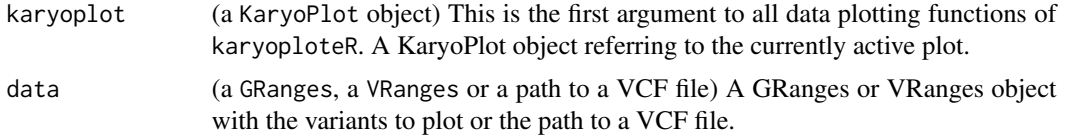

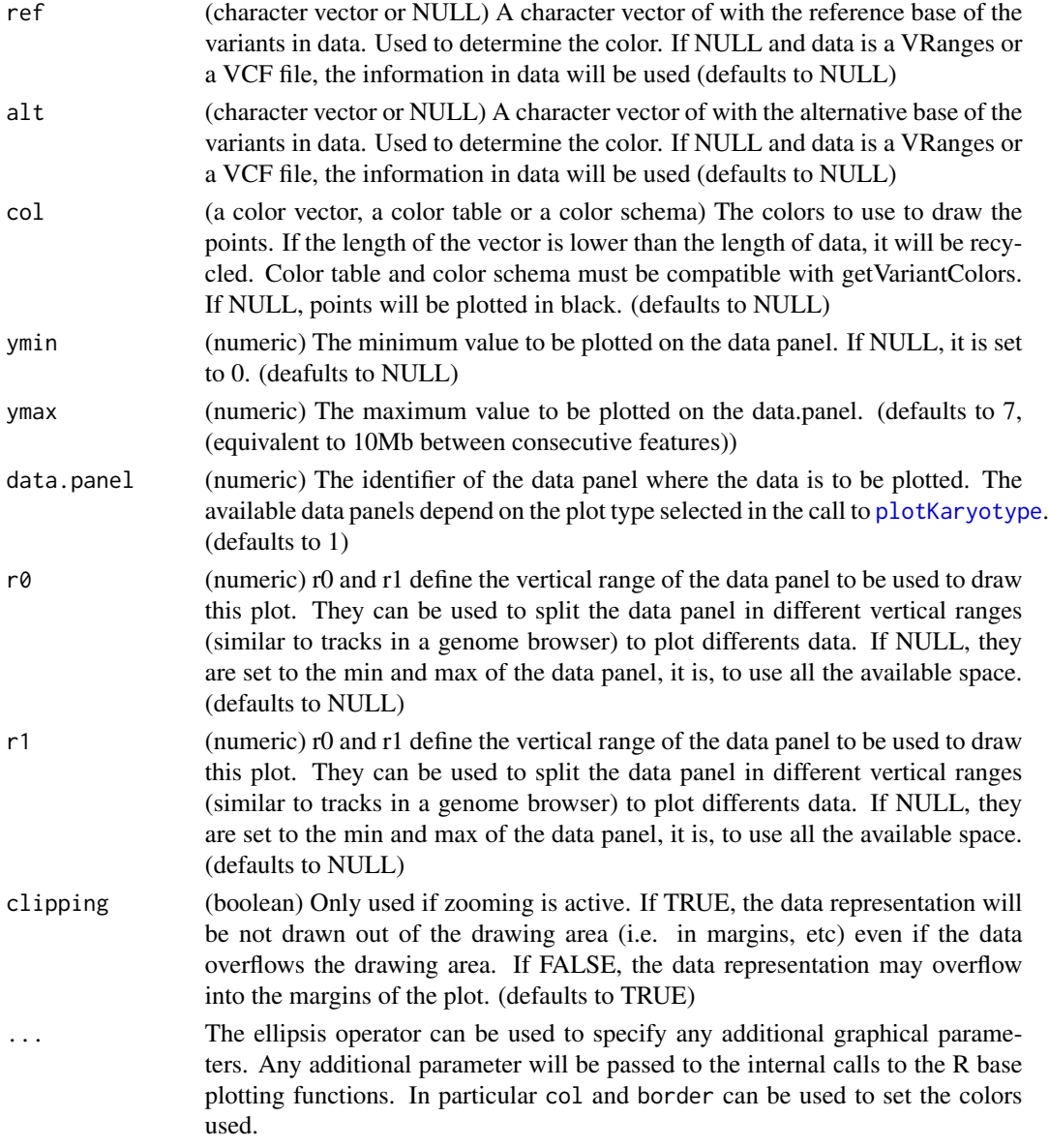

kpPlotRainfall plots the distances between a feature and the next one in a log scale along the genome. It is usually used to plot the distance between somatic mutations in order to identify regions with an accumulation of close mutations.

There's more information at the [https://bernatgel.github.io/karyoploter\\_tutorial/](https://bernatgel.github.io/karyoploter_tutorial/)karyoploteR tutorial.

## Value

Returns the original karyoplot object with the data computed (distances) stored at karyoplot\$latest.plot

# 82 kpPlotRegions

## See Also

[plotKaryotype](#page-104-0), [kpPlotDensity](#page-58-0), [kpPlotCoverage](#page-56-0)

# Examples

```
set.seed(1000)
```

```
data <- createRandomRegions(nregions=2000)
```

```
kp <- plotKaryotype("hg19", plot.type=4)
kp <- kpPlotRainfall(kp, data)
kpAxis(kp, ymax=7, tick.pos=c(0:7))
```
<span id="page-81-0"></span>kpPlotRegions *kpPlotRegions*

# Description

Plots rectangles along the genome representing the regions (or intervals) specified by a GRanges object

# Usage

```
kpPlotRegions(karyoplot, data, data.panel=1, r0=NULL, r1=NULL, col="black", border=NULL, avoid.overla
```
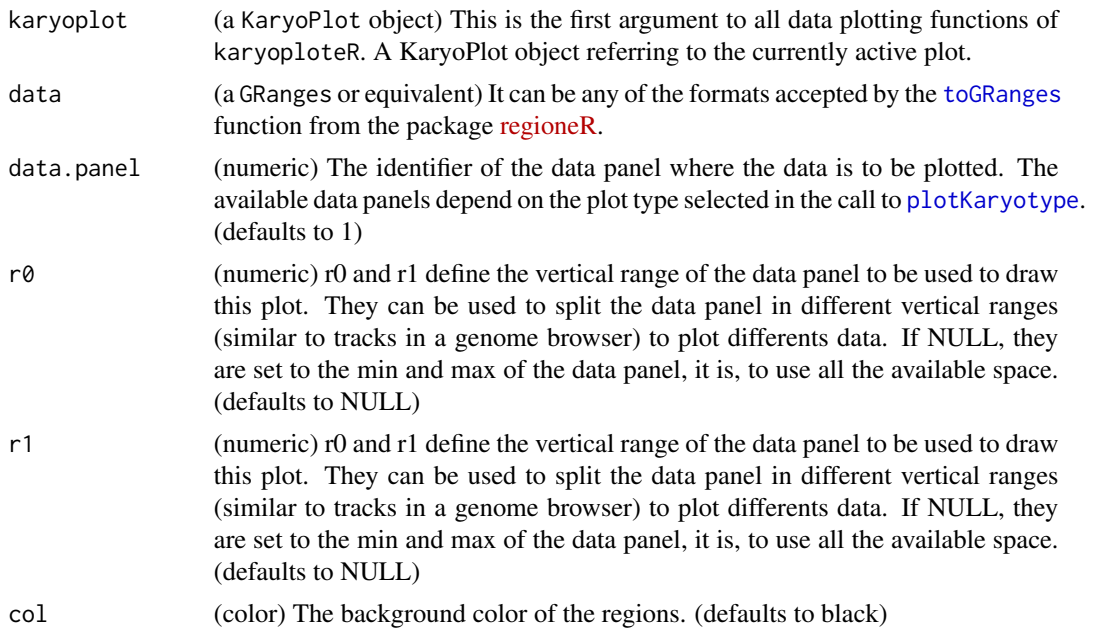

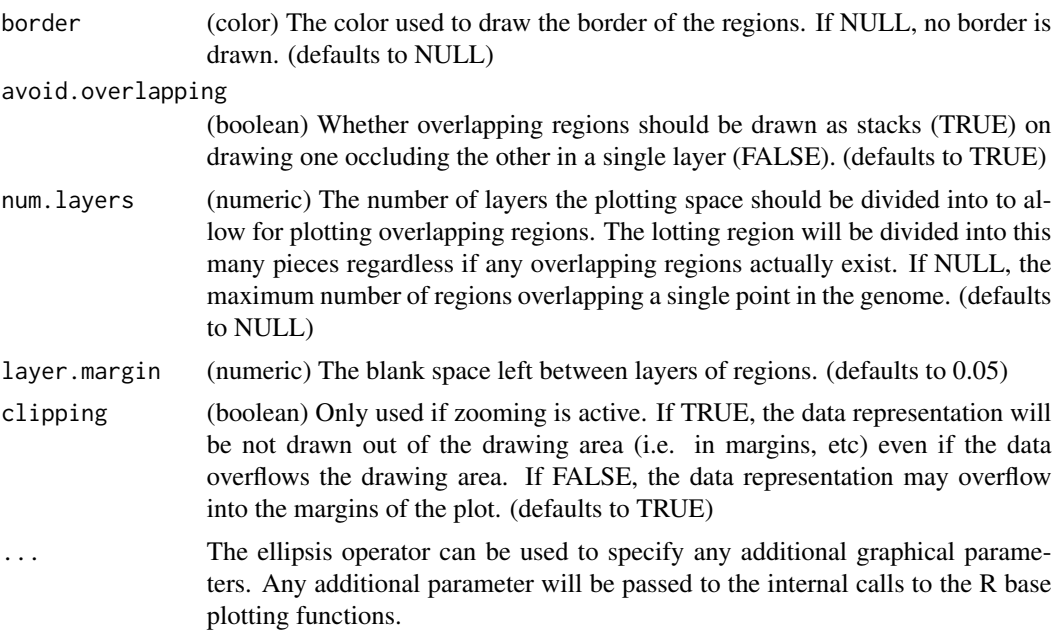

This is one of the high-level, or specialized, plotting functions of karyoploteR. It takes a GRanges object and plots its content. Overlapping regions can be stacked and the number of layers for overlapping regions can be set. In contrast with the low-level functions such as [kpRect](#page-94-0), it is not possible to specify the data using independent numeric vectors and the function only takes in GRanges.

## Value

Returns the original karyoplot object, unchanged.

#### See Also

[plotKaryotype](#page-104-0), [kpRect](#page-94-0), [kpSegments](#page-96-0)

## Examples

set.seed(1000)

#Example 1: create 20 sets of non-overlapping random regions and plot them all. Add a coverage plot on top. kp <- plotKaryotype("hg19", plot.type=1, chromosomes=c("chr1", "chr2"))

```
all.regs <- GRanges()
nreps <- 20
for(i in 1:nreps) {
 regs <- createRandomRegions(nregions = 100, length.mean = 10000000, length.sd = 1000000,
                              non.overlapping = TRUE, genome = "hg19", mask=NA)
  all.regs <- c(all.regs, regs)
```

```
kpPlotRegions(kp, regs, r0 = (i-1)*(0.8/nreps), r1 = (i)*(0.8/nreps), col="#AAAAAA")
}
kpPlotCoverage(kp, all.regs, ymax = 20, r0=0.8, r1=1, col="#CCCCFF")
kpAxis(kp, ymin = 0, ymax= 20, numticks = 2, r0 = 0.8, r1=1)
#Example 2: Do the same with a single bigger set of possibly overlapping regions
kp <- plotKaryotype("hg19", plot.type=1, chromosomes=c("chr1", "chr2"))
regs <- createRandomRegions(nregions = 1000, length.mean = 10000000, length.sd = 1000000,
                            non.overlapping = FALSE, genome = "hg19", mask=NA)
kpPlotRegions(kp, regs, r0 = 0, r1 = 0.8, col="HAAAAA")
kpPlotCoverage(kp, regs, ymax = 20, r0=0.8, r1=1, col="#CCCCFF")
kpAxis(kp, ymin = 0, ymax= 20, numticks = 2, r0 = 0.8, r1=1)
```
kpPlotRibbon *kpPlotRibbon*

## Description

A variable width ribbon

#### Usage

kpPlotRibbon(karyoplot, data=NULL, chr=NULL, x0=NULL, x1=NULL, y0=NULL, y1=NULL, ymin=NULL, ymax=NULL,

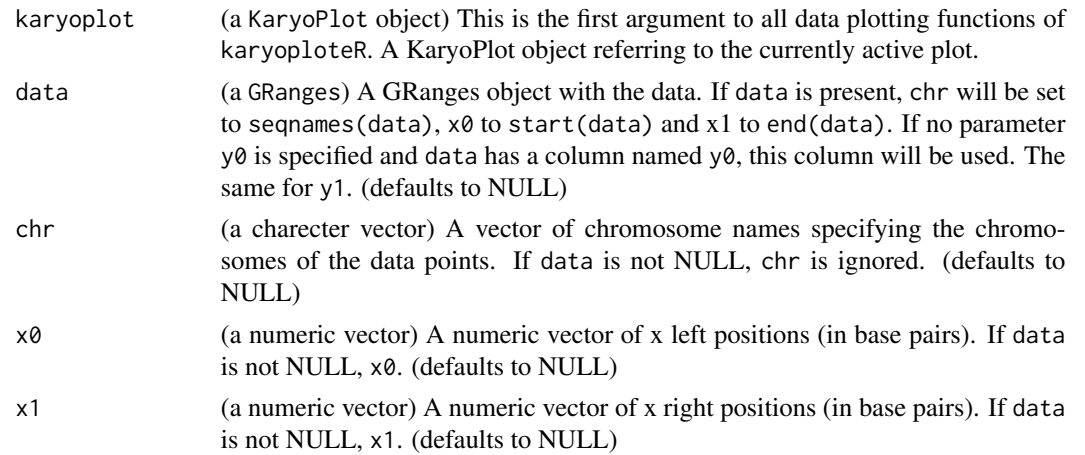

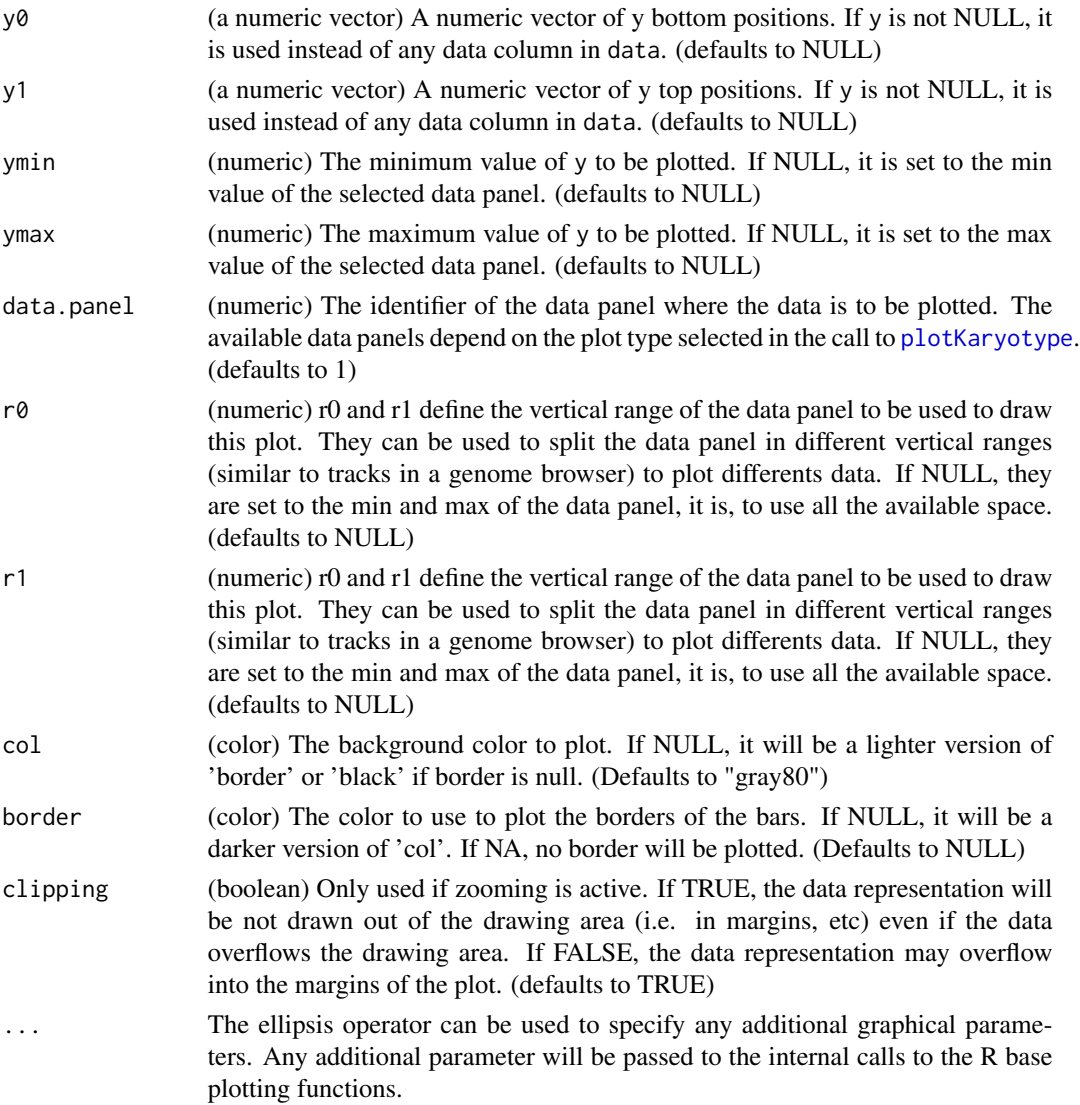

kpPlotRibbon plots a variable witdh ribbon along the genome. It can be used, for example, to plot the sd region around a line representing a mean. It can also be used as a replacement for [kpBars](#page-43-0) creating a smoother plot without the the actual individual bars. kpPlotRibbon has three additional parameters controlling the smoothing of the lines and their colors.

# Value

Returns the original karyoplot object, unchanged.

# See Also

[plotKaryotype](#page-104-0), [kpBars](#page-43-0), [kpLines](#page-48-0)

## Examples

```
set.seed(1000)
data <- toGRanges(data.frame(chr="chr1", start=1e6*(0:239), end=1e6*(1:240)))
y \leftarrow ((sin(start(data))/5 + rnorm(n=24, mean=0, sd=0.1))/5)+0.5kp <- plotKaryotype("hg19", plot.type=2, chromosomes="chr1")
kpPlotRibbon(kp, data, y0=y-0.3, y1=y+0.3, border="red", col=lighter("red"))
kpPlotRibbon(kp, data, y0=y-0.1, y1=y+0.1, border="blue", col=lighter("blue"))
kpLines(kp, data, y=y, col="green")
kpPlotRibbon(kp, data, y0=0.5+(y-min(y)), y1=0.5-(y-min(y)), data.panel=2)
```
kpPlotTranscripts *kpPlotTranscripts*

#### Description

Plot gene transcripts on the genome, with options to add strand markers and to differentiate between coding and non-coding exons.

## Usage

```
kpPlotTranscripts(karyoplot, data, y0=NULL, y1=NULL, non.coding.exons.height=0.5,
detail.level=2,
add.strand.marks=TRUE, mark.height=0.20, mark.width=1, mark.distance=4,
add.transcript.names=TRUE, transcript.names=NULL, transcript.name.position="left", transcript.name.c
col="black", border=NULL, coding.exons.col=NULL, coding.exons.border.col=NULL,
non.coding.exons.col=NULL, non.coding.exons.border.col=NULL,
introns.col=NULL, marks.col=NULL, transcript.name.col=NULL,
ymax=NULL, ymin=NULL, r0=NULL, r1=NULL,
data.panel=1, clipping=TRUE, ...)
```
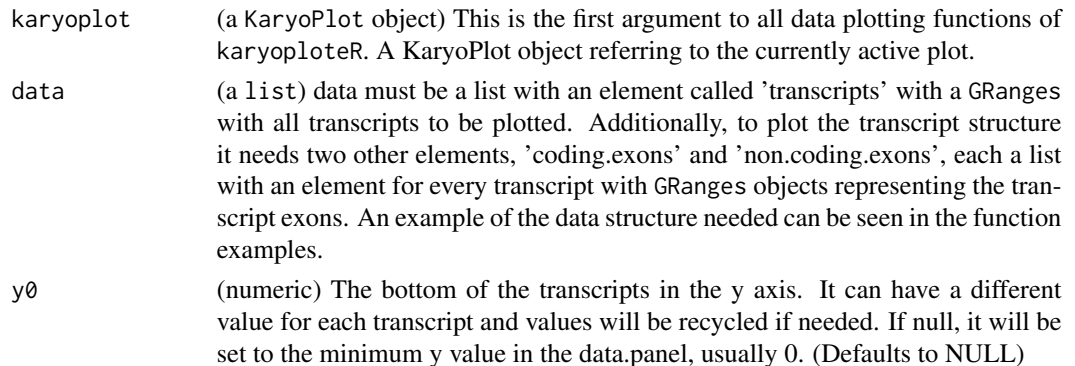

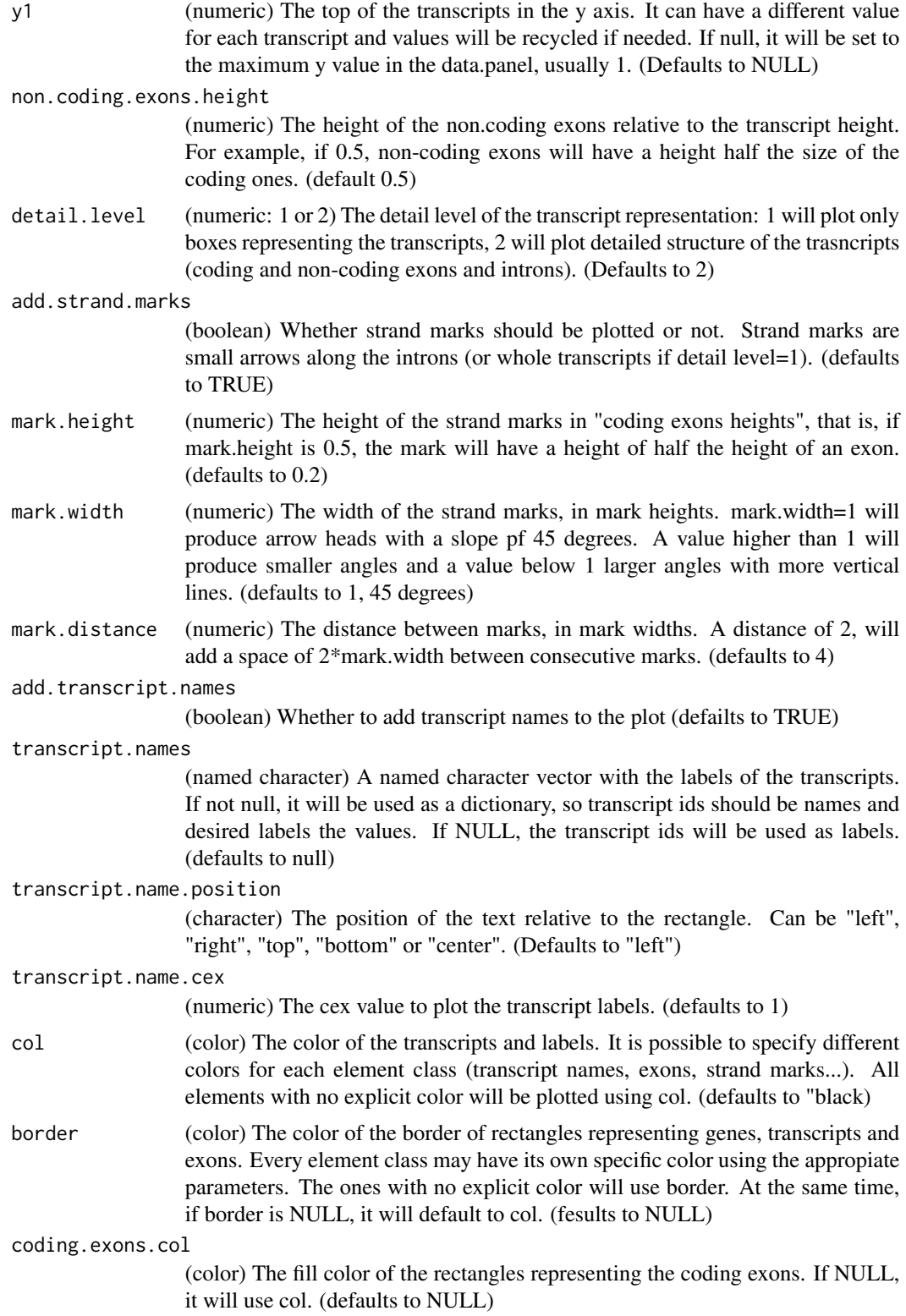

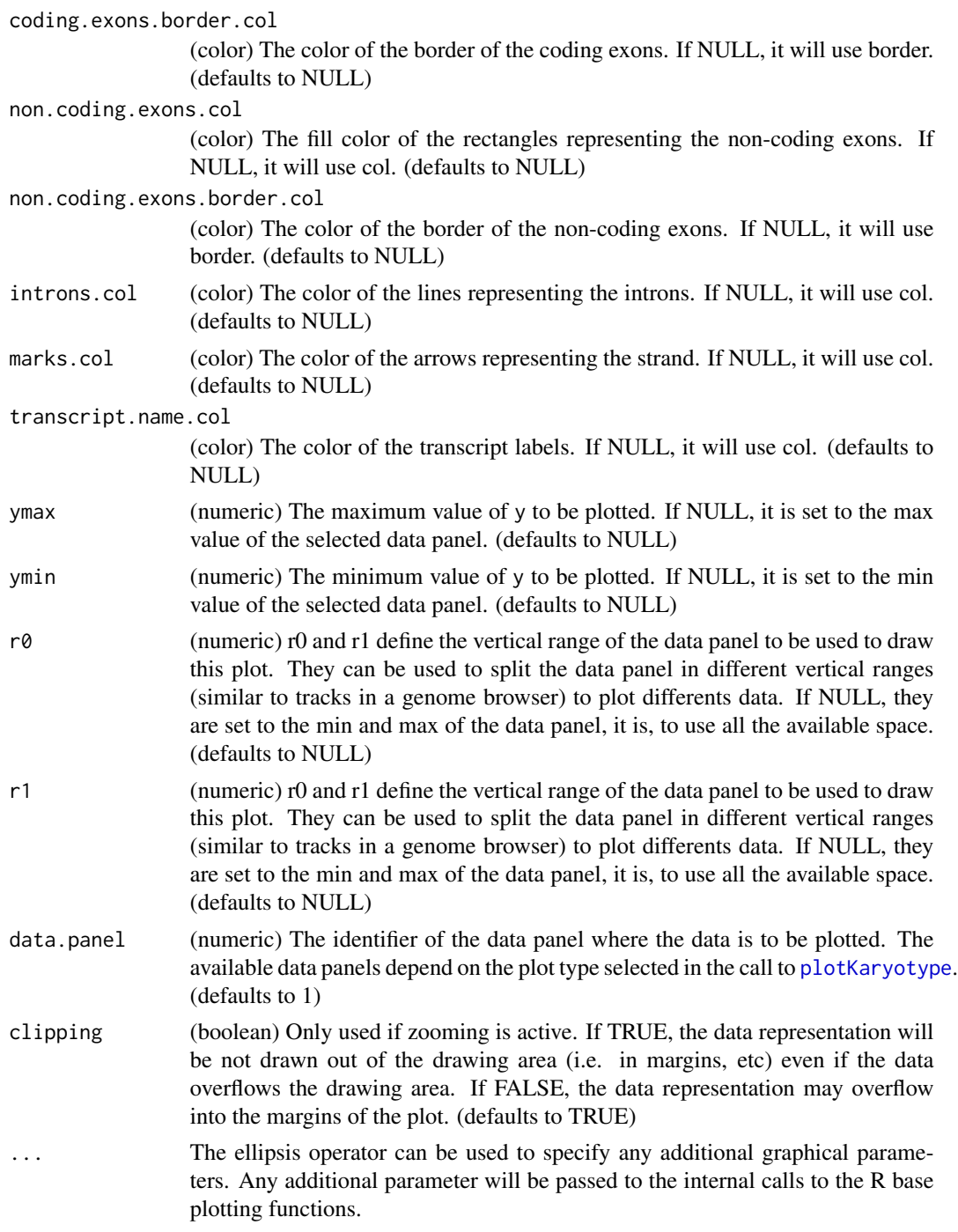

This is one of the high-level, or specialized, plotting functions of karyoploteR. It takes a list with the transcripts, coding and non-coding exons and creates a traditional boxes and line representation of the transcripts. With y0 and y1, it is possible to specify a different vertical position and different

## kpPlotTranscripts 89

height for each transcript. It can add little arrows, strand marks, along the introns to show the transcript strand. The marks appearance can be customized using 4 different parameters specifying the height (relative to the height of the transcript), width of each mark (relative to the height), distance between marks (relative to the width) and color of the marks. Marks are centered on the space they have available and if the available space to too tight for a single mark, no mark will be plotted. The direction of the marks is based on the transcript strand as specified in data\$transcripts object. Two detail levels are available: detail.level=1 will represent transcripts as solid boxes (optionally with strand marks along the whole transcript); detail.level=2 will represent the internal structure of the transcripts -coding and non coding exons, introns, and optionally the strand marks only in the introns.

## Value

Returns the original karyoplot object, unchanged.

## Note

IMPORTANT: The direction of the strand marks is taken from the strand information in the data\$transcripts object. If transcripts have no strand information there (they have strand=" $*$ "), no marks will be drawn.

## See Also

[kpPlotGenes](#page-60-0)

#### Examples

#Build the data objet expected by transcripts

```
transcripts <- c(toGRanges("chr1", 100, 1000),
                 toGRanges("chr1", 1500, 3000))
names(transcripts) <- c("T1", "T2")
strand(transcripts) <- c("+", "-")
coding.exons <- list("T1"=c(toGRanges("chr1", 200, 300),
                            toGRanges("chr1", 500, 800),
                            toGRanges("chr1", 900, 950)),
                     "T2"=c(toGRanges("chr1", 2200, 2300),
                            toGRanges("chr1", 2500, 2510),
                            toGRanges("chr1", 2700, 2800)))
non.coding.exons <- list("T1"=c(toGRanges("chr1", 100, 199),
                                toGRanges("chr1", 951, 1000)),
                         "T2"=c(toGRanges("chr1", 1500, 1700),
                                toGRanges("chr1", 1900, 1950),
                                toGRanges("chr1", 2100, 2199),
                                toGRanges("chr1", 2801, 3000)))
```
data <- list(transcripts=transcripts, coding.exons=coding.exons, non.coding.exons=non.coding.exons)

```
90 kpPoints
```

```
#Create a simple example plot
karyoplot <- plotKaryotype(zoom=toGRanges("chr1", 0, 3200))
kpAddBaseNumbers(karyoplot, tick.dist = 400)
kpPlotTranscripts(karyoplot, data=data, y0=0, y1=1, r0=0, r1=0.1)
#Create a plot with different variants of the transcripts
karyoplot <- plotKaryotype(zoom=toGRanges("chr1", 0, 3200))
kpAddBaseNumbers(karyoplot, tick.dist = 400)
#Standard
kpPlotTranscripts(karyoplot, data=data, r0=0, r1=0.1)
#Customize colors
kpPlotTranscripts(karyoplot, data=data, y0=0, y1=1, r0=0.11, r1=0.21, transcript.name.position = "right", non.cod
#Change vertical position and transcript height
kpPlotTranscripts(karyoplot, data=data, y0=c(0, 0.4), y1=c(0.2, 1), r0=0.25, r1=0.8, add.transcript.names = TRUE,
#Change detail level, colors and transcript names
kpPlotTranscripts(karyoplot, data=data, y0=0, y1=1, r0=0.9, r1=1, detail.level = 1, add.transcript.names = TRUE, t
#Create a plot with different variants of the strand marks
karyoplot <- plotKaryotype(zoom=toGRanges("chr1", 0, 3200))
kpAddBaseNumbers(karyoplot, tick.dist = 400)
#Standard
kpPlotTranscripts(karyoplot, data=data, y0=0, y1=1, r0=0, r1=0.1)
#No marks
kpPlotTranscripts(karyoplot, data=data, y0=0, y1=1, r0=0.15, r1=0.25, add.strand.marks=FALSE)
#Change the strand marks height
kpPlotTranscripts(karyoplot, data=data, y0=0, y1=1, r0=0.3, r1=0.4, mark.height=1)
#Change the mark width
kpPlotTranscripts(karyoplot, data=data, y0=0, y1=1, r0=0.45, r1=0.55, mark.width=2)
#Change the mark distance
kpPlotTranscripts(karyoplot, data=data, y0=0, y1=1, r0=0.6, r1=0.7, mark.distance=1.5)
```
<span id="page-89-0"></span>kpPoints *kpPoints*

#### Description

Plots data points along the genome.

#### Usage

kpPoints(karyoplot, data=NULL, chr=NULL, x=NULL, y=NULL, ymin=NULL, ymax=NULL, data.panel=1, r0=NULL,

#### Arguments

karyoplot (a KaryoPlot object) This is the first argument to all data plotting functions of karyoploteR. A KaryoPlot object referring to the currently active plot.

## kpPoints 91

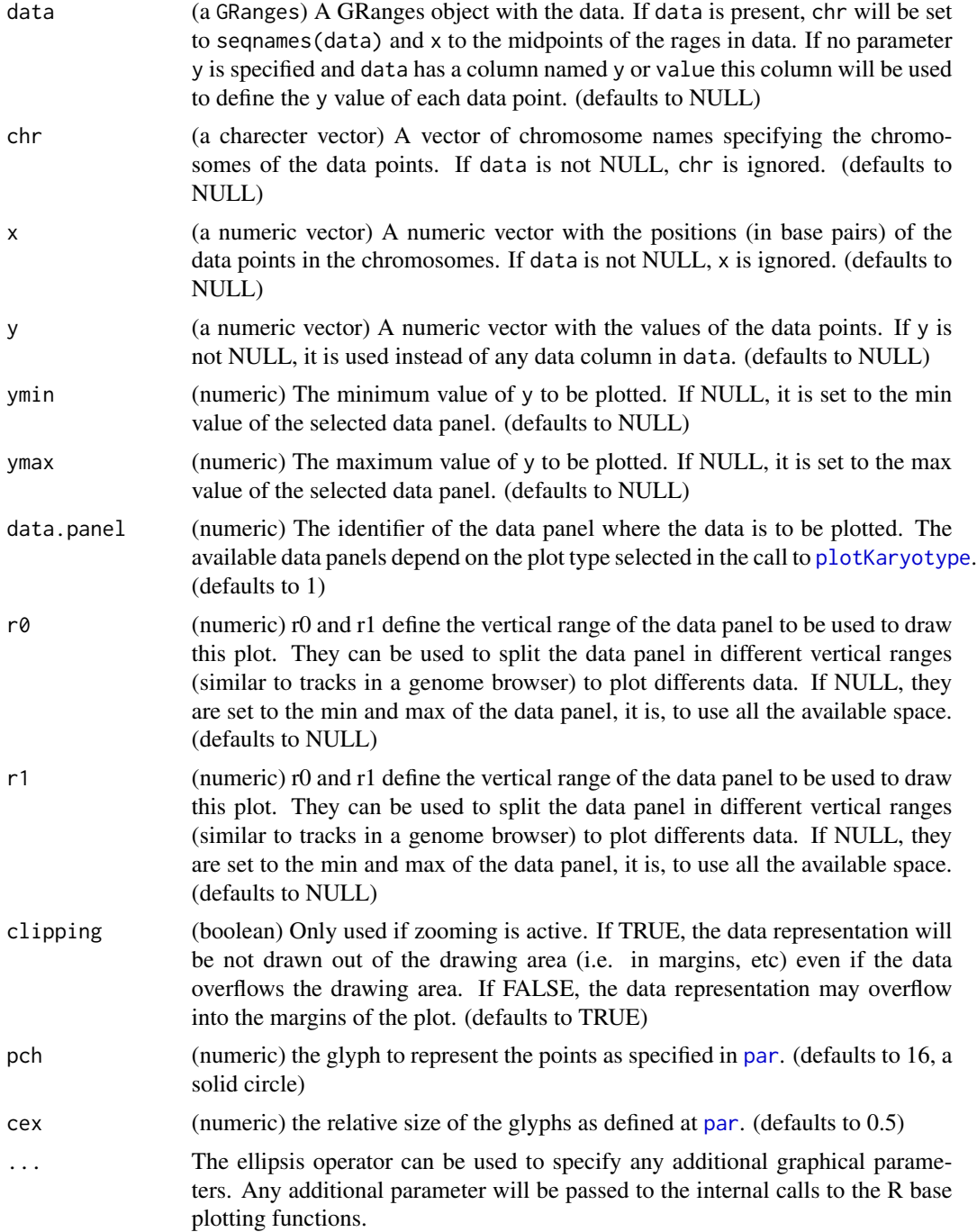

# Details

This is one of the functions from karyoploteR implementing the adaptation to the genome context of basic plot functions from R base graphics. Given a set of positions on the genome (chromosome and base) and a value (y) for each of them, it plots the set of points representing them. Data can be

provided via a GRanges object (data), independent parameters for chr, x and y or a combination of both. A number of parameters can be used to define exactly where and how the points are drawn. In addition, via the ellipsis operator  $(\ldots)$ , kpPoints accepts any parameter valid for points (e.g. pch, cex, col, ...)

There's more information at the [https://bernatgel.github.io/karyoploter\\_tutorial/](https://bernatgel.github.io/karyoploter_tutorial/)karyoploteR tutorial.

#### Value

Returns the original karyoplot object, unchanged.

## Note

The parameter r0 can be used to specify r0 and r1 together. If r1 is NULL and r0 is either a list with two elements called r0 and r1 or a numeric vector of length 2, this values will be used for r0 and r1. This might be useful when working with [autotrack](#page-4-0) to compute r0 and r1.

## See Also

[plotKaryotype](#page-104-0), [kpLines](#page-48-0), [kpText](#page-98-0) [kpPlotRegions](#page-81-0)

#### Examples

```
set.seed(1000)
data.points <- sort(createRandomRegions(nregions=500, mask=NA))
mcols(data.points) <- data.frame(y=runif(500, min=0, max=1))
kp <- plotKaryotype("hg19", plot.type=2, chromosomes=c("chr1", "chr2"))
 kpDataBackground(kp, data.panel=1)
 kpDataBackground(kp, data.panel=2)
 kpLines(kp, data=data.points, col="red")
 #Three ways of specifying the exact same data.points
 kpPoints(kp, data=data.points, cex=0.5)
 kpPoints(kp, data=data.points, y=data.points$y, pch=16, col="#CCCCFF", cex=0.6)
 kpPoints(kp, chr=as.character(seqnames(data.points)),
          x=(start(data.points)+end(data.points))/2,
          y=data.points$y, pch=".", col="black", cex=1)
  #plotting in the data.panel=2 and using r0 and r1, ymin and ymax
 kpLines(kp, data=data.points, col="red", r0=0, r1=0.3, data.panel=2)
 #and we can specify r0 and r1 in r0
 kpPoints(kp, data=data.points, r0=list(r0=0, r1=0.3), data.panel=2, pch=".", cex=3)
 kpLines(kp, data=data.points, col="blue", r0=0.4, r1=0.7, data.panel=2)
 kpLines(kp, data=data.points, col="blue", y=-1*(data.points$y),
         ymin=-1, ymax=0, r0=0.7, r1=1, data.panel=2)
 #It is also possible to "flip" the data by giving an r0 > r1
 kpPoints(kp, data=data.points, col="red", y=(data.points$y),
          r0=1, r1=0.7, data.panel=2, pch=".", cex=2)
```
kpPolygon *kpPolygon*

# Description

Plots the the given polygons along the genome

# Usage

kpPolygon(karyoplot, data=NULL, chr=NULL, x=NULL, y=NULL, ymin=NULL, ymax=NULL, data.panel=1, r0=NULL,

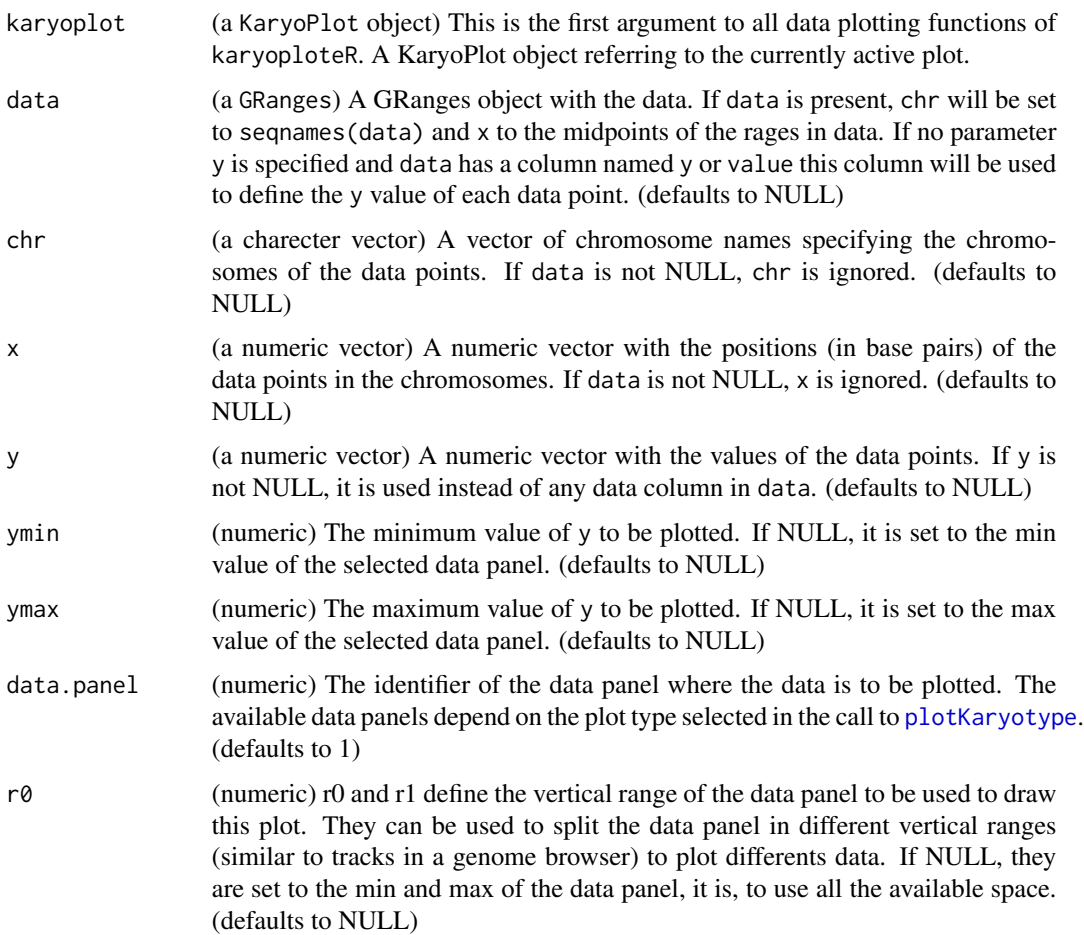

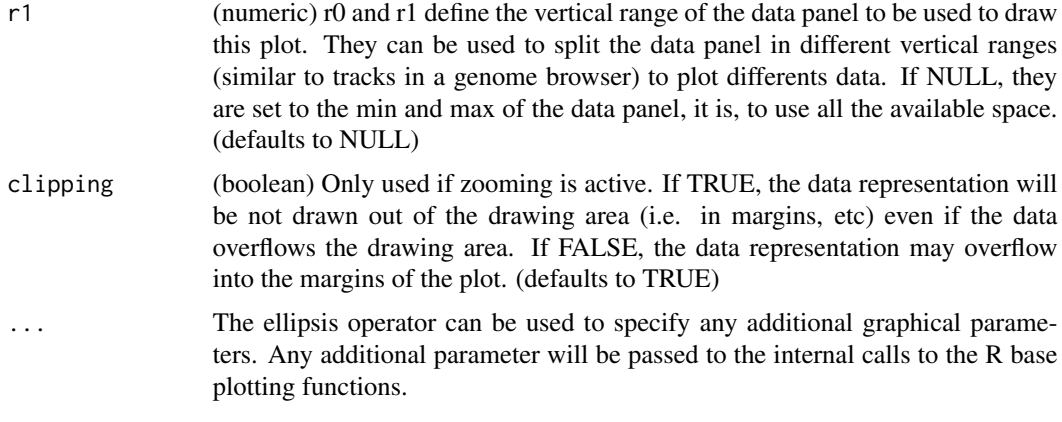

This is one of the functions from karyoploteR implementing the adaptation to the genome context of basic plot functions from R base graphics. Given a set of positions on the genome (chromosome, base and y), it plots the polygons defined by taking these position as vertices. Data can be provided via a GRanges object (data), independent parameters for chr, x and y or a combination of both. A number of parameters can be used to define exactly where and how the polygon is drawn. In addition, via the ellipsis operator (...), kpPolygon accepts any parameter valid for polygon (e.g. border, density, fillOddEven, ...)

## Value

Returns the original karyoplot object, unchanged.

#### Note

IMPORTANT: kpPolygon allows the creation of polygons encompassing multilple chromosomes. In some cases, when plotting only some of the chromosomes or when zooming, the default data filtering automatically discards some points before plotting, altering the polygon shape. See example below.

#### See Also

[plotKaryotype](#page-104-0), [kpLines](#page-48-0), [kpPoints](#page-89-0) [kpPlotRegions](#page-81-0)

#### Examples

```
set.seed(1000)
x \leq -c(1, 2, 5, 9, 13, 20, 15, 11, 7, 3) *10000000
y <- c(0,1,0.8,0.2,0.5,0.2,1,0.3,0.1,0.2)
kp <- plotKaryotype("hg19", plot.type=2, chromosomes=c("chr1", "chr2"))
  kpDataBackground(kp, data.panel=1)
  kpDataBackground(kp, data.panel=2)
```
## kpRect 95

```
kpPolygon(kp, chr="chr1", x=x, y=y, col="red")
kpPolygon(kp, chr="chr1", x=x, y=y, col="orange", r0=0.2, r1=0.8, density=30)
#use kpPolygon to draw triangles at the specified positions
chr2.x <- c(1,3,7,26,48,79,120, 124, 128)*1000000
for(x in chr2.x) {
kpPolygon(kp, chr="chr2", x=c(x-2000000, x+2000000, x), y=c(1,1,0), r0=0, r1=0.3, col="lightblue")
}
```
#Effect of data filtering

```
dp <- toGRanges(data.frame(rep(paste0("chr", (1:2)), 3), 10e6*1:6, 10e6*1:6+5e5, y=c(0,0,1,1,0,0)))
kp <- plotKaryotype(chromosomes=c("chr1", "chr2"))
kpPolygon(kp, dp)
```

```
kp <- plotKaryotype(chromosomes=c("chr2"))
kpPolygon(kp, dp)
```
<span id="page-94-0"></span>kpRect *kpRect*

# Description

Plots rectangles at the specified genomic positions.

## Usage

kpRect(karyoplot, data=NULL, chr=NULL, x0=NULL, x1=x0, y0=NULL, y1=NULL, ymax=NULL, ymin=NULL, r0=NULL

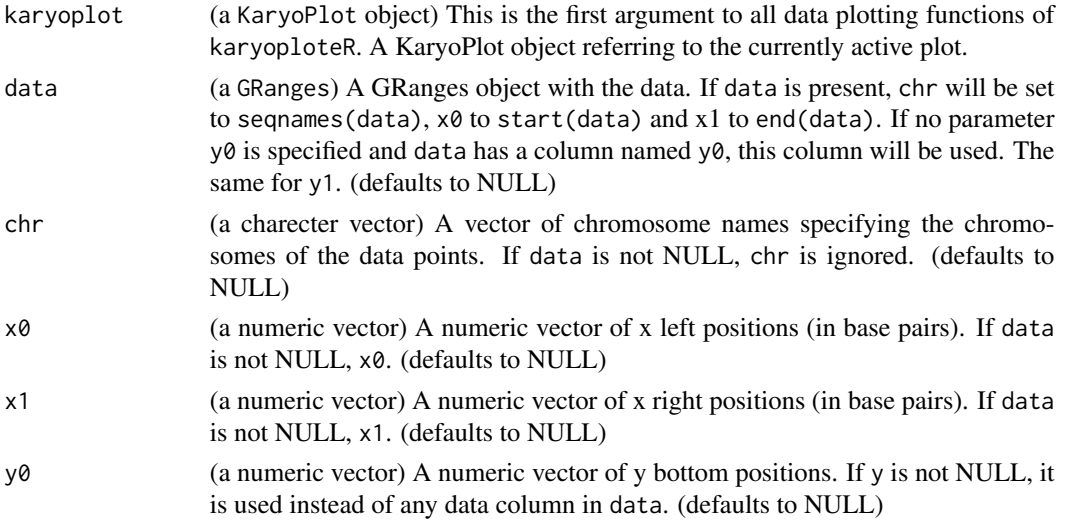

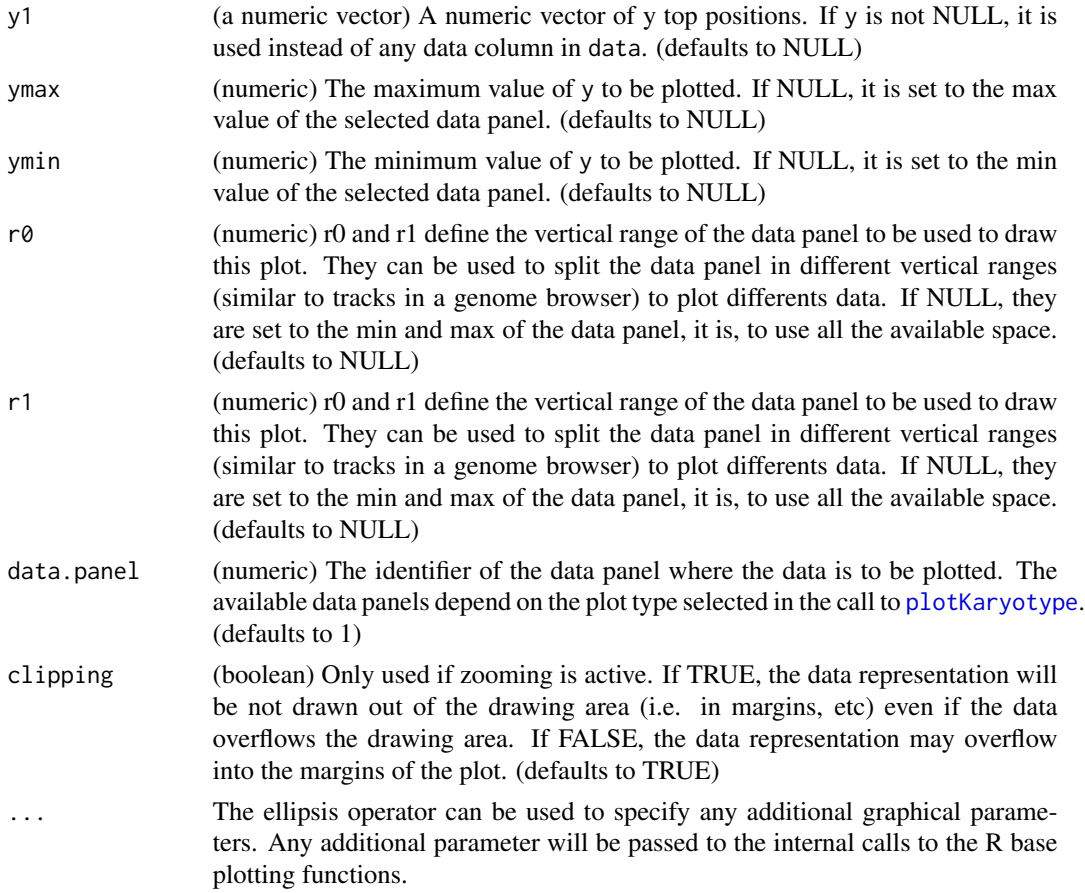

This is one of the functions from karyoploteR implementing the adaptation to the genome context of basic plot functions from R base graphics. Given a set of positions on the genome (chromosome,  $x0$  and  $x1$ ) and values (y0 and y1) for each of them, it plots rectangles going from  $(x0, y0)$  to  $(x1,$ y1). Data can be provided via a GRanges object (data), independent parameters for chr, x0, x1, y0 and y1, or a combination of both. A number of parameters can be used to define exactly where and how the rectangles are drawn. In addition, via the ellipsis operator  $(\ldots)$ , kpRect accepts any parameter valid for rect (e.g. border, col, ...)

There's more information at the [https://bernatgel.github.io/karyoploter\\_tutorial/](https://bernatgel.github.io/karyoploter_tutorial/)karyoploteR tutorial.

# Value

Returns the original karyoplot object, unchanged.

# See Also

[plotKaryotype](#page-104-0), [kpLines](#page-48-0), [kpPoints](#page-89-0) [kpPlotRegions](#page-81-0)

# kpSegments 97

#### Examples

```
set.seed(1000)
data.points <- sort(createRandomRegions(nregions=500, length.mean=2000000, mask=NA))
y <- runif(500, min=0, max=0.8)
mcols(data.points) <- data.frame(y0=y, y1=y+0.2)
kp <- plotKaryotype("hg19", plot.type=2, chromosomes=c("chr1", "chr2"))
  kpDataBackground(kp, data.panel=1)
  kpDataBackground(kp, data.panel=2)
  kpRect(kp, data=data.points, col="black")
 kpRect(kp, data=randomizeRegions(data.points, mask=NA), y0=0, y1=1, r0=0, r1=0.2, border=NA, col="lightblue", d
 kpRect(kp, data=randomizeRegions(data.points, mask=NA), y0=0, y1=1, r0=0.3, r1=0.5, border=NA, col="lightgreen"
 kpRect(kp, data=randomizeRegions(data.points, mask=NA), y0=0, y1=1, r0=0.6, r1=0.8, border=NA, col="purple", da
```
<span id="page-96-0"></span>kpSegments *kpSegments*

# Description

Plots segments at the specified genomic positions.

## Usage

kpSegments(karyoplot, data=NULL, chr=NULL, x0=NULL, x1=NULL, y0=NULL, y1=NULL, ymin=NULL, ymax=NULL, d

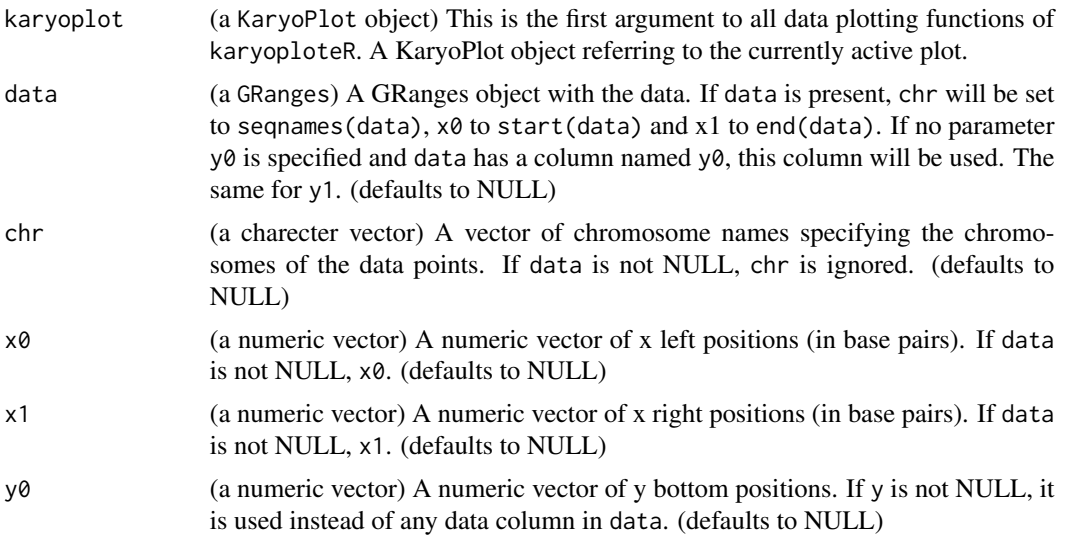

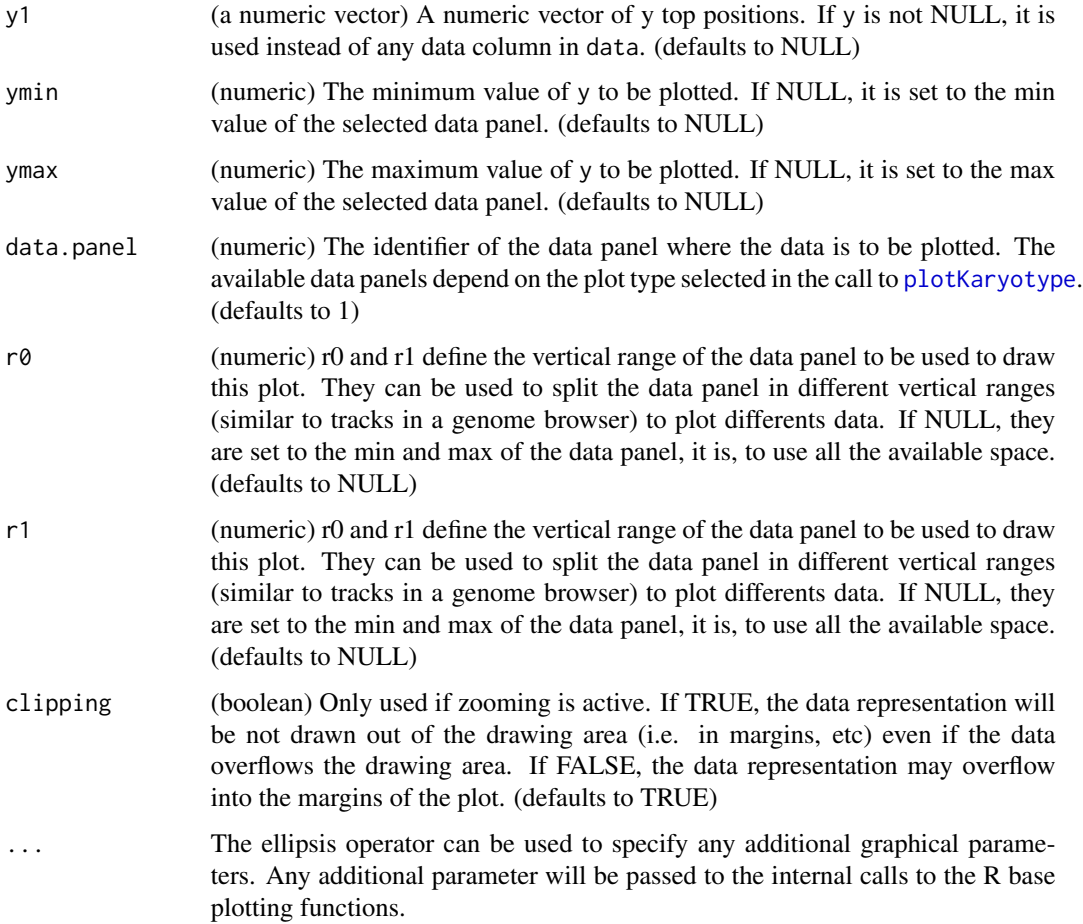

This is one of the functions from karyoploteR implementing the adaptation to the genome context of basic plot functions from R base graphics. Given a set of positions on the genome (chromosome,  $x0$  and  $x1$ ) and values (y0 and y1) for each of them, it plots segments going from  $(x0, y0)$  to  $(x1,$ y1). Data can be provided via a GRanges object (data), independent parameters for chr, x0, x1, y0 and y1, or a combination of both. A number of parameters can be used to define exactly where and how the segments are drawn. In addition, via the ellipsis operator (...), kpSegments accepts any parameter valid for segments (e.g. lwd, lty, col, ...)

## Value

Returns the original karyoplot object, unchanged.

# See Also

[plotKaryotype](#page-104-0), [kpRect](#page-94-0), [kpPoints](#page-89-0) [kpPlotRegions](#page-81-0)

## kpText 99

## Examples

```
set.seed(1000)
data.points <- sort(createRandomRegions(nregions=500, length.mean=2000000, mask=NA))
y <- runif(500, min=0, max=0.8)
mcols(data.points) <- data.frame(y0=y, y1=y+0.2)
kp <- plotKaryotype("hg19", plot.type=2, chromosomes=c("chr1", "chr2"))
  kpDataBackground(kp, data.panel=1)
  kpDataBackground(kp, data.panel=2)
  kpRect(kp, data=data.points, col="black")
  kpSegments(kp, data=data.points, col="white")
 kpSegments(kp, data=data.points, y0=0, y1=1, r0=0.2, r1=0.8, col="lightblue", data.panel=2)
 kpSegments(kp, data=data.points, y0=0, y1=1, r0=0.8, r1=0.2, col="lightgreen", data.panel=2)
```
<span id="page-98-0"></span>kpText *kpText*

## Description

Plots the text given in labels at the positions defined by chr, x and y along the genome.

## Usage

kpText(karyoplot, data=NULL, chr=NULL, x=NULL, y=NULL, labels=NULL, ymin=NULL, ymax=NULL, data.panel=1

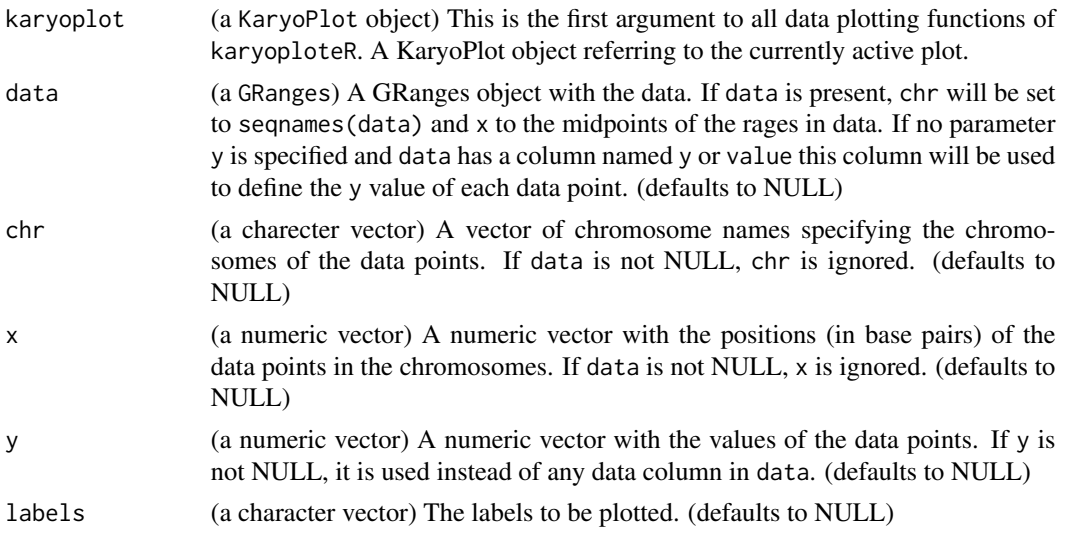

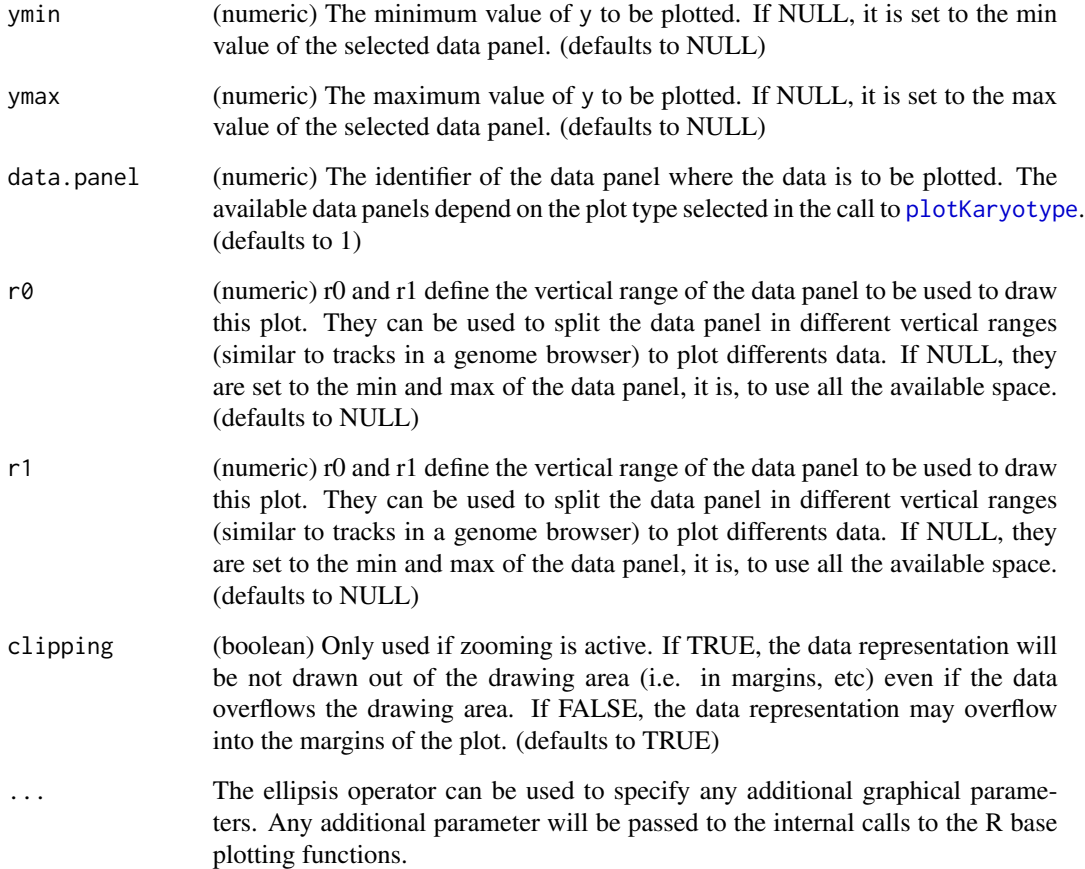

This is one of the functions from karyoploteR implementing the adaptation to the genome context of basic plot functions from R base graphics. Given a set of positions on the genome (chromosome and base), a value (y) for each of them and a label, it plots the label at the position specified by the data point. Data can be provided via a GRanges object (data), independent parameters for chr, x and y or a combination of both. A number of parameters can be used to define exactly where and how the text is drawn. In addition, via the ellipsis operator (...), kpText accepts any parameter valid for text (e.g. cex, col, ...)

## Value

Returns the original karyoplot object, unchanged.

# See Also

[plotKaryotype](#page-104-0), [kpLines](#page-48-0), [kpPoints](#page-89-0) [kpPlotRegions](#page-81-0)

#### lighter that the contract of the contract of the contract of the contract of the contract of the contract of the contract of the contract of the contract of the contract of the contract of the contract of the contract of t

#### Examples

```
set.seed(1000)
data.points <- sort(createRandomRegions(nregions=500, mask=NA))
mcols(data.points) <- data.frame(y=runif(500, min=0, max=1))
kp <- plotKaryotype("hg19", plot.type=2, chromosomes=c("chr1", "chr2"))
 kpDataBackground(kp, data.panel=1)
 kpDataBackground(kp, data.panel=2)
 kpLines(kp, data=data.points, col="red")
 #Three ways of specifying the exact same data.points
 kpPoints(kp, data=data.points)
 kpPoints(kp, data=data.points, y=data.points$y, pch=16, col="#CCCCFF", cex=0.6)
 kpPoints(kp, chr=as.character(seqnames(data.points)),
           x=(start(data.points)+end(data.points))/2,
           y=data.points$y, pch=".", col="black", cex=1)
 #plotting in the data.panel=2 and using r0 and r1, ymin and ymax
 kpLines(kp, data=data.points, col="red", r0=0, r1=0.3, data.panel=2)
 kpText(kp, data=data.points, labels=as.character(1:500), r0=0, r1=0.3, data.panel=2, pch=".", cex=3)
 kpLines(kp, data=data.points, col="blue", r0=0.4, r1=0.7, data.panel=2)
 kpLines(kp, data=data.points, col="blue", y=-1*(data.points$y), ymin=-1, ymax=0, r0=0.7, r1=1, data.panel=2)
 #It is also possible to "flip" the data by giving an r0 > r1
```
kpPoints(kp, data=data.points, col="red", y=(data.points\$y), r0=1, r1=0.7, data.panel=2, pch=".", cex=2)

lighter *lighter*

#### **Description**

Given a color, return a lighter one

#### Usage

```
lighter(col, amount=150)
```
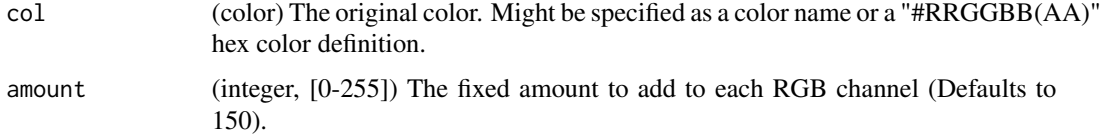

Very simple utility function to create lighter colors. Given a color, it transforms it to rgb space, adds a set amount to all chanels and transforms it back to a color.

## Value

A lighter color

# See Also

[darker](#page-10-0)

# Examples

```
lighter("red")
lighter("#333333")
lighter(c("red", 3, "#FF00FF"))
```
<span id="page-101-0"></span>makeGenesDataFromTxDb *makeGenesDataFromTxDb*

## Description

This is a utility function that transforms a TxDb object into a custom object valid as input for [kpPlotGenes](#page-60-0).

## Usage

makeGenesDataFromTxDb(txdb, karyoplot=NULL, plot.transcripts=TRUE, plot.transcripts.structure=TRUE)

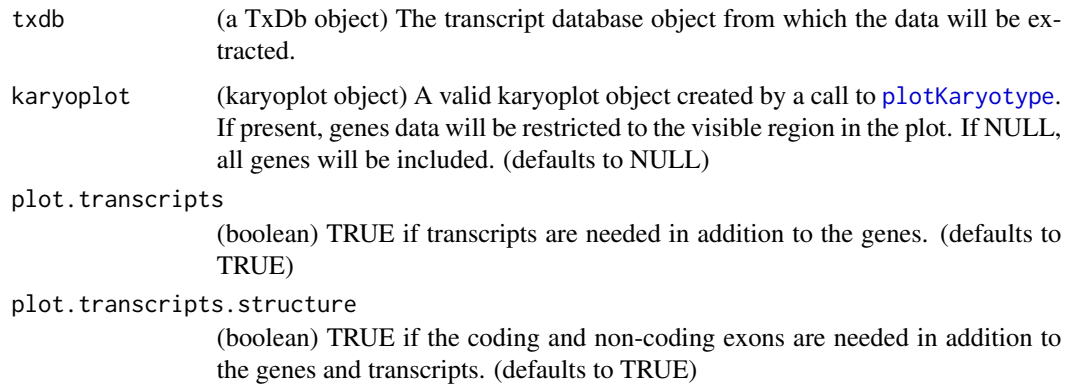

## mergeTranscripts 103

## Details

This function creates a valid data object for [kpPlotGenes](#page-60-0) starting from a TxDb object. The resulting object will contain only the genes and transcripts ovelapping the plot region of the given Karyoplot object.

# Value

Returns a list with at least one element called genes, a GRanges with all genes overlapping karyoplot. If plot.transcripts is TRUE, the returned list will have a transcript element, a list of GRanges objects, one per gene (named with the gene ids), with the transcripts of that gene. If plot.transcripts.structure is TRUE, two more elements are present: coding.exons and non.coding.exons, each a list with one element per trascript (named with the transcript id), and each element the coding or non-coding exons of that transcript.

## Note

[kpPlotGenes](#page-60-0) accepts TxDb objects directly. This function is only expected to be used when the user want to manipulate the results somehow (i.e. removing some of the genes).

# See Also

[kpPlotGenes](#page-60-0)

## Examples

library(TxDb.Hsapiens.UCSC.hg19.knownGene)

```
zoom <- toGRanges("chr17", 32.6e6, 33.2e6)
kp <- plotKaryotype(genome="hg19", zoom=zoom)
```

```
genes.data <- makeGenesDataFromTxDb(TxDb.Hsapiens.UCSC.hg19.knownGene,
                 karyoplot=kp, plot.transcripts=TRUE,
                 plot.transcripts.structure=TRUE)
```
mergeTranscripts *mergeTranscripts*

## Description

Merges the transcripts of each gene and creates one transcript per gene with all exons and UTR regions combined

## Usage

```
mergeTranscripts(genes.data)
```
## Arguments

genes.data (GenesData object) A valid genes.dat object like the ones obtained by [makeGenesDataFromTxDb](#page-101-0)

## Details

This function takes a valid data object and merges all transcripts from each gene into a single transcript. This is useful to reduce the plot complexity while keeping partial information on transcript structure.#' In this transcript, any region that is a coding exon in any transcript, will be an exon, any region that is a non-coding exon in any transcript and is not an exon in any transcript, will be a non-coding exon. Anything between coding and non-coding exons will be introns.

## Value

The original GenesData object with a single transcript per gene GenesData\$genes\$names.

# See Also

[kpPlotGenes](#page-60-0), [makeGenesDataFromTxDb](#page-101-0)

## Examples

library(TxDb.Hsapiens.UCSC.hg19.knownGene)

```
zoom <- toGRanges("chr17:29.4e6-29.8e6")
kp <- plotKaryotype(genome="hg19", zoom=zoom)
genes.data <- makeGenesDataFromTxDb(TxDb.Hsapiens.UCSC.hg19.knownGene, karyoplot=kp)
genes.data <- addGeneNames(genes.data)
kpPlotGenes(kp, data=genes.data, r1=0.5, plot.transcripts=TRUE, gene.name.position = "left")
genes.data.merged <- mergeTranscripts(genes.data)
kpPlotGenes(kp, data=genes.data.merged, r0=0.6, r1=0.8, plot.transcripts=TRUE, gene.name.position = "left")
```
plotDefaultPlotParams *plotDefaultPlotParameters*

# Description

Creates a karyoplot with the default parameters drawn.

## Usage

```
plotDefaultPlotParams(plot.type=2, plot.params=NULL, ...)
```
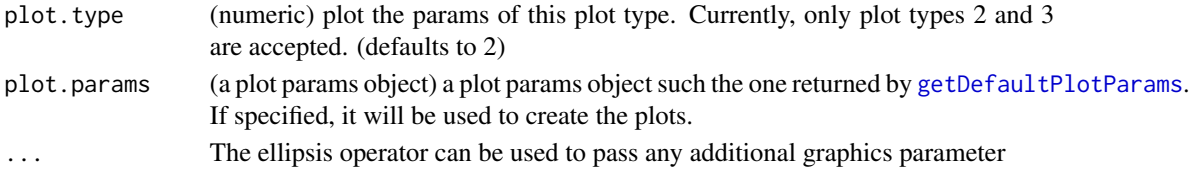

# plotKaryotype 105

# Details

Given a plot.type, this function creates a new karyoplot with lines and arrows showing the meaning and values of the plot.params

# Value

Returns the original karyoplot object, unchanged.

## See Also

[plotKaryotype](#page-104-0)

# Examples

kp <- plotDefaultPlotParams(plot.type=2)

<span id="page-104-0"></span>plotKaryotype *plotKaryotype*

# Description

Create a new empty plot with a karyotype (the chromosome ideograms and chromosome names).

#### Usage

plotKaryotype(genome="hg19", plot.type=1, ideogram.plotter=kpAddCytobands, labels.plotter=kpAddChrom

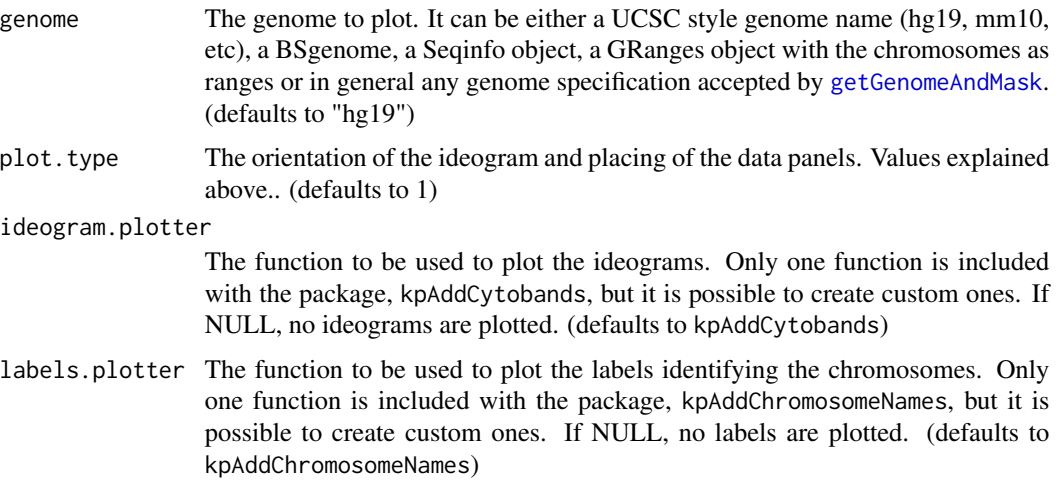

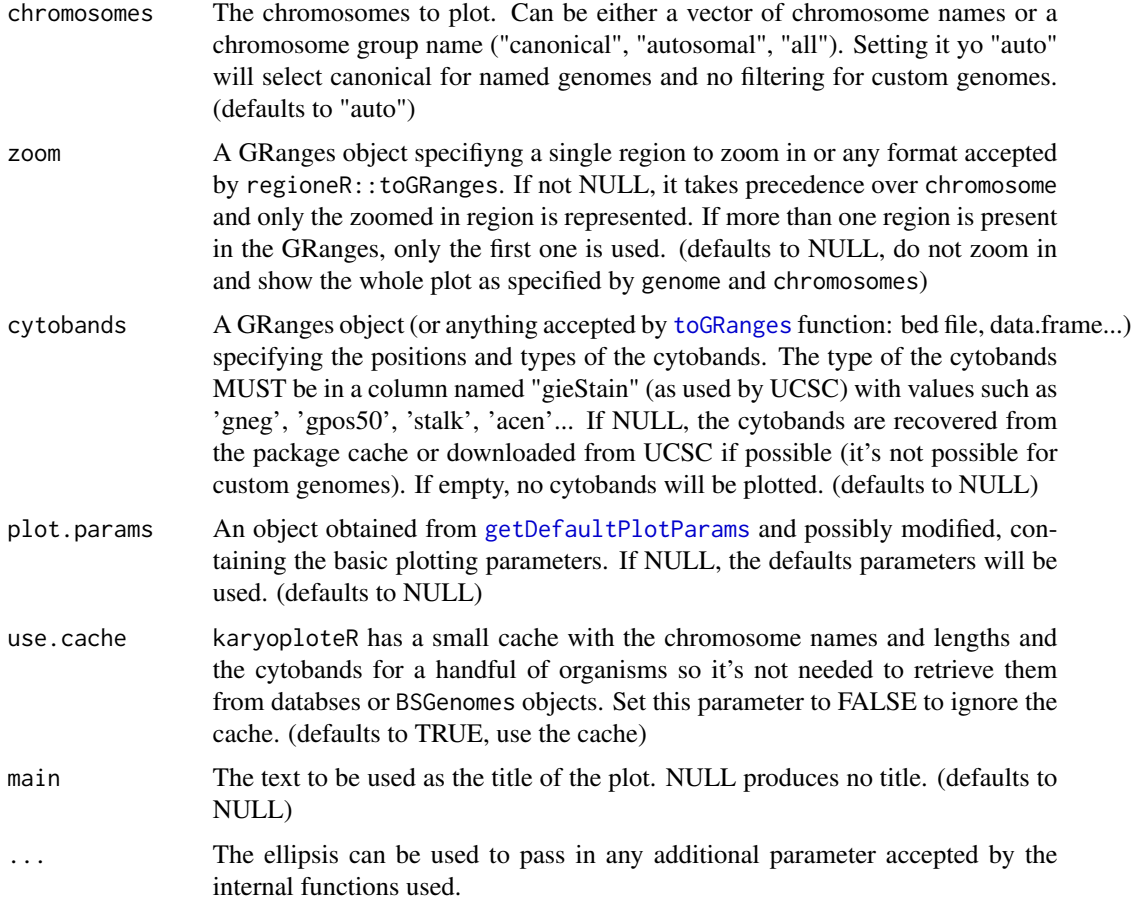

This is the main function of karyoploteR. It creates the basic empty plot with the chromosome ideograms and returns the karyoplot object needed for all other plotting functions. Both the basic plotting parameters (margins, sizes, etc.) and the specific plotting functions for the ideograms and chromosome labels are customizable. In particular, passing in a plot.params object specifies the basic plotting parameters to use and the ideogram.plotter and labels.plotter parameters can be used to specify custom plotting functions for the ideogram and the chromosome labels. It is also possible to specify the genome and a list with the chromosomes to be plotted.

The plot. type parameter specifies the type of karyoplot to create: the number and positions of the data panels respect to the ideograms:

- plot.type=1 Horizontal ideograms with a single data panel above them
- plot.type=2 Horizontal ideograms with two data panels, one above and one below them
- plot.type=3 Horizontal ideograms with all chromosomes in a single line with two data panels, one above and one below them
- plot.type=4 Horizontal ideograms with all chromosomes in a single line with one data panel above

# plotKaryotype 107

- plot.type=5 Horizontal ideograms with all chromosomes in a single line with one data panel below them
- plot.type=6 Horizontal ideograms with NO data panels. Only plotting in the ideograms is possible.
- plot.type=7 Horizontal ideograms with all chromosomes in a single line with NO data panels. Only plotting in the ideograms is possible.

There's more information at the [https://bernatgel.github.io/karyoploter\\_tutorial/](https://bernatgel.github.io/karyoploter_tutorial/)karyoploteR tutorial.

# Value

The KaryoPlot object needed by the plotting functions.

#### See Also

[getDefaultPlotParams](#page-17-0), [kpPoints](#page-89-0)

## Examples

set.seed(1000)

```
rand.data <- createRandomRegions(genome="hg19", nregions=10000, length.mean=1,
                                 length.sd=0, mask=NA, non.overlapping=TRUE)
mcols(rand.data) < - data. frame(y=rnorm(n=10000, mean = 0.5, sd=0.1))
#The simplest way, with all default parameters
kp <- plotKaryotype()
kpPoints(kp, rand.data, pch=".")
#Or we can plot only a few chromosomes, with 2 data panels
kp \leq -\text{plotKaryotype}(chromosomes = c("chr1", "chr2"), plot.type = 2)
kpDataBackground(kp, data.panel = 1, color = "lightgreen")
kpDataBackground(kp, data.panel = 2, color = "lightblue")
kpPoints(kp, rand.data, pch=".", data.panel = 1)
kpPoints(kp, rand.data, pch=".", data.panel = 2)
#Or we can use a different organism,
kp <- plotKaryotype(genome = "mm10")
kp <- plotKaryotype(genome = "dm6")
# Or we can change the plotting parameters. In this case, to create a smaller ideogram
# and smaller data panel below it
plot.params <- getDefaultPlotParams(plot.type=2)
plot.params$ideogramheight <- 5
plot.params$data2height <- 50
kp <- plotKaryotype(chromosomes = c("chr1", "chr2"), plot.type = 2, plot.params = plot.params)
kpDataBackground(kp, data.panel = 1, color = "lightgreen")
kpDataBackground(kp, data.panel = 2, color = "lightblue")
kpPoints(kp, rand.data, pch=".", data.panel = 1)
```

```
kpPoints(kp, rand.data, pch=".", data.panel = 2)
#Or we can remove the cytobands, passing an empty GRanges object
kp <- plotKaryotype(cytobands = GRanges())
#Or remove the chromosome labels
kp <- plotKaryotype(labels.plotter = NULL)
kpPoints(kp, rand.data, pch=".")
#In addition, it's possible to use maggrittr piping to chain the plotting calls
library(magrittr)
kp <- plotKaryotype() %>%
   kpDataBackground(color = "lightgreen") %>%
  kpPoints(rand.data, pch=".")
```
plotPalettes *plotPalette*

# Description

Create a plot of the palette.

#### Usage

plotPalettes(cols, add.color.name=TRUE, border=NA, palette.names.col="black", palette.names.cex=1, pa

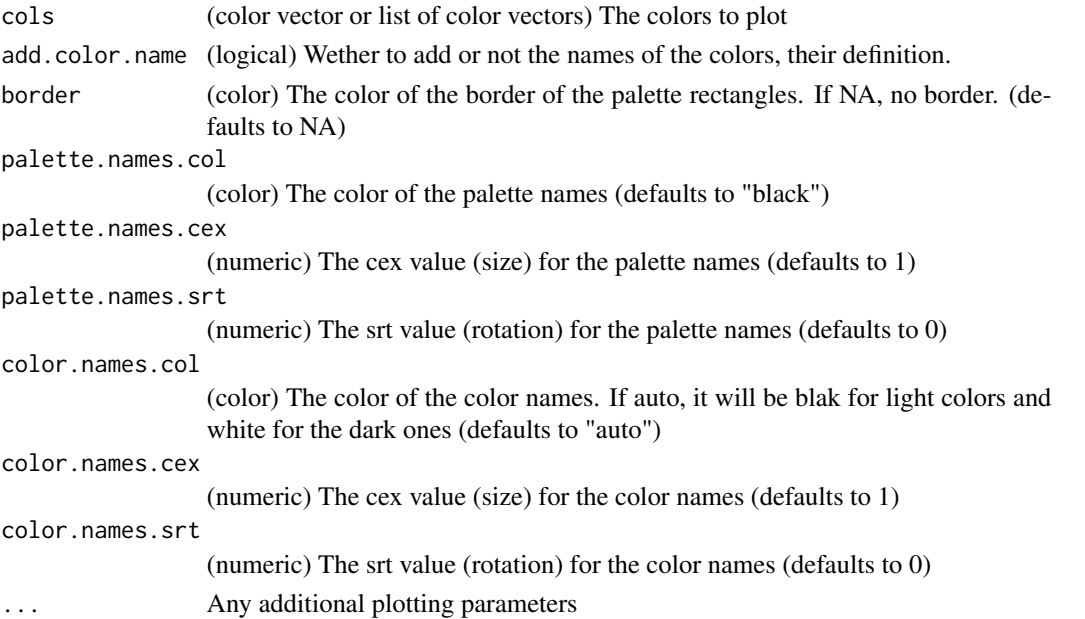
# <span id="page-108-0"></span>prepareParameters2 109

# Details

Creates a simple plot with a rectangle for every color of every palette. cols must be either a vector of colors (in any format accepted by karyoploteR::"is.color") or a list of such vectors. The names of the list elements will be treated as the palette names, if the list has no names, palettes will be called "Pallete1", "Palette2", ...

#### Value

nothing

# Examples

```
plotPalettes(c("red", "blue", "yellow", "green"))
palettes <- list("P1"=c("red", "#000000", lighter("gold")),
                 "P2"=c("orchid", "yellow"))
plotPalettes(palettes, color.names.col=c("blue", "green", "red"), border="black", color.names.srt=45)
plotPalettes(palettes, color.names.col="auto", border="black", color.names.srt=45)
```
prepareParameters2 *prepareParameters2*

#### Description

Prepare and normalize the parameters for functions with x and y parameters

#### Usage

prepareParameters2(function.name, karyoplot, data=NULL, chr=NULL, x=NULL, y=NULL, ymax=NULL, ymin=NULI

# Arguments

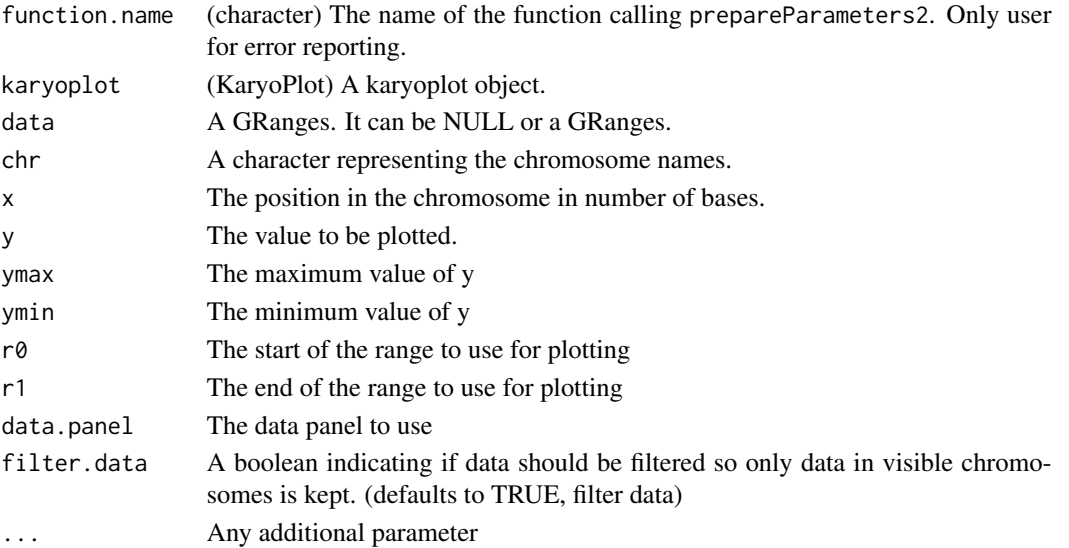

# <span id="page-109-0"></span>Details

This function prepares and normalizes the parameters for plotting functions with x and y parameters (as opposed to x0, x1, y0 and y1) so functions can offer a richer interface while internally dealing only with standard and simple code. It extracts the positions from data if available and applies the r0 and r1 scaling. It returns the ready to plot values in a list with only chr, x and y. Individual parameters (chr, x and y) take precedence over data. All parameters are interpreted and used as explained in [kpPoints](#page-89-0). It also filters out any data points corresponding to chromosomes not present in the current karyoplot.

# Value

A list with three values: chr, x and y. Each of them a vector of the same length with the normalized values to plot.

### Note

This function is only useful when creating custom plotting functions. It is not intended to the general user.

For detailed documentation on the parameters, see [kpPoints](#page-89-0)

#### See Also

#### [kpPoints](#page-89-0)

#### Examples

```
kp <- plotKaryotype()
prepareParameters2("TestFunc", kp, data=NULL, chr="chr1", x=c(10, 20, 30), y=c(0, 1, 2), r0=0, r1=0.5, ymin=0, ymax
```
prepareParameters4 *prepareParameters4*

# Description

Prepare and normalize the parameters for functions with x0, x1 and y0, y1 parameters

# Usage

prepareParameters4(function.name, karyoplot, data=NULL, chr=NULL, x0=NULL, x1=NULL, y0=NULL, y1=NULL,

#### <span id="page-110-0"></span>**Arguments**

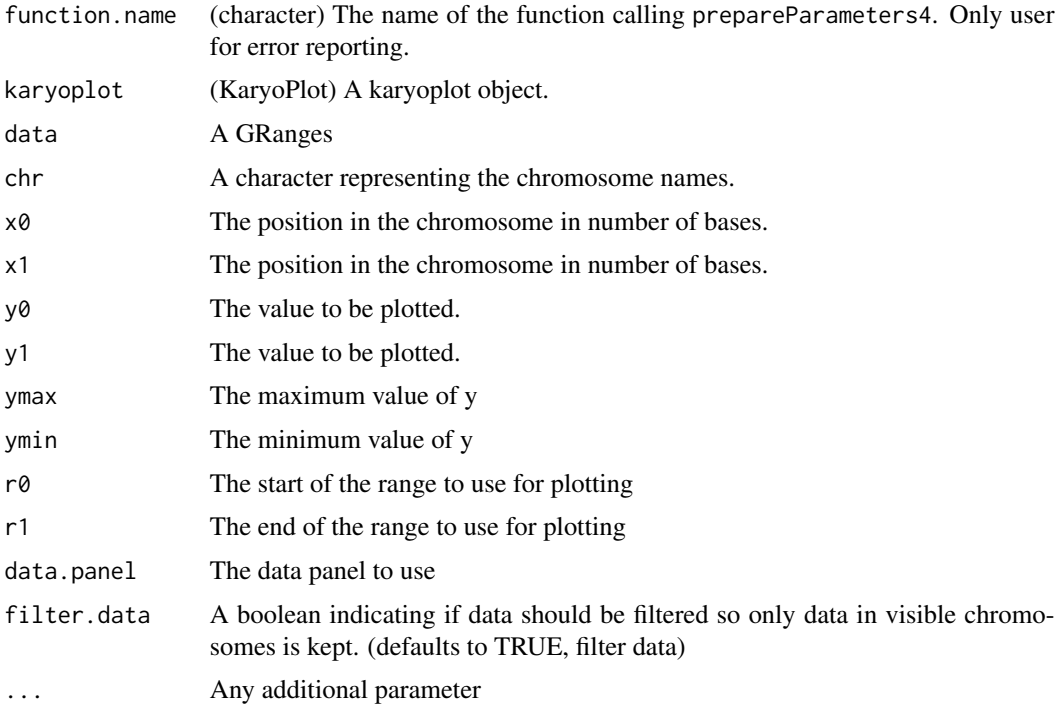

# Details

This function prepares and normalizes the parameters for plotting functions with x0, x1, y0 and y1 parameters (as opposed to x and y) so functions can offer a richer interface while internally dealing only with standard and simple code. It extracts the positions from data if available and applies the r0 and r1 scaling. It returns the ready to plot values in a list with only chr,  $x0$ ,  $x1$ ,  $y0$  and  $y1$ . Individual parameters (chr, x0, x1, y0 and All parameters are interpreted and used as explained in [kpRect](#page-94-0). It also filters out any data points corresponding to chromosomes not present in the current karyoplot.

#### Value

A list with five values: chr, x0, x1, y0 and y1. Each of them a vector of the same length with the normalized values to plot.

#### Note

This function is only useful when creating custom plotting functions. It is not intended to the general user.

For detailed documentation on the parameters, see [kpRect](#page-94-0)

# See Also

[kpRect](#page-94-0)

#### Examples

```
kp <- plotKaryotype()
prepareParameters4("TestFunc", kp, data=NULL, chr="chr1", x0=c(10, 20, 30), x1=c(20, 30, 40), y0=c(0, 1, 2), y1=c(0
```
processClipping *processClipping*

#### Description

Sets image clipping if needed

# Usage

```
processClipping(karyoplot, clipping, data.panel)
```
#### Arguments

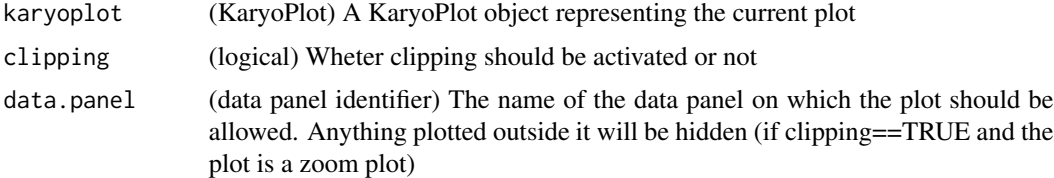

# Details

Small utility function to help manage clipping. If the current plot is a zoomed plot and clipping is TRUE, activate the clip to the current data.panel. This will hide any plotting ocurring out of the data.panel region.

#### Value

Returns the original karyoplot object, unchanged.

#### Note

Users wont usually use this function. It is used by the plotting functions to set the clipping if needed

# Examples

```
kp <- plotKaryotype()
processClipping(kp, TRUE, 1)
```
<span id="page-111-0"></span>

<span id="page-112-0"></span>transparent *transparent*

# Description

Given a color, return a transparent one

# Usage

transparent(col, amount=0.5)

# Arguments

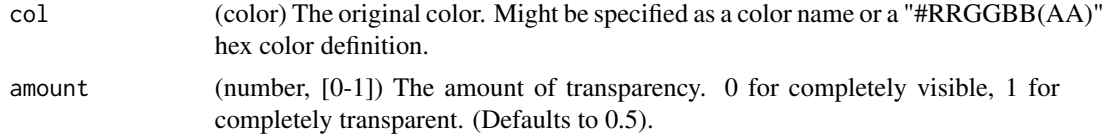

# Details

Very simple utility function to create transparent colors. Given a color, it transforms it to rgb space, adds a set amount to all chanels and transforms it back to a color.

# Value

A transparent color

# See Also

# [lighter](#page-100-0)

# Examples

```
transparent("red")
transparent("#333333")
```
# **Index**

abline, *[23](#page-22-0)* addGeneNames, [3](#page-2-0) autotrack, [5,](#page-4-0) *[30](#page-29-0)*, *[92](#page-91-0)* bamsignals, *[52](#page-51-0)* BigWigFile, *[57](#page-56-0)* colByCategory, [6](#page-5-0) colByChr, [7,](#page-6-0) *[9](#page-8-0)*, *[11](#page-10-0)*, *[73](#page-72-0)*, *[75](#page-74-0)* colByRegion, [8,](#page-7-0) *[75](#page-74-0)* colByValue, *[6](#page-5-0)*, [10](#page-9-0) colorRamp, *[10](#page-9-0)*, *[48](#page-47-0)* darker, [11,](#page-10-0) *[102](#page-101-0)* filterParams, [12](#page-11-0) findIntersections, [13](#page-12-0) forget, *[17](#page-16-0)* GenomicRanges, *[16](#page-15-0)* getChromosomeNamesBoundingBox, [14,](#page-13-0) *[27](#page-26-0)* getColorSchemas, [15](#page-14-0) getCytobandColors, [15,](#page-14-0) *[32–](#page-31-0)[34](#page-33-0)* getCytobands, [16](#page-15-0) getDataPanelBoundingBox, [17](#page-16-0) getDefaultPlotParams, [18,](#page-17-0) *[104](#page-103-0)*, *[106,](#page-105-0) [107](#page-106-0)* getGenomeAndMask, *[105](#page-104-0)* getMainTitleBoundingBox, [19,](#page-18-0) *[37](#page-36-0)* getTextSize, [20](#page-19-0) getVariantsColors, [21](#page-20-0)

horizonColors, [22](#page-21-0)

is.color, [23](#page-22-0)

kpAbline, [23,](#page-22-0) *[43](#page-42-0)* kpAddBaseNumbers, [25,](#page-24-0) *[32](#page-31-0)*, *[34](#page-33-0)* kpAddChromosomeNames, *[14](#page-13-0)*, [27](#page-26-0) kpAddChromosomeSeparators, [28](#page-27-0) kpAddColorRect, *[6](#page-5-0)*, [29](#page-28-0) kpAddCytobandLabels, [30,](#page-29-0) *[32](#page-31-0)*, *[34](#page-33-0)*

kpAddCytobands, *[16](#page-15-0)*, [32,](#page-31-0) *[33](#page-32-0)* kpAddCytobandsAsLine, [33](#page-32-0) kpAddLabels, [34](#page-33-0) kpAddMainTitle, *[19](#page-18-0)*, [36](#page-35-0) kpArea, [37,](#page-36-0) *[57](#page-56-0)* kpArrows, [39](#page-38-0) kpAxis, [41,](#page-40-0) *[47](#page-46-0)* kpBars, [44,](#page-43-0) *[59](#page-58-0)*, *[85](#page-84-0)* kpDataBackground, *[18](#page-17-0)*, *[43](#page-42-0)*, [46](#page-45-0) kpHeatmap, [47](#page-46-0) kpLines, *[25](#page-24-0)*, *[39](#page-38-0)*, *[45](#page-44-0)*, *[49](#page-48-0)*, [49,](#page-48-0) *[50](#page-49-0)*, *[67](#page-66-0)*, *[72](#page-71-0)*, *[78](#page-77-0)*, *[85](#page-84-0)*, *[92](#page-91-0)*, *[94](#page-93-0)*, *[96](#page-95-0)*, *[100](#page-99-0)* kpPlotBAMCoverage, [51,](#page-50-0) *[59](#page-58-0)* kpPlotBAMDensity, *[52,](#page-51-0) [53](#page-52-0)*, [53,](#page-52-0) *[57](#page-56-0)* kpPlotBigWig, [55](#page-54-0) kpPlotCoverage, *[53](#page-52-0)*, *[55](#page-54-0)*, [57,](#page-56-0) *[60](#page-59-0)*, *[82](#page-81-0)* kpPlotDensity, *[59](#page-58-0)*, [59,](#page-58-0) *[82](#page-81-0)* kpPlotGenes, *[4](#page-3-0)*, [61,](#page-60-0) *[89](#page-88-0)*, *[102](#page-101-0)[–104](#page-103-0)* kpPlotHorizon, [65](#page-64-0) kpPlotLinks, [68](#page-67-0) kpPlotLoess, [70](#page-69-0) kpPlotManhattan, [73](#page-72-0) kpPlotMarkers, [75](#page-74-0) kpPlotNames, [78](#page-77-0) kpPlotRainfall, *[21](#page-20-0)*, [80](#page-79-0) kpPlotRegions, *[41](#page-40-0)*, *[50](#page-49-0)*, *[59](#page-58-0)*, [82,](#page-81-0) *[92](#page-91-0)*, *[94](#page-93-0)*, *[96](#page-95-0)*, *[98](#page-97-0)*, *[100](#page-99-0)* kpPlotRibbon, *[39](#page-38-0)*, *[55](#page-54-0)*, *[60](#page-59-0)*, *[67](#page-66-0)*, *[70](#page-69-0)*, *[72](#page-71-0)*, [84](#page-83-0) kpPlotTranscripts, *[65](#page-64-0)*, [86](#page-85-0) kpPoints, *[8,](#page-7-0) [9](#page-8-0)*, *[11](#page-10-0)*, *[41](#page-40-0)*, *[72](#page-71-0)*, *[75](#page-74-0)*, [90,](#page-89-1) *[94](#page-93-0)*, *[96](#page-95-0)*, *[98](#page-97-0)*, *[100](#page-99-0)*, *[107](#page-106-0)*, *[110](#page-109-0)* kpPolygon, [93](#page-92-0) kpRect, *[41](#page-40-0)*, *[45](#page-44-0)*, *[49](#page-48-0)*, *[58](#page-57-0)*, *[65](#page-64-0)*, *[79,](#page-78-0) [80](#page-79-0)*, *[83](#page-82-0)*, [95,](#page-94-1) *[98](#page-97-0)*, *[111](#page-110-0)* kpSegments, *[25](#page-24-0)*, *[65](#page-64-0)*, *[70](#page-69-0)*, *[83](#page-82-0)*, [97](#page-96-0) kpText, *[39](#page-38-0)*, *[50](#page-49-0)*, *[67](#page-66-0)*, *[78](#page-77-0)[–80](#page-79-0)*, *[92](#page-91-0)*, [99](#page-98-0) lighter, *[12](#page-11-0)*, [101,](#page-100-1) *[113](#page-112-0)* lines, *[39](#page-38-0)*, *[50](#page-49-0)* loess, *[71](#page-70-0)*

#### INDEX 115

makeGenesDataFromTxDb , *[4](#page-3-0)* , [102](#page-101-0) , *[104](#page-103-0)* memoise , *[17](#page-16-0)* mergeTranscripts , [103](#page-102-0)

par , *[91](#page-90-0)* plotDefaultPlotParams , [104](#page-103-0) plotKaryotype , *[14](#page-13-0)* , *[16–](#page-15-0)[19](#page-18-0)* , *[21](#page-20-0)* , *[24](#page-23-0) [–32](#page-31-0)* , *[34](#page-33-0) , [35](#page-34-0)* , *[37](#page-36-0)[–50](#page-49-0)* , *[52](#page-51-0)* , *[54](#page-53-0) [–60](#page-59-0)* , *[63](#page-62-0)* , *[65](#page-64-0) [–67](#page-66-0)* , *[69](#page-68-0) [–72](#page-71-0)* , *[74](#page-73-0) , [75](#page-74-0)* , *[77](#page-76-0)[–79](#page-78-0)* , *[81](#page-80-0) [–83](#page-82-0)* , *[85](#page-84-0)* , *[88](#page-87-0)* , *[91](#page-90-0) [–94](#page-93-0)* , *[96](#page-95-0)* , *[98](#page-97-0)* , *[100](#page-99-0)* , *[102](#page-101-0)* , *[105](#page-104-0)* , [105](#page-104-0) plotPalettes , [108](#page-107-0) polygon , *[39](#page-38-0)* prepareParameters2 , [109](#page-108-0) prepareParameters4 , [110](#page-109-0) processClipping , [112](#page-111-0)

Rsamtools , *[54](#page-53-0)*

segments , *[24](#page-23-0)*

text , *[34](#page-33-0)* toGRanges , *[9](#page-8-0)* , *[73](#page-72-0) , [74](#page-73-0)* , *[82](#page-81-0)* , *[106](#page-105-0)* transparent , [113](#page-112-0)